# **UNIVERSIDAD TÉCNICA DE AMBATO**

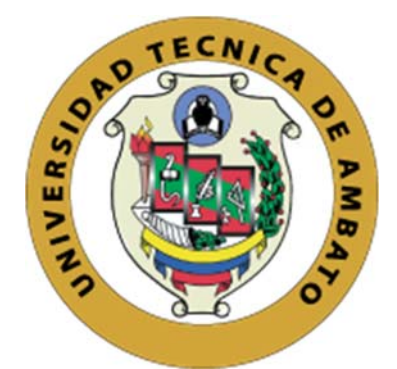

# **MAESTRÍA ACADÉMICA (MA) CON TRAYECTORIA PROFESIONAL (TP) EN MAGÍSTER EN TECNOLOGÍAS DE LA INFORMACIÓN MENCIÓN SEGURIDAD DE REDES Y COMUNICACIONES COHORTE 2021**

# **Tema**: DETECCIÓN DE VULNERABILIDADES MEDIANTE PRUEBAS DE PENETRACIÓN A LA RED DE SERVIDORES Y SERVICIOS DEL INSTITUTO SUPERIOR TECNOLÓGICO SUCRE

Trabajo de Titulación, previo a la obtención del grado académico de Magíster en Tecnologías de la Información Mención Seguridad de Redes y Comunicaciones

**Modalidad del Trabajo de Titulación:** Proyecto de Titulación con Componente de Investigación Aplicada

**Autora:** Ingeniera María Elizabeth Cedeño Zambrano

**Director:** Ingeniero Oscar Fernando Ibarra Torres Magister.

Ambato – Ecuador

2022

A la Unidad Académica de Titulación del Centro de Posgrados

El Tribunal receptor del Trabajo de Titulación, presidido por el Ingeniero Héctor Fernando Gómez Alvarado. PhD, e integrado por los señores: *Ingeniero Leonardo David Torres Valverde Magister; Ingeniero Marcos Raphael Benítez Aldas Magíster,* designados por la Unidad Académica de Titulación del Centro de Posgrados de la Universidad Técnica de Ambato, para receptar el Trabajo de Titulación con el tema: *"Detección de vulnerabilidades mediante pruebas de penetración a la red de servidores y servicios del Instituto Superior Tecnológico Sucre"* elaborado y presentado por la señora *Ingeniera María Elizabeth Cedeño Zambrano,* para optar por el Grado Académico de Magíster en Tecnologías de la Información Mención Seguridad de Redes y Comunicaciones; una vez escuchada la defensa oral del Trabajo de Titulación, el Tribunal aprueba y remite el trabajo para uso y custodia en las bibliotecas de la UTA.

 *---------------------------------* 

 *Ing. Héctor Fernando Gómez Alvarado. PhD. Presidente y Miembro del Tribunal* 

*-----------------------------* 

-----------------------------

*Ing. Leonardo David Torres Valverde. Mg. Miembro del Tribunal* 

*Ing. Marcos Raphael Benítez Aldas, Mg.*  **Miembro del Tribunal** 

# **AUTORÍA DEL TRABAJO DE TITULACIÓN**

La responsabilidad de las opiniones, comentarios y críticas emitidas en el Trabajo de Titulación presentado con el tema: Detección de vulnerabilidades mediante pruebas de penetración a la red de servidores y servicios del Instituto Superior Tecnológico Sucre, le corresponde exclusivamente a: Ingeniera María Elizabeth Cedeño Zambrano, Autora bajo la Dirección del Ingeniero Oscar Fernando Ibarra Torres, Magister, Director del Trabajo de Titulación, y el patrimonio intelectual a la Universidad Técnica de Ambato.

> --------------------------------------------- *Ingeniera María Elizabeth Cedeño Zambrano c.c.: 1714712971*  **AUTORA**

--------------------------------------------- *Ingeniero Oscar Fernando Ibarra Torres Magister. c.c.: 1804003497*  **DIRECTOR** 

# **DERECHOS DE AUTOR**

Autorizo a la Universidad Técnica de Ambato, para que el Trabajo de Titulación, sirva como un documento disponible para su lectura, consulta y procesos de investigación, según las normas de la Institución.

Cedo los Derechos de mi trabajo, con fines de difusión pública, además apruebo la reproducción de este, dentro de las regulaciones de la Universidad.

> *Ingeniera María Elizabeth Cedeño Zambrano c.c.: 1714712971*

---------------------------------------------

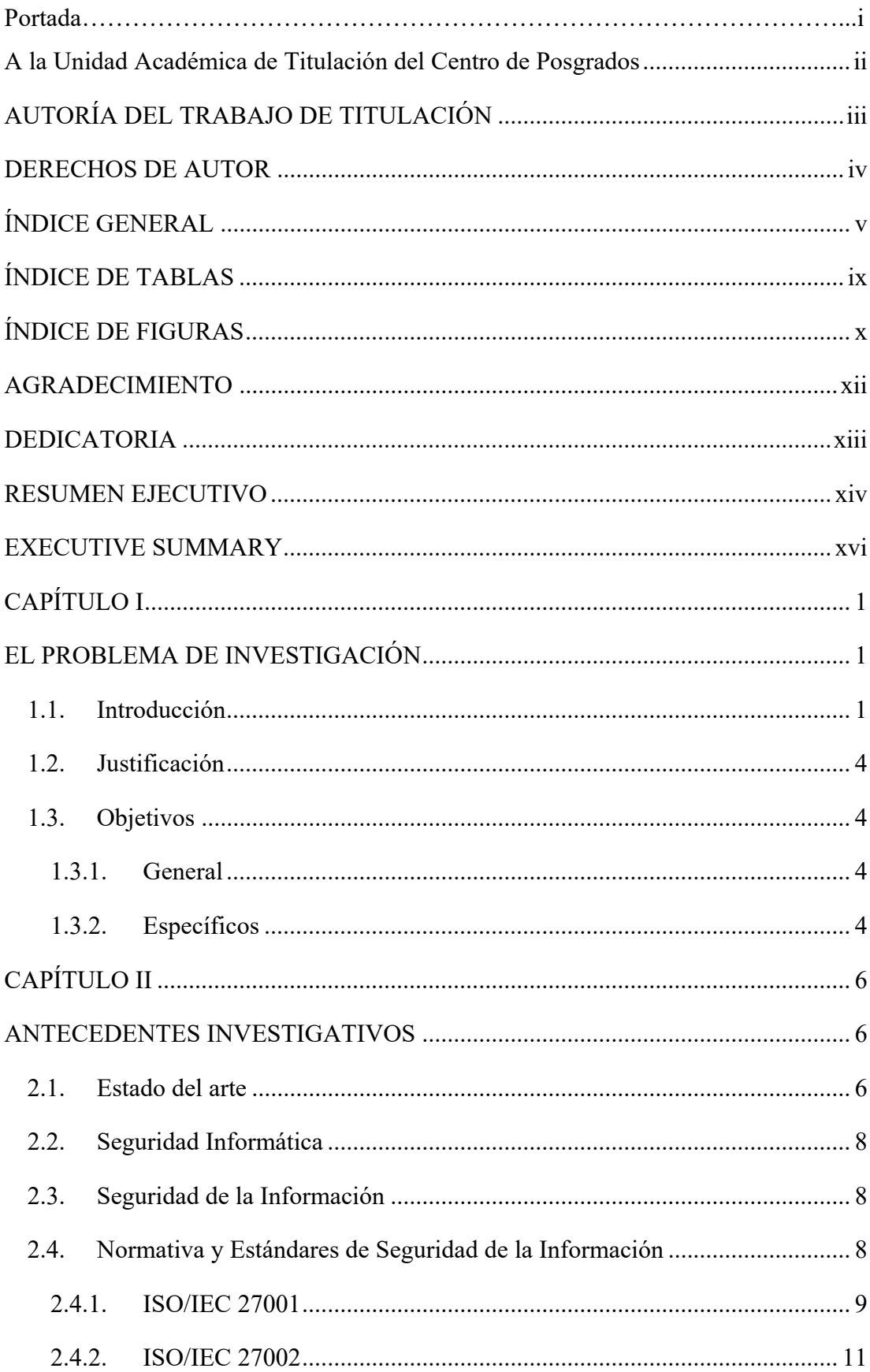

# ÍNDICE GENERAL

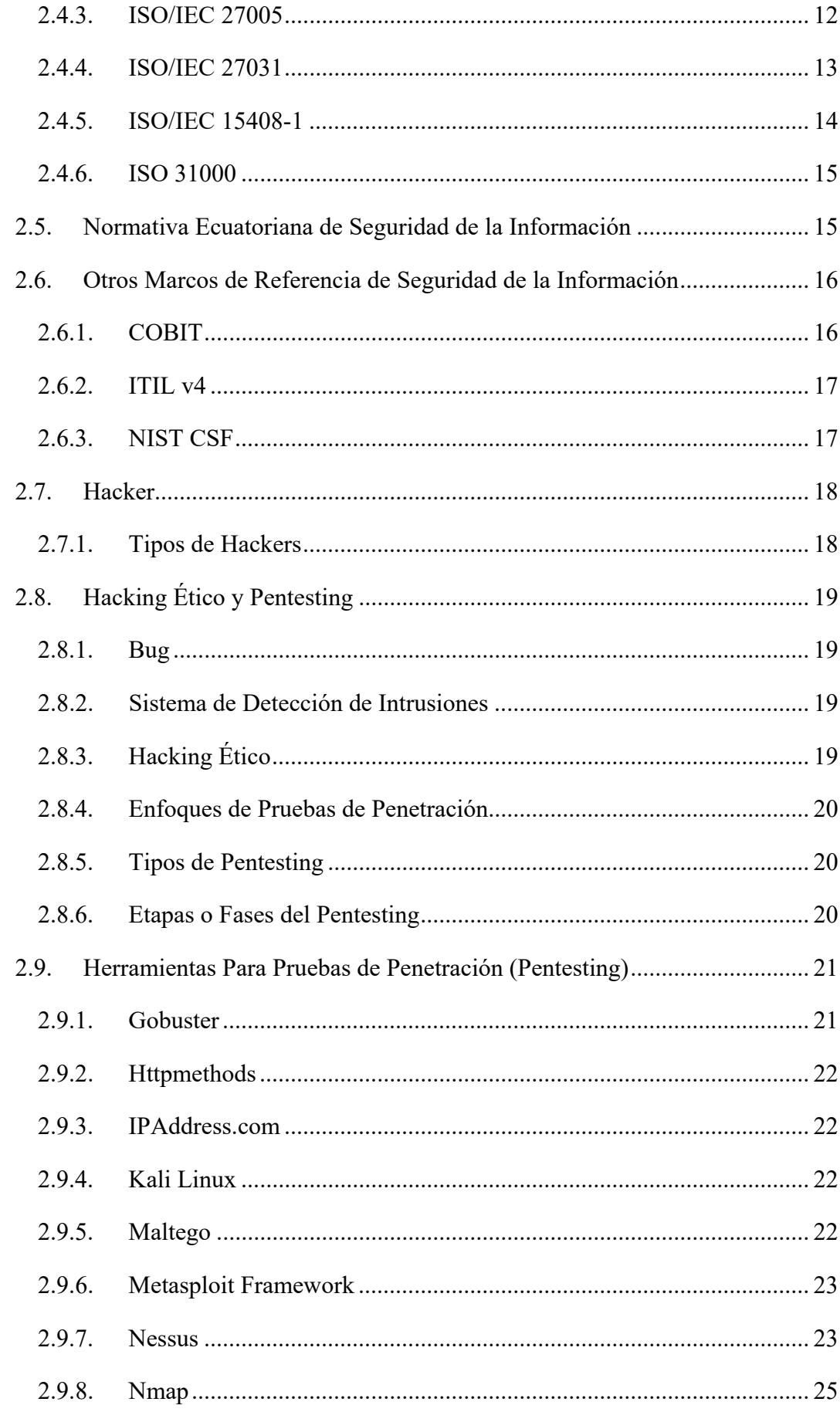

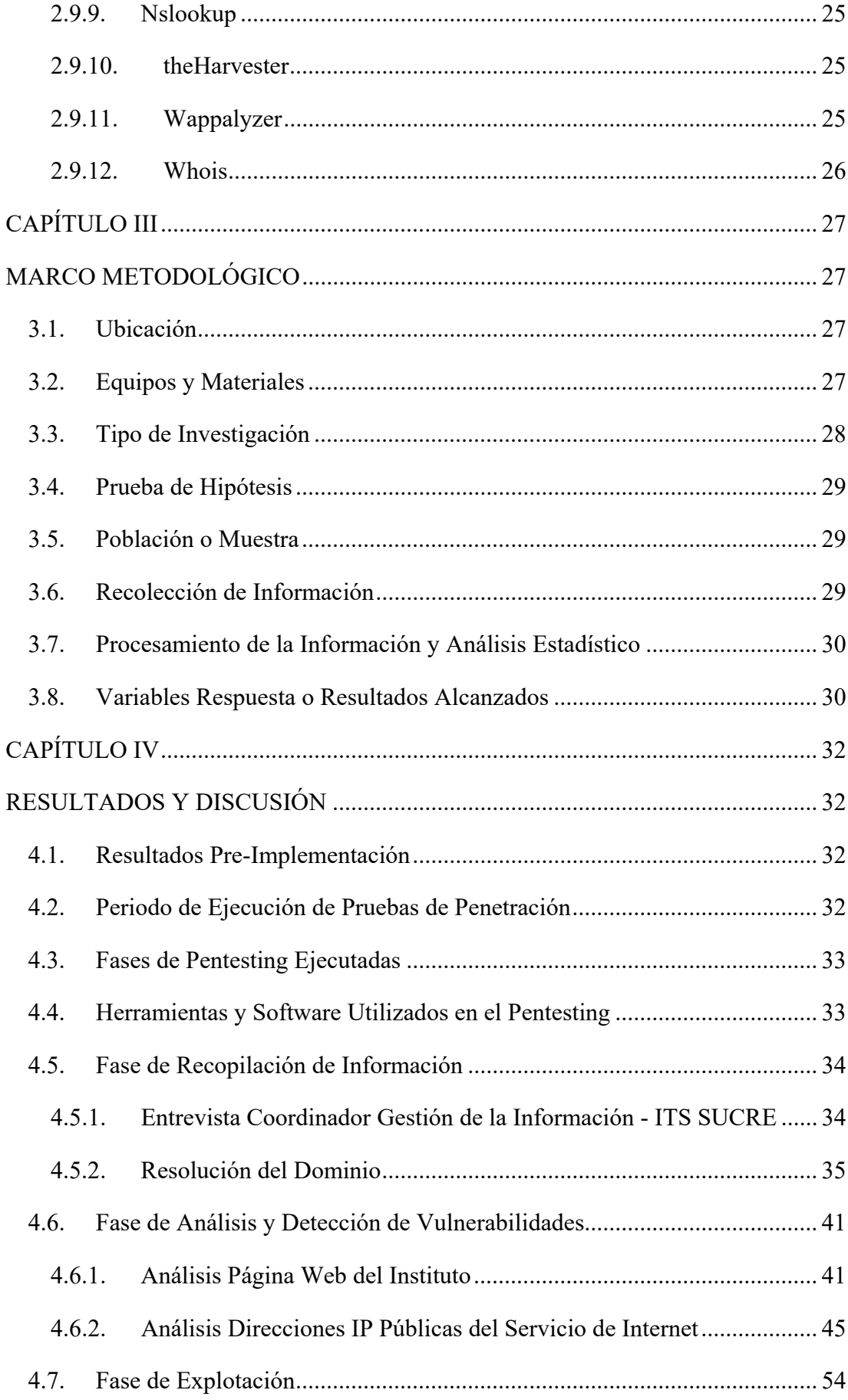

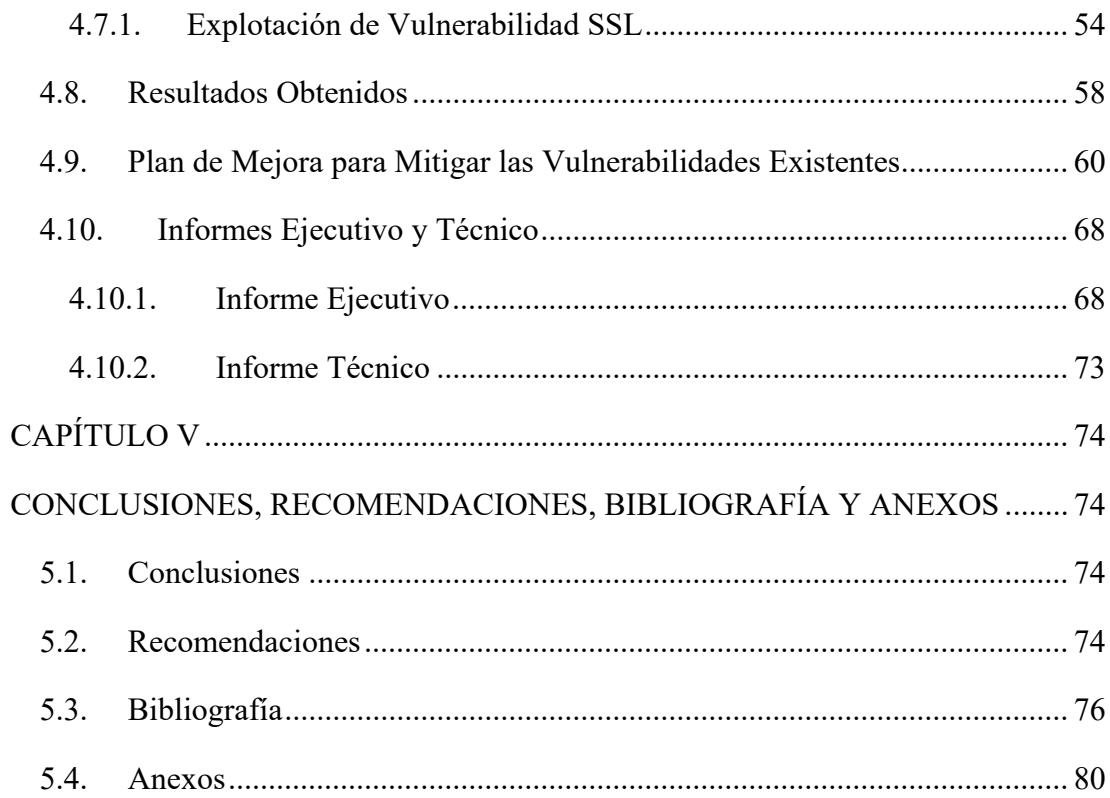

# **ÍNDICE DE TABLAS**

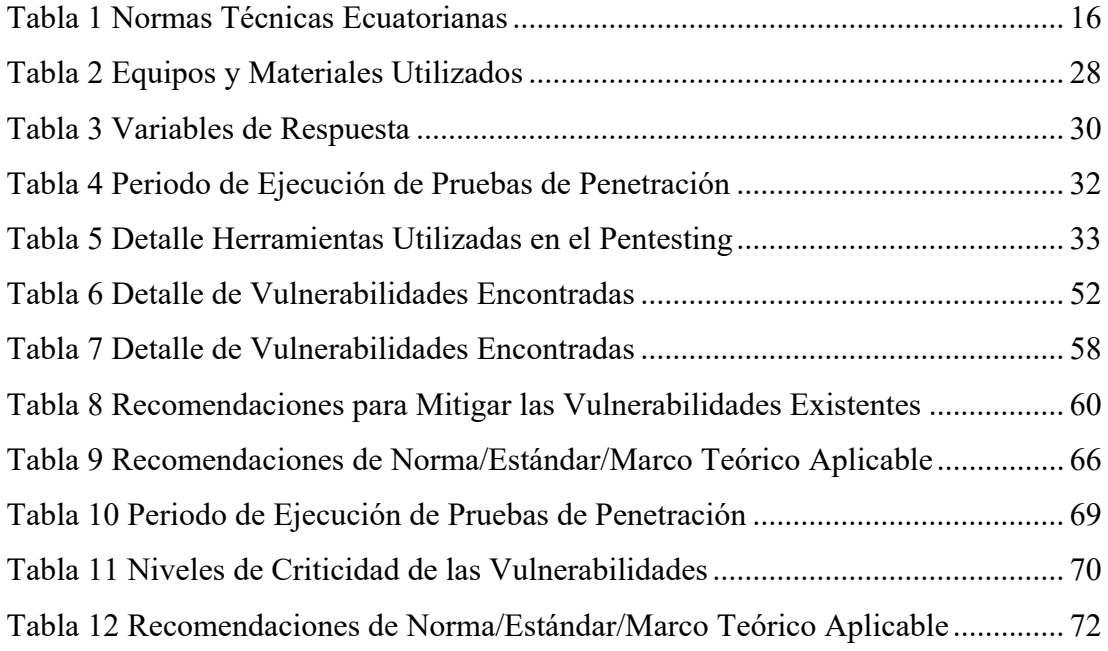

# **ÍNDICE DE FIGURAS**

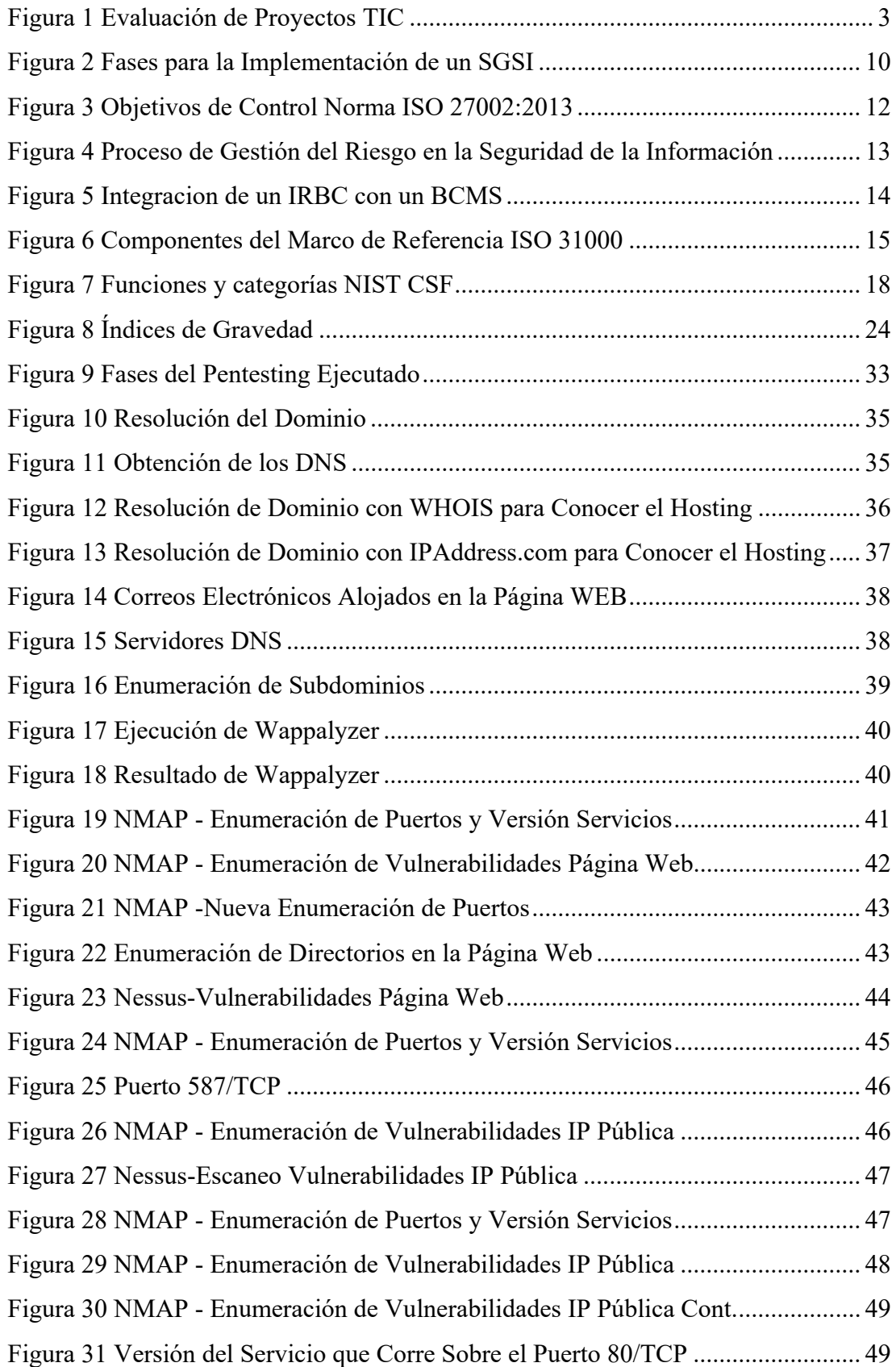

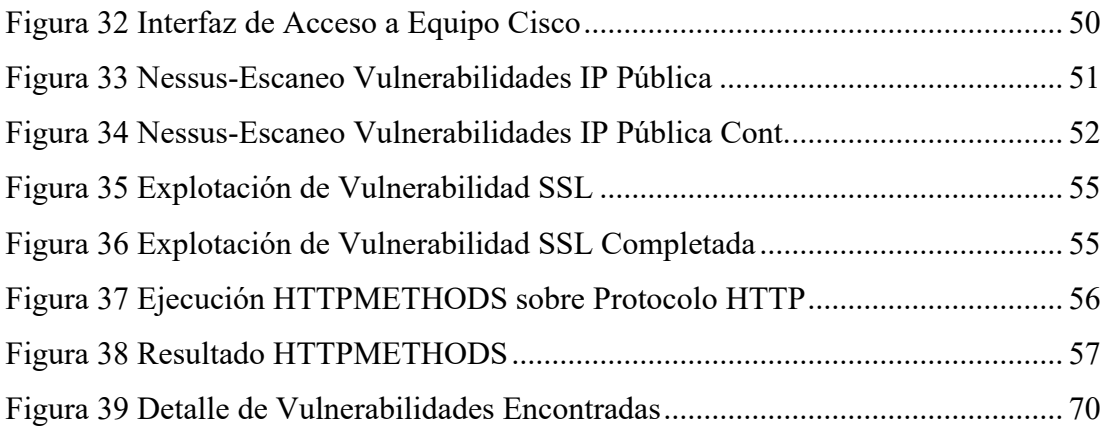

# **AGRADECIMIENTO**

Agradezco a la Universidad Técnica de Ambato y al personal docente por darme las herramientas que necesitaba para cumplir mi propósito.

A mi tutor, Mg. Fernando Ibarra, por su apoyo y guía constante, mismos que me permitieron alcanzar esta meta.

A mis compañeros de aula (Juan Mecánico) que en el camino de la maestría se convirtieron en un apoyo a pesar de la distancia, lo cual permitió que creciera entre nosotros una camaradería que hoy me permite llamarlos amigos.

A la CCDH, que más que compañeros son amigos, por todo el apoyo brindado de principio a fin.

De manera especial al Instituto Superior Tecnológico Sucre por permitirme desarrollar este trabajo.

Ma. Elizabeth Cedeño

# **DEDICATORIA**

Dedico este trabajo a Dios, a la Virgencita de Guadalupe y al Divino Niño por ser la luz que guía mi camino y por permitirme cumplir esta meta, a mis hijos Daniela y Jesús Velasco Cedeño que son mi razón de ser, a mi padre Lorenzo Cedeño que, aunque ahora está al lado del creador sigue motivándome para ser siempre mejor que ayer, a mi madre Nancy Zambrano por su apoyo incondicional y constante, y a mis hermanos Danilo y Eliana Cedeño Zambrano que sin importar las circunstancias siempre han estado a mi lado apoyándome.

Ma. Elizabeth Cedeño

# **UNIVERSIDAD TÉCNICA DE AMBATO CENTRO DE POSGRADOS MAESTRÍA ACADÉMICA (MA) CON TRAYECTORIA PROFESIONAL (TP) EN MAGÍSTER EN TECNOLOGÍAS DE LA INFORMACIÓN MENCIÓN SEGURIDAD DE REDES Y COMUNICACIONES COHORTE 2021**

## **TEMA:**

*DETECCIÓN DE VULNERABILIDADES MEDIANTE PRUEBAS DE PENETRACIÓN A LA RED DE SERVIDORES Y SERVICIOS DEL INSTITUTO SUPERIOR TECNOLÓGICO SUCRE*

**MODALIDAD DE TITULACIÓN:** *Proyecto de Titulación con Componente de Investigación Aplicada*  **AUTORA:** *Ingeniera María Elizabeth Cedeño Zambrano* **DIRECTOR:** *Ingeniero Oscar Fernando Ibarra Torres Magister* **FECHA:** *Quince de noviembre de dos mil veintidós* 

### **RESUMEN EJECUTIVO**

Hoy en día la seguridad informática es un punto clave para todas las organizaciones tanto públicas como privadas, sin importar su giro de negocio, es así que, el Instituto Superior Tecnológico Sucre desea brindar a su personal administrativo, docente y estudiantil una infraestructura tecnológica de calidad y eficiente, pero sobre todo segura, por lo cual, el presente trabajo investigativo busca desarrollar un plan de mejoras que permita mitigar las vulnerabilidades identificadas mediante la ejecución de pruebas de penetración en la red de servidores y servicios del Instituto.

Para desarrollar el presente trabajo se utilizó la metodología de investigación cualitativa con un enfoque exploratorio, empleando además una investigación de campo mediante la realización de entrevistas, la observación, listas de cotejo y la ejecución de pruebas de penetración externas de caja negra sobre la red de servidores y servicios del Instituto Superior Tecnológico Sucre.

Las pruebas de penetración se las realizó siguiendo un proceso de fases, tal es el caso, que en primer lugar se ejecutó una fase de reconocimiento y recopilación de información a través del uso de herramientas para analizar el dominio, pagina web y direcciones IP proporcionadas por el Instituto, para posteriormente realizar una fase de análisis para detectar y obtener las vulnerabilidades que afectan dichas aplicaciones y servicios, lo cual permitió además conocer el nivel de criticidad de cada vulnerabilidad; con estos datos se pudo ejecutar la fase de explotación de las vulnerabilidades críticas que afectan a dichos servicios.

Con la ejecución adecuada de las pruebas de penetración se logró detectar de forma eficiente las vulnerabilidades que afectan a la red de servidores y servicios del Instituto Superior Tecnológico Sucre, lo cual, permitió además, desarrollar un plan de mejora que contiene las recomendaciones de las acciones que el Instituto Superior Tecnológico Sucre debe implementar para mitigar las vulnerabilidades que afectan a su red y así minimizar los riesgos a los que su infraestructura se encuentra expuesta, garantizando así cumplir con lo dispuesto en la Norma ISO 27001 en cuanto a asegurar en todo momento la integridad, disponibilidad y confidencialidad de la información.

**DESCRIPTORES:** *CIBERSEGURIDAD, HACKING ÉTICO, INTRUSOS, INTRUSIÓN, PENETRACIÓN, PENTESTING, PRUEBAS, SEGURIDAD INFORMÁTICA, TEST DE INTRUSIÓN, VULNERABILIDADES.* 

# **UNIVERSIDAD TÉCNICA DE AMBATO CENTRO DE POSGRADOS MAESTRÍA ACADÉMICA (MA) CON TRAYECTORIA PROFESIONAL (TP) EN MAGÍSTER EN TECNOLOGÍAS DE LA INFORMACIÓN MENCIÓN SEGURIDAD DE REDES Y COMUNICACIONES COHORTE 2021**

#### **THEME:**

*DETECTION OF VULNERABILITIES THROUGH PENETRATION TESTS TO THE NETWORK OF SERVERS AND SERVICES OF SUCRE HIGHER TECHNOLOGICAL INSTITUTE* 

**DEGREE MODALITY:** *Degree Project with an applied research component* **AUTHOR:** *Engineer Maria Elizabeth Cedeño Zambrano* **DIRECTED BY:** *Engineer Oscar Fernando Ibarra Torres, Master*  **DATE:** *November fifteenth, two thousand and twenty-two* 

#### **EX**ECUT**IVE SUMMARY**

Nowadays, computer security is a key point for all organizations, both public and private, regardless of their line of business. Thus, Sucre Higher Institute of Technology wants to provide its administrative, teaching and student staff with a quality and efficient technological infrastructure, but above all safe, so this research work seeks to develop an improvement plan to mitigate the vulnerabilities identified through the execution of penetration tests on the network of servers and services of the Institute.

In order to develop the present work, the qualitative research methodology was used with an exploratory approach, using also a field research through interviews, observation, checklists and the execution of external black box penetration tests on the network of servers and services of Sucre Higher Institute of Technology.

The penetration tests were carried out following a process of phases, such is the case, that in the first place a phase of recognition and collection of information was executed through the use of tools to analyze the domain, web page and IP addresses provided by the Institute, to subsequently perform an analysis phase to detect and obtain the vulnerabilities that affect these applications and services, which also allowed to know the level of criticality of each vulnerability; with this data it was possible to execute the phase of exploitation of the critical vulnerabilities that affect these services.

With the proper execution of the penetration tests it was possible to efficiently detect the vulnerabilities affecting the network of servers and services of Sucre Higher Institute of Technology, which also allowed the development of an improvement plan containing the recommendations of the actions that Sucre Higher Institute of Technology should implement to mitigate the vulnerabilities affecting its network and thus minimize the risks to which its infrastructure is exposed, thus guaranteeing compliance with the provisions of ISO 27001 in terms of ensuring the integrity, availability and confidentiality of the information at all times.

**KEYWORDS:** *COMPUTER SECURITY, CYBERSECURITY, ETHICAL HACKING, INTRUDERS, INTRUSION, PENETRATION, PENETRATION TESTING, PENTESTING, TESTING, VULNERABILITIES.*

# **CAPÍTULO I EL PROBLEMA DE INVESTIGACIÓN**

#### **1.1. Introducción**

En la actualidad las TIC han permitido mejorar tiempo y recursos en las empresas, es así que, el acceso a la red ha permitido que los usuarios realicen las tareas dispuestas por los jefes de una manera eficiente y de forma remota, en una modalidad conocida como teletrabajo, lo cual le permite a los usuarios poder acceder a los recursos, sistemas y servicios que dispone la organización a través del Internet sin necesidad de salir de su hogar (Cifuentes-Leiton & Londoño-Cardozo, 2020). Es por esto que los sistemas informáticos, los equipos de computación y la información generada por las instituciones en general, son sumamente importantes para la continuidad de su negocio y, por lo tanto, deben ser protegidos contra personas malintencionadas que quieran vulnerar y provocar daños en este patrimonio. Un análisis adecuado de vulnerabilidades permite determinar las accione que la organización debe ejecutar para mitigar las mismas y así evitar ser víctima de un ciberataque, delitos que en la actualidad se ha vuelto muy popular y rentable para los delincuentes que se mueven en este medio (Huamantingo Navarro, 2022).

En Ecuador se cuenta con el Centro de Respuesta a Incidentes Informáticos EcuCERT de la Agencia de Regulación y Control de las Telecomunicaciones, ARCOTEL, que tiene como propósito principal el prevenir y coordinar las acciones correspondientes al tratamiento de incidentes de seguridad de la información, así mismo, apoya en la instrucción de centros de respuesta a incidentes informáticos a nivel nacional. Trabaja de forma conjunta con equipos como CERT y CSIRT a nivel nacional e internacional. De acuerdo a sus estadísticas, en diciembre de 2021 se reportaron 17.292 eventos de vulnerabilidades, de las cuales las más recurrentes fueron DNS Open Resolver, CWMP, Open TFTP, NTP Versión y Poodle SSL v3 (EcuCERT, 2022).

El presente estudio tiene como objeto desarrollar un plan de mejoras que permita mitigar las vulnerabilidades identificadas mediante la ejecución de pruebas de

penetración en la red de servidores y servicios del Instituto Superior Tecnológico Sucre.

El Instituto Superior Tecnológico Sucre es una institución pública, por lo cual, su presupuesto es asignado por el Gobierno Central a través del SENESCYT, lo que conlleva a que dicha institución no cuente con un flujo corriente que le permita adquirir de forma inmediata la infraestructura tecnológica que requiere para mejorar sus sistemas de seguridad informática y de la información, sino que, al contrario requiere levantar un proyecto tecnológico que tenga costos adecuados y además sea sostenible en el tiempo, con la finalidad de robustecer la eficiencia y la eficacia del gasto público, permitiendo a su vez optimizar la prestación de los servicios electrónicos que entrega a la ciudadanía, todo esto en cumplimiento del "*Código Orgánico de la Economía Social de los Conocimientos, Creatividad e Innovación (Código INGENIOS – COESCCI)"* publicado en el Registro Oficial Nro. 899 de 9 de diciembre de 2016 y en concordancia con lo estipulado en la "*Norma Técnica que regula el proceso para la evaluación de viabilidad técnica de proyectos de gobierno electrónico y autorización de criticidad de software y servicios relacionados*" emitida mediante ACUERDO MINISTERIAL No. 031-2020 de 21 de octubre de 2020. Dicho proyecto deberá ser presentado ante el Ministerio de Telecomunicaciones y de la Sociedad de la Información (MINTEL), para lo cual, se debe entregar como documentación de respaldo el Perfil de proyecto, el Cuadro de componentes, los Términos de Referencia y/o las Especificaciones Técnicas y el Informe de criticidad, documentos requeridos para que el proyecto sea analizado y se verifique su viabilidad técnica dentro de los plazos establecidos por el MINTEL de acuerdo a la Figura 1 (Ministerio de Telecomunicaciones y de la Sociedad de la Información, 2021).

# **Figura 1**

*Evaluación de Proyectos TIC* 

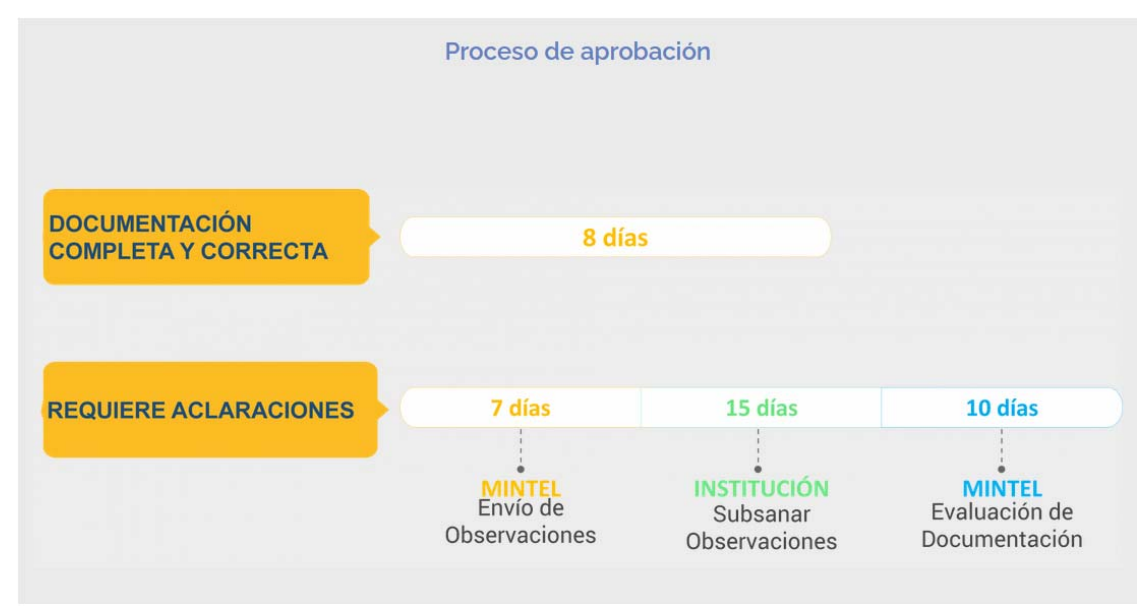

*Nota*. Adaptado de *Evaluación de Proyectos TIC*, MINTEL, 2021, Fuente (https://www.gobiernoelectronico.gob.ec/asesoria-evaluacion-y-aprobacion-deproyectos/)

En el CAPÍTULO I se plantea el problema de investigación a través de la justificación y el bosquejo de los objetivos requeridos para llevar a cabo este estudio.

En el CAPÍTULO II se aborda el estado del arte y la base científica de la seguridad de redes y pentesting.

En el CAPÍTULO III se describe el marco metodológico empleado para llevar a cabo este estudio.

En el CAPÍTULO IV se presentan los resultados de este estudio y el análisis de los mismos.

En el CAPÍTULO V se determinan las conclusiones, recomendaciones, bibliografías y anexos resultantes del presente estudio.

#### **1.2. Justificación**

Con la situación de emergencia que vivió el país, muchas instituciones se vieron en la necesidad imperiosa de llevar sus oficinas al hogar de sus colaboradores para mantener la continuidad de sus negocios, lo cual, ha conllevado a que pongan más interés en reforzar sus seguridades en la red; y en este ámbito el Instituto Superior Tecnológico Sucre desea brindar a su personal administrativo, docente y estudiantil una infraestructura tecnológica de calidad, eficiente pero sobre todo segura; lo que ha generado la necesidad de conocer las vulnerabilidades que actualmente afectan a la red de servidores y servicios de dicho IST Sucre. Para lograr este propósito se ha considerado analizar los niveles de seguridad que tienen estas redes, mediante la realización de pruebas de penetración y por medio de entrevistas al personal que se encuentra a cargo de la administración de la infraestructura tecnológica del IST Sucre, para así poder plantear un plan de mejora que permita mitigar la penetración de intrusos en dicha red, consiguiendo a su vez garantizar la integridad, disponibilidad y confidencialidad de la información. Todo esto debe ir enfocado en una correcta selección de las normas, estándares y/o manuales aplicables que permitan alcanzar los intereses institucionales.

#### **1.3.Objetivos**

## *1.3.1. General*

Desarrollar un plan de mejoras que permita mitigar vulnerabilidades identificadas mediante la ejecución de pruebas de penetración en la red de servidores y servicios del Instituto Superior Tecnológico Sucre.

#### *1.3.2. Específicos*

- a. Investigar el estado del arte de la seguridad de redes y pentesting basado en las normativas, estándares, manuales y procedimientos vigentes.
- b. Identificar las vulnerabilidades que tiene la red de servidores y servicios del Instituto Superior Tecnológico Sucre.
- c. Ejecutar pruebas de penetración en la red de servidores y servicios del Instituto Superior Tecnológico Sucre en base a las vulnerabilidades encontradas.
- d. Analizar las mejores opciones de solución a las vulnerabilidades encontradas, para poder establecer el plan de mejoras.

# **CAPÍTULO II ANTECEDENTES INVESTIGATIVOS**

#### **2.1.Estado del arte**

Es fundamental detectar de forma oportuna las vulnerabilidades que tenga una red en particular, por lo cual, la realización de pruebas de penetración desde una red externa y el posterior análisis de las vulnerabilidades encontradas es la base para que una organización tome conciencia de su estado real en cuanto a seguridad de la información se trata (Briceño, 2021).

La realización del proceso de investigación conlleva un método para desarrollar de forma adecuada la auditoría, este proceso se origina con el entendimiento de la estructura de la empresa y termina con la ejecución de las mejoras recomendadas (Narvaez Taranto, 2018).

Tal como lo indican Sabillon et al. (2017) es fundamental contar con un modelo para desarrollar la auditoría de seguridad.

Se debe tener en cuenta que la implementación de una infraestructura tecnológica robusta dificulta el trabajo de un auditor al momento que desea detectar de forma eficaz las vulnerabilidades existentes en una red, por lo cual, los auditores se han visto en la necesidad de llevar a cabo acciones que le permitan conocer de forma adecuada los efectos de un evento de ciberseguridad (Rosati et al., 2022).

Es primordial que el resultado de dicha auditoría sea presentada a los altos mandos de las empresas para que conozcan las señales de alerta que existen en cuanto a la seguridad y cuáles son las vulnerabilidades con las que cuenta la infraestructura y la información que utilizan tanto sus usuarios internos como externos, y presentarle las mejoras siempre basadas en normas y estándares de buena práctica que conlleven al desarrollo del negocio de la empresa (Mahecha, 2022).

Coronel (2017) en su trabajo de investigación amparado en el Hackeo Ético realizó pruebas de penetración a las aplicaciones de una Institución de Educación Superior, ubicada en la ciudad de Guayaquil, mediante la utilización de herramientas de software libre con la finalidad de determinar las vulnerabilidades que afectan a su infraestructura tecnológica, con lo cual, concluyó que la institución presenta vulnerabilidades críticas por medio de las cuales los ciberdelincuentes lograrían afectar seriamente la confidencialidad, integridad y disponibilidad de la información de dicha institución.

Cruz et al. (2020) pudo demostrar que mediante la utilización de exploits a través de herramientas preinstaladas en Kali Linux se pueden detectar múltiples vulnerabilidades en una variedad de servicios si trabajan sobre un servidor linux, dicha información fue utilizada para aplicar medidas que le permitieron reducir los riesgos.

Paltán Orellana (2019) en su estudio por medio de la utilización de herramientas de hackeo ético pudo detectar que entre las principales vulnerabilidades que afectaban a la red inalámbrica de una entidad privada estaba que los equipos permitían el acceso no autorizado a la red que se podía perpetuar por la escucha no autorizada del tráfico a través de un MITM (hombre en el medio), esto le permitió levantar un plan de mitigación de dichas vulnerabilidades, para lo cual, se basó en algunas metodologías de buenas prácticas y en la Norma ISO/IEC 27002:2013.

Galarza García (2020) en su estudio por medio del uso de herramientas como Kali Linux y sus múltiples aplicaciones, así como, NMAP y otras herramientas web llevó a cabo un análisis de vulnerabilidades sobre el servicio WEB del Instituto Tecnológico Quito, con la finalidad de desarrollar una estrategia que le permita evaluar de forma eficiente las vulnerabilidades que afectan al sistema de notas de dicha institución. Finalmente concluyó su trabajo indicando que el sistema de notas del instituto presenta un riesgo muy alto y crítico en la etapa de explotación, lo cual, conlleva a que la seguridad de la información académica que maneja la institución se vea seriamente comprometida.

Giannone (2019) mediante la utilización de herramientas para realizar hacking ético pudo encontrar las vulnerabilidades que afectaban a una red y servicio específico, lo cual le permitió generar un método para incluir el hacking ético como un proceso a desarrollarse de manera periódica en el escaneo de vulnerabilidades de un software y así en el tiempo ir mejorando las seguridades de dicho software, este método está dividido en tres fases que son de planificación, ejecución y mantenimiento, las cuales a su vez incluyen varias etapas entre las que se encuentran la detección, la mitigación y aceptación, dependiendo del nivel de criticidad, de las vulnerabilidades que se vayan encontrando en cada prueba realizada.

#### **2.2.Seguridad Informática**

La seguridad informática es el conjunto de medidas organizacionales sean estas administrativas, técnicas o legales que se ejecutan sobre los recursos informáticos de una organización con la finalidad de minimizar los riesgos que pueden afectar a la continuidad del negocio (Zambrano & Valencia, 2017).

# **2.3. Seguridad de la Información**

La seguridad de la información son el conjunto de medidas que implementa una organización con la finalidad de resguardar y garantizar la disponibilidad, integridad y confidencialidad de sus activos de información (ISO/IEC, 2022a).

#### **2.4.Normativa y Estándares de Seguridad de la Información**

La Organización Internacional de Normalización ISO (del inglés International Organization for Standardization) y la Comisión Electrotécnica Internacional IEC (del inglés International Electrotechnical Commission) conforman el sistema especializado de normalización mundial. Los organismos que son miembros de la ISO y de la IEC, así como, otras organizaciones internacionales sean estas gubernamentales y no gubernamentales, colaboran de manera conjunta para la elaboración de las normas internacionales de determinados campos de actividad técnica (ISO & IEC, 2022).

#### *2.4.1. ISO/IEC 27001*

La norma ISO/IEC 27001 permite implementar un Sistema de Gestión de Seguridad de la Información (SGSI) con la finalidad de gestionar la seguridad de la información de una organización mediante el aseguramiento de la disponibilidad, integridad y confidencialidad de dicha información, con lo cual, se garantiza la continuidad del negocio de dicha empresa. La Norma ISO 27001 propone un esquema en fases para la implantación de un SGSI adecuado, estas fases se describen en la Figura 2. Esta Norma determina que para una buena gestión de la seguridad de la información es primordial realizar una adecuada evaluación de los riesgos, dentro de los cuales se encuentra la identificación de las vulnerabilidades o debilidades que afectan a los activos o servicios de la organización (ISO/IEC, 2022c).

#### **Figura 2**

*Fases para la Implementación de un SGSI* 

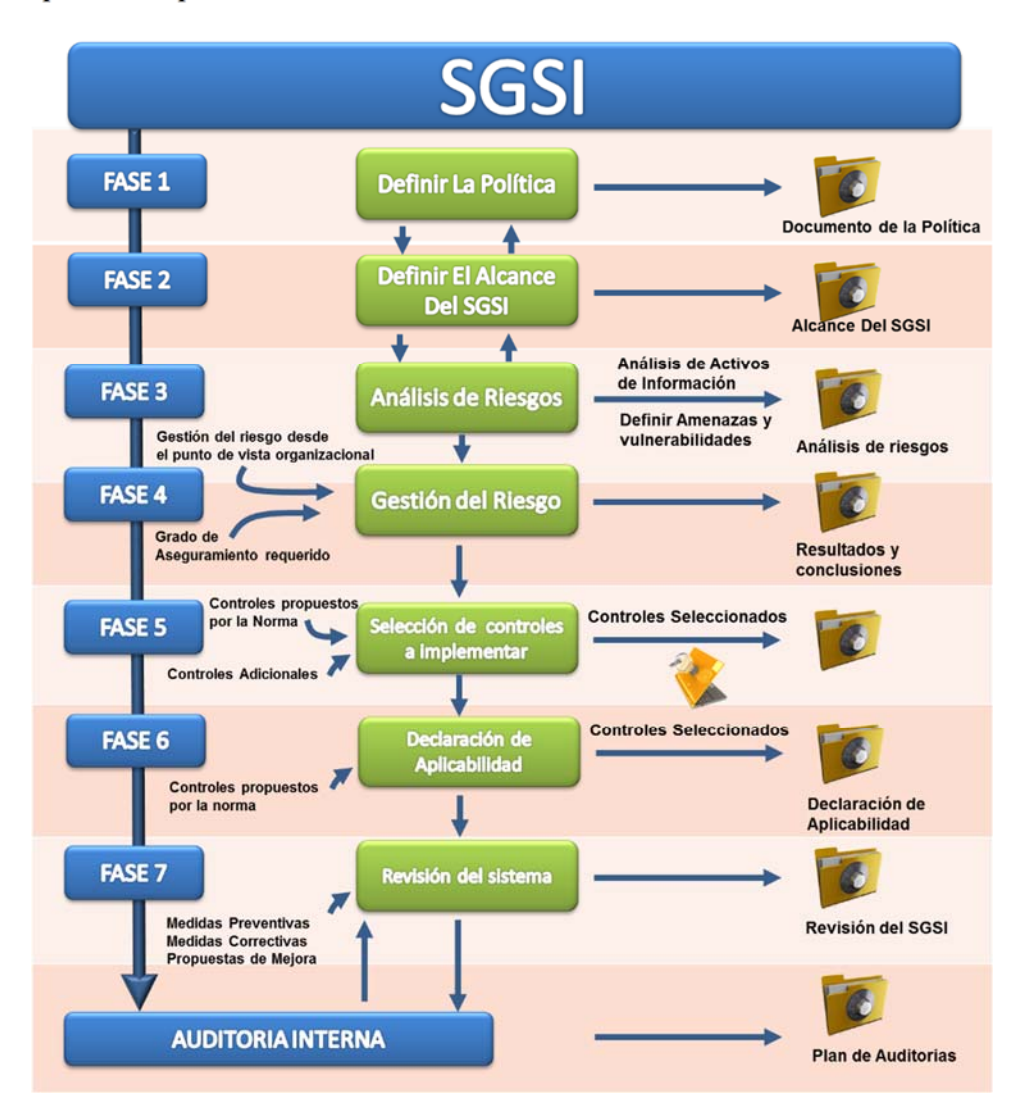

*Nota*. La figura detalla las fases que propone la Norma ISO 27001 para la implementación de un SGSI. Adaptado de *Elementos o fases para la Implementación de un SGSI*, Normas ISO, 2022, Fuente (https://www.normas-iso.com/iso-27001/)

En Ecuador el Gobierno Central a través del Ministerio de Telecomunicaciones y de la Sociedad de la Información MINTEL mediante el Registro Oficial Nro. 228 publicado el 10 de enero de 2020, emitió el Esquema Gubernamental de Seguridad de la Información (EGSI), el cual es de implementación obligatoria para todas las instituciones de administración pública ecuatorianas, este esquema está basado en la ISO/IEC 27001 (Ministerio de Telecomunicaciones y de la Sociedad de la Información, 2020a).

De igual forma el MINTEL ha proporcionado una Guía para la implementación del EGSI, misma que sirve de apoyo a las instituciones para conocer cual es el perfil que deben cumplir el Oficial de Seguridad de la Información (OSI) y las personas que conformen el Comité de Seguridad de la Información (CSI), además les permite conocer cómo pueden llegar a implementar un Sistema de Gestión de Seguridad de la Información (SGSI) adecuado y fundamentado en el ciclo de vida del modelo PDCA (planificar, hacer, verificar y actuar) (Ministerio de Telecomunicaciones y de la Sociedad de la Información, 2020c).

## *2.4.2. ISO/IEC 27002*

La norma ISO/IEC 27002 es una de las normas que se derivan de la ISO/IEC 27000, esta norma es una guía que le permite a las organizaciones conocer los pasos que deben seguir para implementar de forma adecuada la seguridad de la información. Esta norma permite que las organizaciones escojan de manera libre los controles que les permitan alcanzar sus objetivos y la forma de ejecutarlos, considerando siempre la evaluación de riesgos que hayan ejecutado (Sulistyowati et al., 2020).

La norma ISO 27002:2013 comprende los objetivos de control descritos en la Figura 3.

#### **Figura 3**

*Objetivos de Control Norma ISO 27002:2013* 

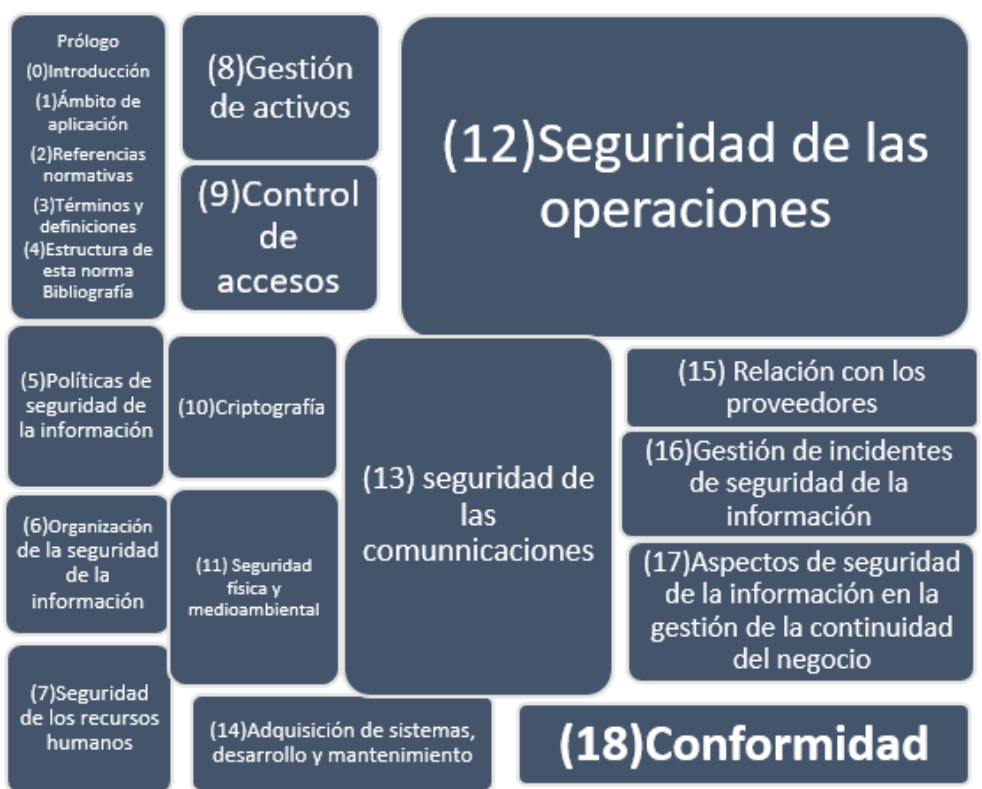

*Nota*. Adaptado de *Comparative analysis and design of cybersecurity maturity assessment methodology using nist csf, cobit, iso/iec 27002 and pci dss.*, Sulistyowati, D., Handayani, F., & Suryanto, Y., 2020, JOIV: International Journal on Informatics Visualization, 4(4), 225-230

### *2.4.3. ISO/IEC 27005*

Esta norma proporciona una guía para aplicar una gestión de riesgos sobre la seguridad de la información. Esta norma apoya en el cumplimiento del propósito de la norma ISO/IEC 27001. La gestión del riesgo se la desarrolla en siete etapas que son el reconocimiento del contexto organizacional, la evaluación del riesgo, el tratamiento del riesgo, la comunicación del riesgo, la consulta del riesgo, supervisión del riesgo y la revisión del riesgo (Taherdoost, 2022).

En Ecuador el Gobierno Central a través del Ministerio de Telecomunicaciones y de la Sociedad de la Información MINTEL emitió la Guía para la Gestión de Riesgos de Seguridad de la Información, basada en la ISO 27005, esta guía es de aplicación

obligatoria para todas las instituciones ecuatorianas del sector público. Esta guía adopta el proceso de gestión del riesgo en la seguridad de la información descrito en la Figura 4.

# **Figura 4**

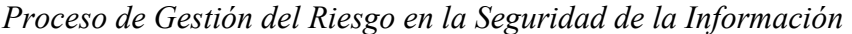

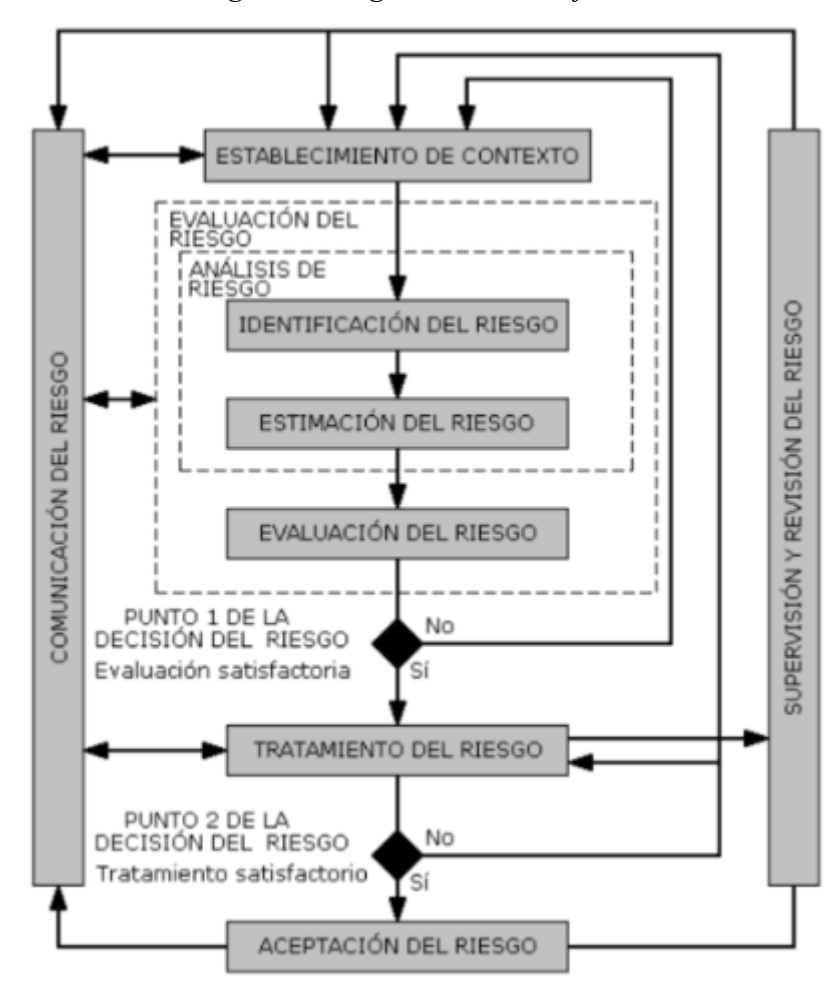

*Nota*. Adaptado de *GUÍA PARA LA GESTIÓN DE RIESGOS DE SEGURIDAD DE LA INFORMACIÓN.*, MINTEL, 2020

# *2.4.4. ISO/IEC 27031*

La norma ISO/IEC 27031 detalla los procesos que una institución sea pública o privada, grande o pequeña, deben seguir para desarrollar e implementar las tecnologías de la información y la comunicación (TIC del inglés Information and Communication Technology (ICT)) permitiéndole garantizar la continuidad del negocio, por lo cual, es

un marco de referencia en la preparación de las TIC para la continuidad del negocio IRBC (del inglés ICT Readiness for Business Continuity), con lo cual podrá generar un sistema de gestión de la continuidad del negocio BCMS (del inglés Business Continuity Management System); la integración de ambos procesos se encuentra descrita en la Figura 5. Actualmente esta norma se encuentra en la versión 2011 (ISO/IEC, 2022b).

# **Figura 5**

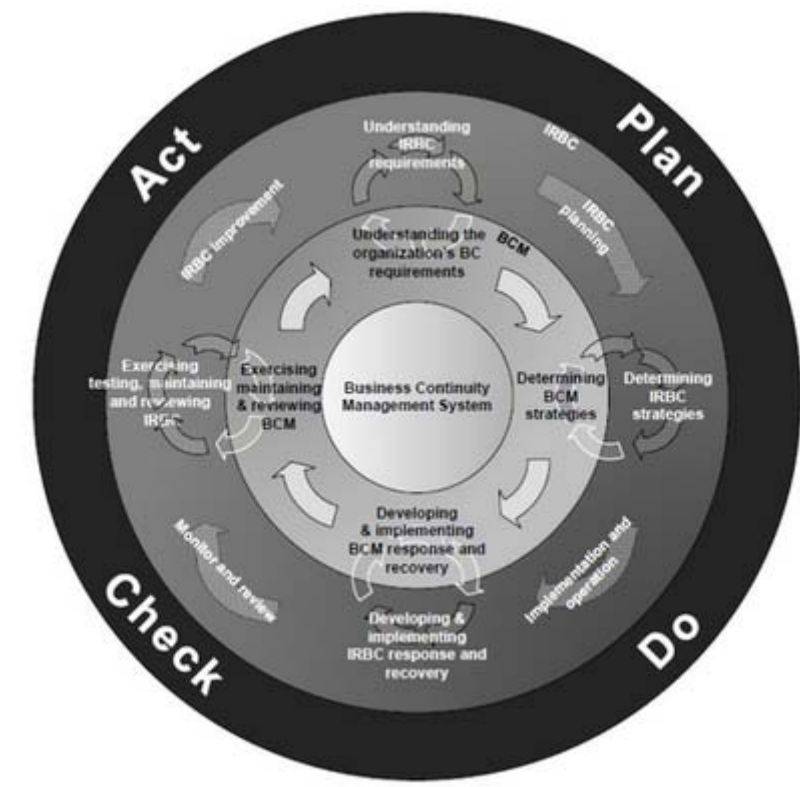

*Integracion de un IRBC con un BCMS* 

*Nota*. Adaptado de *ISO/IEC 27031*, ISO/IEC, 2022

#### *2.4.5. ISO/IEC 15408-1*

La norma ISO/IEC 15408-1 Tecnología de la información - Técnicas de seguridad - Criterios de evaluación de la seguridad informática - Parte 1: Introducción y modelo general, está enfocada y define la conceptualización y las nociones generales para evaluar la seguridad de las tecnologías de la información, además determina la guía de evaluación. Actualmente se encuentra en revisión la versión ISO/IEC 15408-1:2022 (ISO, 2022).

#### *2.4.6. ISO 31000*

Esta norma es una guía que brinda las directrices para una correcta gestión del riesgo, para que la implementación de esta norma de resultados favorables, la misma se debe aplicar en todas las áreas y procesos de la organización, independientemente de su giro de negocio, por lo cual, para asegurar una correcta aplicación de esta norma se requiere un involucramiento y compromiso total por parte de la alta gerencia. El marco de referencia debe ejecutarse cumpliendo los componentes descritos en la Figura 6 (ISO, 2018).

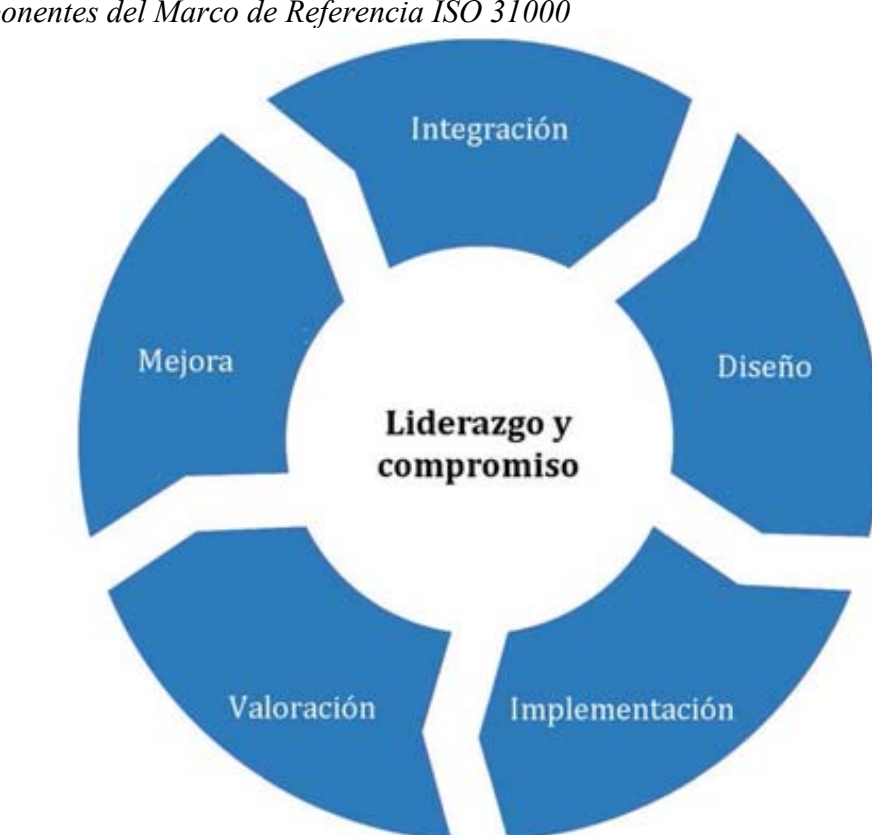

#### **Figura 6**

*Componentes del Marco de Referencia ISO 31000* 

*Nota*. Adaptado de *ISO 31000:2018(es) Gestión del riesgo — Directrices,* ISO, 2018

# **2.5.Normativa Ecuatoriana de Seguridad de la Información**

En Ecuador se ha adoptado las normas y estándares ISO/IEC a través de las normas técnicas descritas en la Tabla 1 (Servicio Ecuatoriano de Normalización, 2022).

**Tabla 1** *Normas Técnicas Ecuatorianas* 

| Norma Ecuatoriana                                  | Año  | <b>Norma ISO/IEC</b>                    |
|----------------------------------------------------|------|-----------------------------------------|
| NTE INEN-ISO/IEC 27031                             | 2010 | ISO/IEC 27031:2011                      |
| NTE INEN-ISO/IEC                                   |      | 2012 ISO/IEC 27005:2008                 |
| 27005:2012                                         |      |                                         |
| NTE INEN-ISO/IEC 15408-1 2014 ISO/IEC 15408-1:2009 |      |                                         |
| NTE INEN-ISO 31000                                 |      | 2014 ISO 31000:2009                     |
| NTE INEN-ISO/IEC 27000                             |      | 2016 ISO/IEC 27000:2016                 |
| NTE INEN-ISO/IEC 27001                             |      | 2017 ISO/IEC 27001:2013+Cor.1:2014+Cor. |
|                                                    |      | 2:2015                                  |
| NTE INEN-ISO/IEC 27002                             | 2017 | ISO/JEC                                 |
|                                                    |      | $27002:2013 + Cor.1:2014 + Cor.2:2015$  |

**Fuente:** Elaboración propia

#### **2.6.Otros Marcos de Referencia de Seguridad de la Información**

# *2.6.1. COBIT*

Los Objetivos de Control para la Información y Tecnologías Relacionadas COBIT (del inglés Control Objectives for Information and Related Technology) fueron desarrollados por la Asociación de Auditoría y Control de Sistemas de Información ISACA (del inglés Information Systems Audit and Control Association), que está conformada por profesionales en las áreas de auditoría, riesgo y gobierno de tecnologías de la información. Aun cuando COBIT fue levantado en un principio como apoyo en la auditoría financiera, actualmente se considera un marco referente para el gobierno de tecnologías de la información.

La versión actual 2019 contiene 40 objetivos de gobierno y gestión, los cuales, a su vez contienen sus propios objetivos específicos que le permiten a las organizaciones alinear sus propios objetivos a este marco de referencia (De Haes et al., 2020).

#### *2.6.2. ITIL v4*

La Biblioteca de Infraestructura de Tecnologías de Información ITIL (del inglés Information Technology Infrastructure Library) es un maro de referencia de buenas prácticas para la administración de servicios de tecnologías de la información. Actualmente este marco de referencia se encuentra en la versión 4, misma que contiene 34 prácticas, de las cuales 14 corresponden al tema Prácticas de gestión general, 17 pertenecen al tema Prácticas de gestión del servicio y 3 corresponden al tema Prácticas de gestión técnica (Chergui & Chakir, 2020).

## *2.6.3. NIST CSF*

El Marco de Ciberseguridad del NIST (del inglés NIST Cybersecurity Framework) es la recopilación de las mejores prácticas de diversos organismos de normalización, cuya eficacia ha quedado demostrada en el momento de su aplicación, además este Marco de referencia ofrece muchos beneficios a nivel normativo y jurídico para las organizaciones del sector privado que lo acojan como referencia. La Figura 7 detalla las funciones y categorías que estipula este Marco de referencia (Roy, 2020).

# **Figura 7**

*Funciones y categorías NIST CSF* 

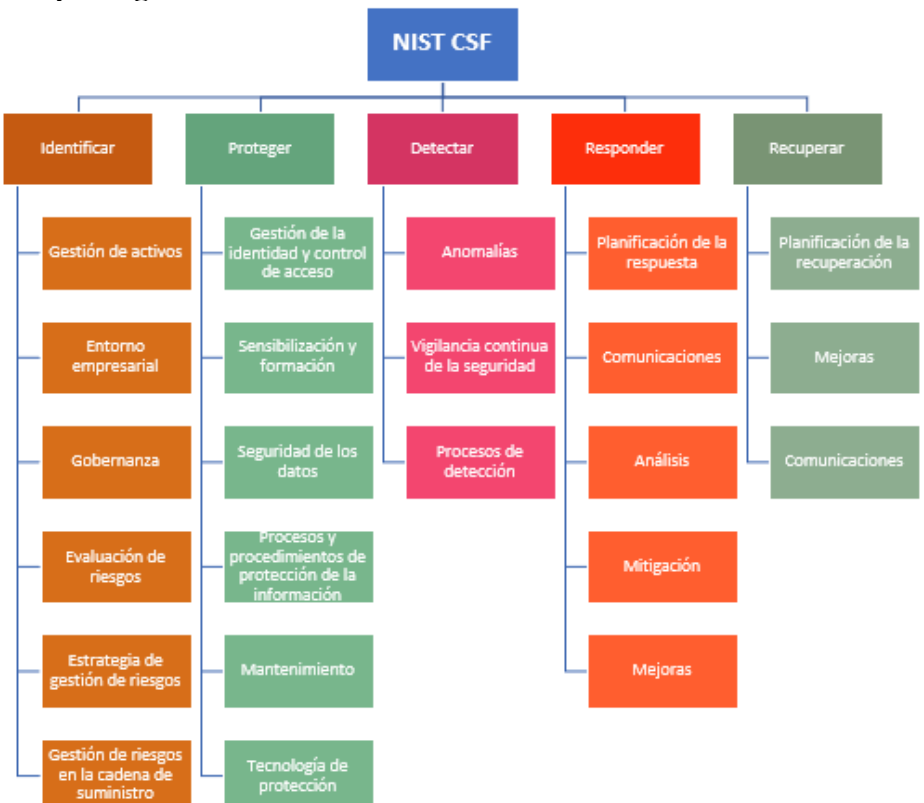

*Nota*. Adaptado de *Comparative analysis and design of cybersecurity maturity assessment methodology using nist csf, cobit, iso/iec 27002 and pci dss.*, Sulistyowati, D., Handayani, F., & Suryanto, Y., 2020, JOIV: International Journal on Informatics Visualization, 4(4), 225-230

# **2.7.Hacker**

Es una persona con una gran experiencia en seguridad informática que busca infiltrarse en los sistemas y servicios de una organización vulnerando sus seguridades.

#### *2.7.1. Tipos de Hackers*

En la actualidad existe una gran variedad de tipos de hackers, sin embargo, los más comunes y conocidos son los hackers de sombrero negro, sombrero blanco y sombrero gris.

**Hackers de Sombrero Negro**. Los hackers de sombrero negro son las personas que realizan intrusiones o vulneran las seguridades de una organización solo por sacar un beneficio propio muchas veces económico.

**Hackers de Sombrero Blanco**. Los hackers de sombrero blanco son también conocidos como hackers éticos ya que actúan solo con la única intención de encontrar vulnerabilidades para reforzar los sistemas de la organización para la que trabajan.

**Hackers de Sombrero Gris**. Los hackers de sombrero gris no tienen malas intenciones, aunque actúan de manera ilegal para infiltrarse en la red o servicios de una organización, lo hacen para descubrir las vulnerabilidades que afectan a dichos sistemas con la intención de comunicar a dicha organización estas vulnerabilidades. Se puede decir que este tipo de hacker es una mezcla entre los hackers de sombrero negro y blanco (Harper et al., 2022).

# **2.8.Hacking Ético y Pentesting**

#### *2.8.1. Bug*

Es una propiedad no deseada de un sistema informático que puede generar vulnerabilidades en los sistemas.

#### *2.8.2. Sistema de Detección de Intrusiones*

Un sistema de detección de intrusos IDS permite identificar el tráfico malicioso y el tráfico inofensivo que atraviesa una red, mientras que un sistema de prevención de intrusos IPS puede bloquear el tráfico malicioso o permitir el tráfico inofensivo (Asad & Gashi, 2022).

## *2.8.3. Hacking Ético*

También conocido como pruebas de penetración, es básicamente una auditoría realizada por personal experto en seguridad de la información, que consiste en la
ejecución de una serie de pruebas rigurosas sobre una red o servicios, con la finalidad de detectar vulnerabilidades en los sistemas y servicios de la empresa, para evitar a futuro la fuga de información que ponga en riesgo y comprometa la integridad de la empresa (P. Kim, 2018).

## *2.8.4. Enfoques de Pruebas de Penetración*

Las pruebas que se utilizan para detectar vulnerabilidades en las aplicaciones, redes y dispositivos de una empresa son fundamentales para mantener la seguridad a nivel de Internet. Independientemente de quien realice estas pruebas (fabricantes, empresas consultoras, equipos de seguridad de las empresas, investigadores de seguridad) el alcance variará en base a la información que obtienen quienes realizan dichas pruebas (Guzman & Gupta, 2017).

## *2.8.5. Tipos de Pentesting*

**Test Intrusivo Externo**. También conocido como test de caja negra, se enfoca en determinar el nivel de seguridad de la red externa de una empresa. En este escenario el pentester se convierte en un atacante externo, para obtener acceso a la información sensible comprometiendo la privacidad de la empresa.

**Test Intrusivo Interno.** Conocido también como test de caja blanca o caja gris dependiendo de los niveles de permisos que se tengan. Este método busca determinar el nivel de la seguridad del entorno privado de la empresa. Aquí el pentester simula ser un atacante que dispone de acceso a la red interna de la empresa (Grant, 2019).

## *2.8.6. Etapas o Fases del Pentesting*

**Recopilación o Recolección de Información**. El pentester se dedica a buscar la información del cliente que sea pública y que esté disponible, con lo cual, se enfocará en identificar las formas que le permitan conectarse a la red y sistemas de la empresa.

**Análisis de Vulnerabilidades**. El pentester intentará conocer las vulnerabilidades de los sistemas que pueden ser aprovechadas en la fase de explotación, mediante la ejecución de acciones que puedan comprometer la seguridad de dichos sistemas.

**Explotación**. En esta fase se explotan las vulnerabilidades encontradas en la fase anterior a través del uso de técnicas o acciones, así como, el uso de los usuarios y contraseñas que se hayan podido descubrir con la finalidad de vulnerar y acceder a la red interna de la víctima. Aun cuando se haya detectado una vulnerabilidad, en el momento de realizar la etapa de explotación se puede dar el caso de que dicha vulnerabilidad no pueda ser explotada debido a que pueden existir otras seguridades implementadas en el sistema, las cuales pueden evitar que se realice de manera satisfactoria el proceso completo de la etapa de explotación.

**Informe**. En la última etapa el pentester plasmará en un informe ejecutivo las vulnerabilidades encontradas, los pasos y acciones ejecutados, así como, las recomendaciones que le permitan a la víctima tomar las acciones correctivas para mitigar las vulnerabilidades encontradas, este informe será presentado tanto a la alta gerencia como al personal técnico que administra los servicios y la red (Gutierrez, 2018).

## **2.9.Herramientas Para Pruebas de Penetración (Pentesting)**

Son múltiples las herramientas que existen en el mercado para realizar las pruebas de penetración en todas sus fases contribuyendo a obtener los mejores resultados posibles, es así que dentro de la gran variedad que existe en el mercado de estas herramientas, se han considerado las siguientes de las cuales la mayoría se maneja sobre software libre.

## *2.9.1. Gobuster*

Gobuster es una herramienta desarrollada para las pruebas de penetración con fuerza bruta, lo cual permite extraer información de las páginas web y dominios, como son los directorios y archivos que se encuentran alojados en dicha página, además de obtener los subdominios, nombres de hosts de los servidores, entre otros (GitHub, 2022a).

### *2.9.2. Httpmethods*

Es un script que permite a través de fuerza bruta conocer cuáles métodos de HTTP están habilitados en una página web y así conocer cómo atacar de mejor manera dicha página (GitHub, 2022b).

#### *2.9.3. IPAddress.com*

IPAddress.com es una herramienta en línea que permite realizar consultas sobre un dominio o una IP, para conocer de manera rápida y eficaz los datos de propietario de dominio, localización de IP, datos de contacto, entre otros (IPAddress.com, 2022).

## *2.9.4. Kali Linux*

Kali Linux es una distribución de Linux de código abierto basada en Debian para una variedad de tareas de seguridad de la información, como pruebas de intrusión, investigación de seguridad, análisis forense informático e ingeniería inversa. Por esta razón, se considera la herramienta más avanzada para la distribución de pruebas de penetración (Najera-Gutierrez, 2019).

## *2.9.5. Maltego*

Maltego es una herramienta de análisis gráfico de páginas web que permite extraer los datos de dicha página en el instante, presentando dicha información a manera de gráficos de fácil visualización (Harper et al., 2022).

#### *2.9.6. Metasploit Framework*

Es un framework de software libre que es muy utilizado para realizar la explotación de las vulnerabilidades encontradas en sistemas operativos, sitios web, aplicaciones, entre otras. Se basa en la ejecución de una secuencia de comandos llamados exploits que el atacante utiliza para realizar la intrusión de las vulnerabilidades que afectan a una organización y así poder obtener información sensible de la misma (Najera-Gutierrez, 2019).

## *2.9.7. Nessus*

Nessus es una de las herramientas más utilizadas para la evaluación de vulnerabilidades, que permite conocer los problemas críticos que pueden afectar a una organización. Esta herramienta se puede implementar en diversas plataformas, e incluso se puede usar esta herramienta de forma portátil. Contiene alrededor de 450 plantillas preconfiguradas que permiten encontrar las vulnerabilidades, y permite realizar configuraciones personalizadas para la elaboración de informes de acuerdo a las necesidades del usuario. Dentro de sus opciones se encuentra Nessus Essentials que permite escanear hasta 16 direcciones IP por escáner, permitiendo realizar evaluaciones a profundidad (Tenable, 2022a).

Esta herramienta utiliza cinco (5) niveles de severidad para catalogar los tipos de vulnerabilidades encontrados, estos niveles se describen en la Figura 8.

## **Figura 8**  *Índices de Gravedad*

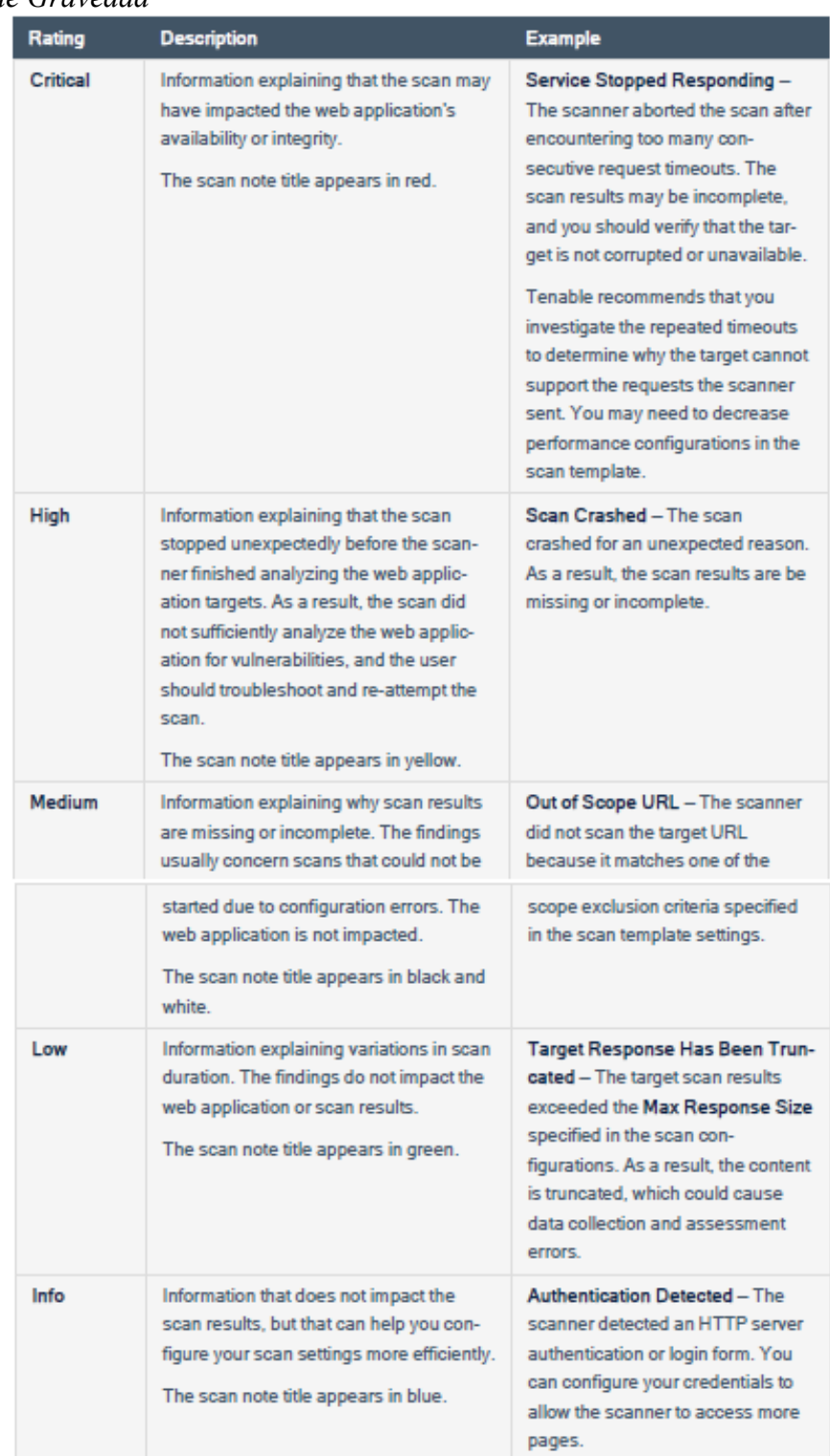

*Nota*. La figura detalla los niveles de severidad con los que Nessus cataloga las vulnerabilidades encontradas. Adaptado de *Tenable.io User Guide* - *Scan Notes Severity Details in WAS,* Tenable.io, 2022, Pág. 376-377

## *2.9.8. Nmap*

Network Mapper (Nmap) es una herramienta gratuita de código abierto que permite el descubrimiento de redes y pruebas de seguridad. Muchos administradores de redes y sistemas también ayudan con tareas como el inventario de redes, la gestión de programas de actualización de servicios y la supervisión de la disponibilidad de servidores o servicios. Nmap utiliza paquetes de IP sin procesar de una nueva manera para los servidores disponibles en su red, los servicios proporcionados por este servidor (nombre y versión de la aplicación), el sistema operativo en ejecución (y la versión del sistema operativo) y los paquetes/cortafuegos, además determina el tipo en uso y docenas de otras características (SINGH, 2022).

## *2.9.9. Nslookup*

Esta herramienta permite conocer información que sirve para determinar la infraestructura del servidor de nombres de dominio. Se puede utilizar únicamente si se encuentra habilitado el protocolo TCP/IP y se puede usar tanto en sistemas Windows como Linux (Microsoft, 2022).

## *2.9.10. theHarvester*

theHarvester es una herramienta desarrollada para la fase de reconocimiento en las pruebas de penetración. Permite conocer las amenazas externas que afectan a un dominio, por medio de la recolección de información que incluye correos electrónicos, subdominios e IPs atados a un dominio (GitHub, 2022c).

## *2.9.11. Wappalyzer*

Wappalyzer es una extensión que se instala en el navegador web que se esté utilizando, el cual permite descubrir las tecnologías que utiliza un determinado sitio web (Wappalyzer, 2022).

## *2.9.12. Whois*

Whois es una plataforma que permite realizar la búsqueda de dominios, permitiendo conocer los datos del propietario de un dominio específico. Además, en relación a dicho dominio se pueden conocer datos como la fecha de adquisición, la fecha de expiración, datos de contacto del dueño del dominio, datos del servidor de dominio, a través de quien (registrador) se adquirió dicho dominio, entre otros datos. La cantidad de datos a obtener depende de si el registrador ha habilitado la opción de protección de la privacidad para el propietario del dominio, con lo cual, los datos reales del propietario serán enmascarados evitando así que caigan en manos de personas mal intencionadas (Arun & Bijimol, 2021).

# **CAPÍTULO III MARCO METODOLÓGICO**

## **3.1.Ubicación**

El Instituto Superior Tecnológico Sucre es una institución pública de educación superior. Su vida institucional ha sufrido una serie de cambios. Su origen se remonta al año 1959, cuando se fundó el Colegio Técnico Nacional Sucre. El 17 de julio de 1996, la Dirección Nacional de Planeamiento de la Educación, mediante acuerdo Nº 4191, resuelve elevar a la categoría de Instituto Técnico Superior. En el año 2003, con base en el informe de evaluación de los institutos técnicos del país, realizado por la Universidad Politécnica del Litoral, que ubicó en primer lugar al Instituto Técnico Sucre, se reconoce, a través del acuerdo Nº 166 otorgado por el Conesup, como Instituto Tecnológico Superior Sucre. El 15 de febrero del 2019, mediante comunicado RPC-SO-04-No. -057-2019, de la Senescyt, de conformidad a las disposiciones transitorias Sexta y Tercera del Reglamento de las Instituciones de Educación Superior de Formación Técnica y Tecnológica se da el cambio en la denominación del instituto llamándose ahora Instituto Superior Tecnológico Sucre (la palabra superior luego de instituto). Mediante resolución RPC-SO-06-No.171-2021 de 17 de marzo de 2021, el CES, autoriza la fusión de los institutos: Instituto Superior Tecnológico Consejo Provincial de Pichincha, Instituto Superior Tecnológico Cinco de Junio e Instituto Superior Tecnológico Andrés F. Córdova al Instituto Superior Tecnológico Sucre. A través del artículo 2 de la Resolución RPC-SO-34-No.770-2021 de 8 de diciembre de 2021, el CES, otorga la condición de superior universitario al Instituto Superior Tecnológico Sucre, con lo cual, pasa a ser Instituto Superior Universitario Sucre. Este Instituto tiene su domicilio en la provincia de Pichincha, cantón Quito, en la Avenida 10 de agosto N26-21 y Luis Mosquera Narváez.

## **3.2.Equipos y Materiales**

Para este trabajo de investigación se utilizaron dos computadores, software y plataformas para recopilar información, software para la detección y análisis de vulnerabilidades, software para ejecutar las pruebas de penetración, Internet, papel y

otros insumos de oficina. Así como, cursos de capacitación enfocados al pentesting y detección de vulnerabilidades.

En la Tabla 2 se presenta el detalle de las cantidades y los costos de los recursos utilizados en este trabajo de investigación.

## **Tabla 2**

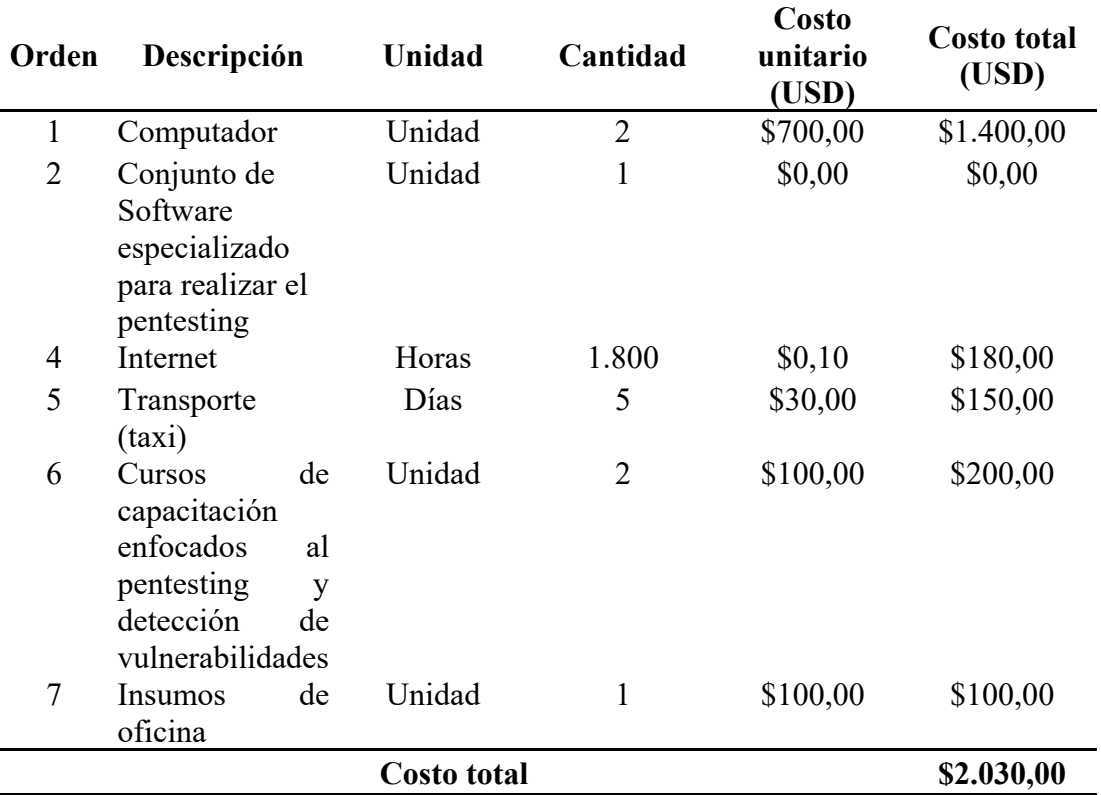

*Equipos y Materiales Utilizados* 

**Fuente**: Elaboración propia

## **3.3.Tipo de Investigación**

La metodología de investigación utilizada, una vez que el Coordinador de TIC del Instituto Superior Tecnológico Sucre ha planteado su necesidad, es una investigación de campo y además exploratoria puesto que el estudio se lleva a cabo sobre la red de servidores y servicios del Instituto Superior Tecnológico Sucre mediante la ejecución de pruebas de penetración externas, con la finalidad de conocer cuáles son las vulnerabilidades que afectan actualmente a dicha red de servidores y servicios.

## **3.4.Prueba de Hipótesis**

Considerando que el presente trabajo investigativo corresponde a un estudio de casos que tiene un alcance exploratorio no aplica el planteamiento de la hipótesis.

## **3.5.Población o Muestra**

La granja de servidores con la que cuenta el Instituto Superior Tecnológico Sucre está compuesta por 2 servidores que alojan y brindan los servicios de Moodle y Alfresco. Adicionalmente, se tiene contratado un hosting con Ecuahosting, en donde se tienen alojados los servicios del Sistema escolástico Saga, el Sistema de evaluación docente y el Acceso a servicios estudiantiles.

Sin embargo, se firmó un acuerdo entre el Coordinador Gestión de la Información del Instituto Superior Tecnológico Sucre y la autora de este trabajo de titulación MARIA ELIZABETH CEDEÑO ZAMBRANO denominado "DOCUMENTO DE AUTORIZACIÓN PARA REALIZACIÓN DE PRUEBAS DE PENTESTING" mediante el cual se acordó que las actividades de verificación de seguridad de la red de servidores y servicios del Instituto Superior Tecnológico Sucre se debían realizar únicamente sobre los siguientes servicios:

- http://www.tecnologicosucre.edu.ec
- 186.4.188.30
- 186.4.195.178

## **3.6.Recolección de Información**

Para el desarrollo del presente trabajo se han utilizado como técnicas de recolección de información la observación mediante el uso y aplicación de una lista de cotejo, además, se ha realizado una entrevista al Coordinador de TIC del Instituto a través de un guion estructurado de diez preguntas, las cuales permitieron conocer algunos parámetros sobre la realidad actual de la red del Instituto, la información recolectada es la línea base utilizada para llevar a cabo las diferentes etapas del pentesting, con lo

cual, se pueden conocer cuáles son las vulnerabilidades que afectan a la red de servidores y servicios del Instituto , así como, cuál es su nivel de criticidad.

#### **3.7.Procesamiento de la Información y Análisis Estadístico**

Se realizó un trabajo pre-experimental de un solo grupo, puesto que se aplicó un diseño de preprueba mediante pruebas de penetración sobre los activos autorizados por el Coordinador de TIC del Instituto, con la utilización del método de la observación para evaluar los resultados y así elaborar la propuesta de plan de mejora que permitirá mitigar la penetración de intrusos en la red de servidores y servicios del Instituto.

#### **3.8.Variables Respuesta o Resultados Alcanzados**

Con la ejecución adecuada de las pruebas de penetración se lograron detectar las vulnerabilidades que actualmente afectan a la red de servidores y servicios del Instituto Superior Tecnológico Sucre, información que sirve como base para desarrollar un plan de mejora que permitirá mitigar la penetración de intrusos en dicha red. En este sentido se han podido detectar las variables de respuesta detalladas en la Tabla 3.

#### **Tabla 3**

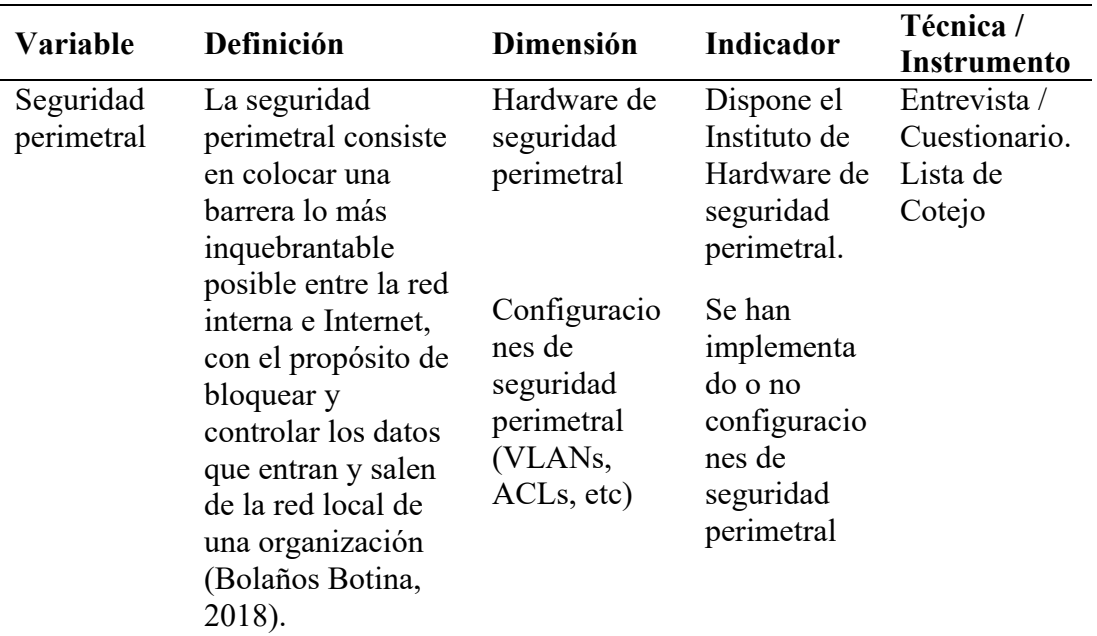

## *Variables de Respuesta*

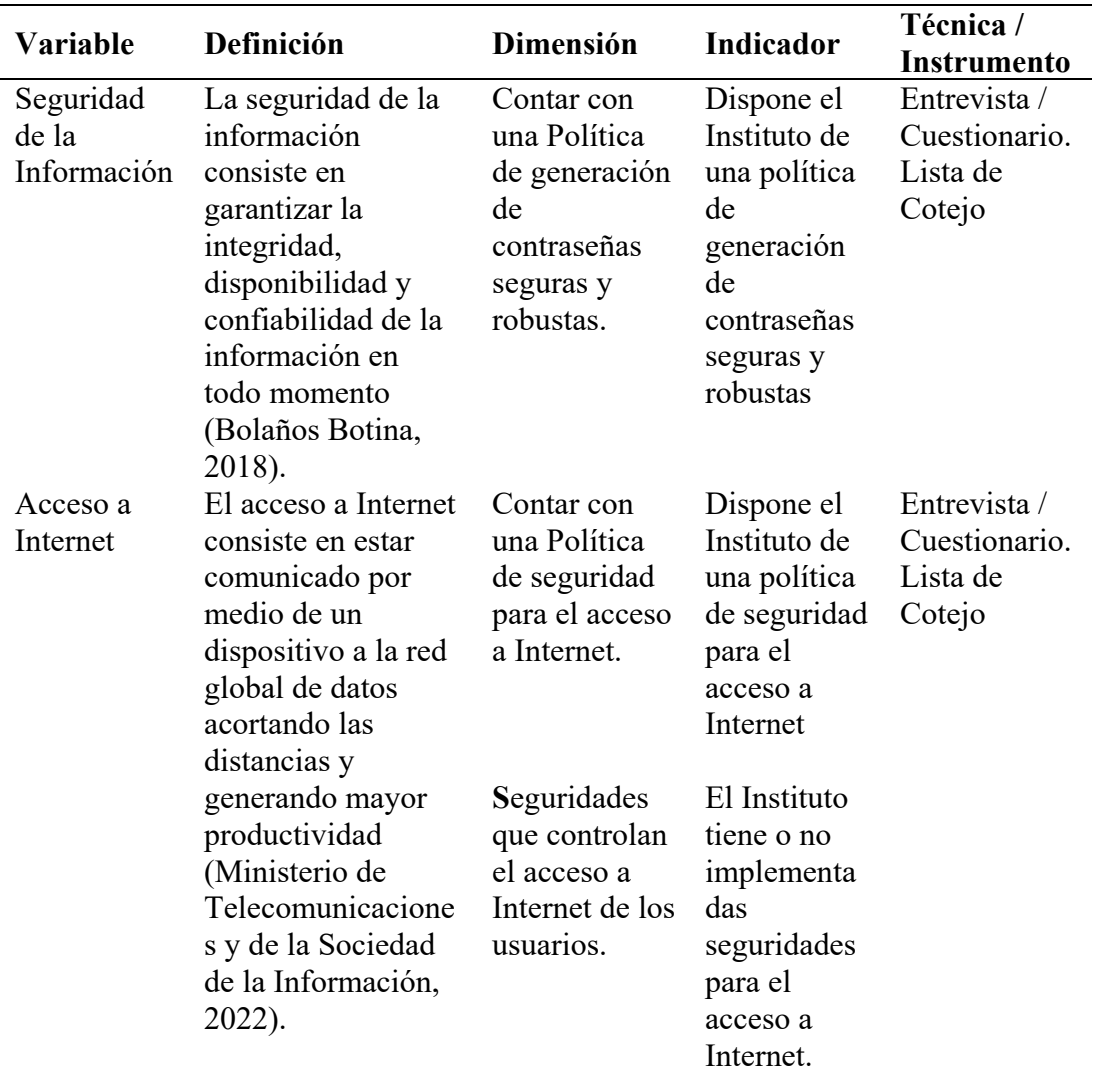

**Fuente**: Elaboración propia

# **CAPÍTULO IV RESULTADOS Y DISCUSIÓN**

## **4.1.Resultados Pre-Implementación**

Para recopilar la información requerida, en primer lugar, se realizó una entrevista de 10 preguntas al Coordinador Gestión de la Información del Instituto Superior Tecnológico Sucre y a través de la observación se completó una lista de cotejo de diez parámetros., con la finalidad de conocer los parámetros básicos de seguridad con los que cuenta la red de servidores y servicios del Instituto. Posteriormente, con el uso de herramientas accesibles desde Internet y software especializado se llevaron a cabo las etapas del pentesting con el propósito de realizar el reconocimiento de las principales vulnerabilidades que afectan dichos servicios.

## **4.2.Periodo de Ejecución de Pruebas de Penetración**

Una vez que se firmó el acuerdo entre el Coordinador Gestión de la Información del Instituto Superior Tecnológico Sucre y la autora de este trabajo de titulación MARIA ELIZABETH CEDEÑO ZAMBRANO denominado "DOCUMENTO DE AUTORIZACIÓN PARA REALIZACIÓN DE PRUEBAS DE PENTESTING", las pruebas de penetración fueron realizadas en el periodo de tiempo descrito en la Tabla 4.

| <b>Actividad</b>           | <b>Fecha de Inicio</b> | <b>Fecha de Fin</b>     |
|----------------------------|------------------------|-------------------------|
| Ejecución de pruebas de    | 22 de agosto de 2022   | 13 de noviembre de 2022 |
| penetración a la red de    |                        |                         |
| servidores y servicios del |                        |                         |
| Instituto<br>Superior      |                        |                         |
| Tecnológico Sucre          |                        |                         |

**Tabla 4** *Periodo de Ejecución de Pruebas de Penetración* 

**Fuente**: Elaboración propia

## **4.3.Fases de Pentesting Ejecutadas**

El presente trabajo se lo realizó de acuerdo a las fases detalladas en la Figura 9.

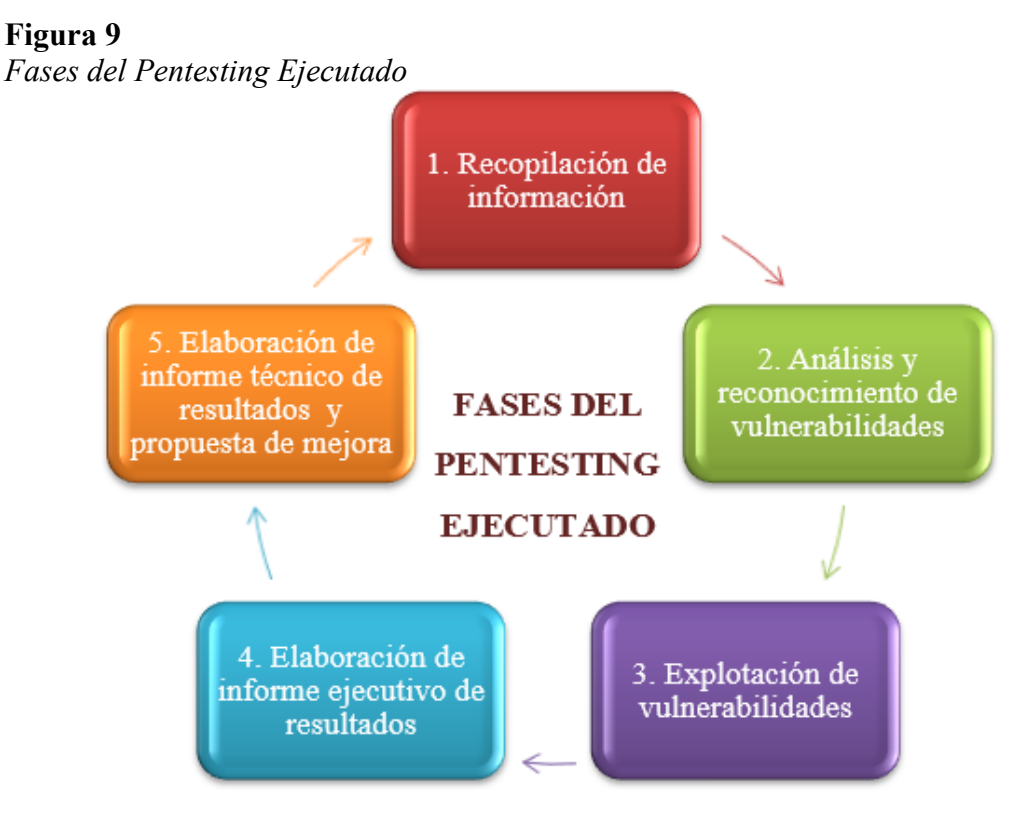

*Nota*: Fases del proceso realizado en el presente trabajo. Elaboración propia

## **4.4.Herramientas y Software Utilizados en el Pentesting**

En la Tabla 5 se detallan las distintas herramientas y software utilizados en todas las fases del pentesting para llevar a cabo el presente trabajo.

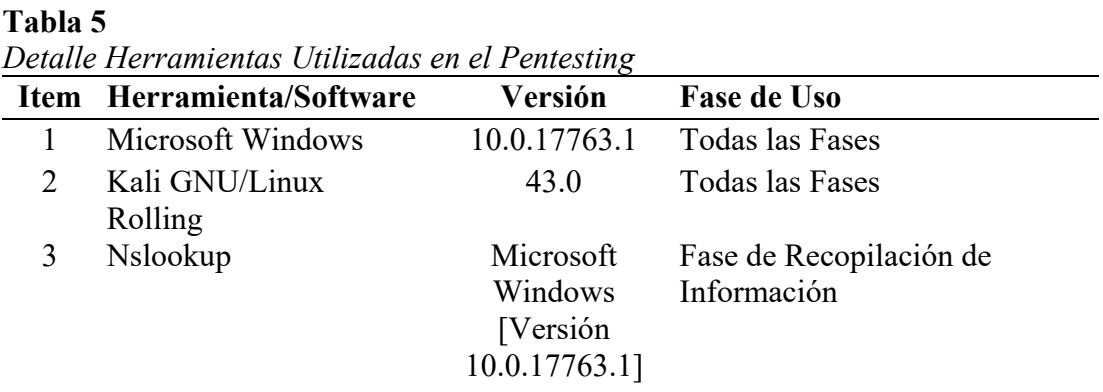

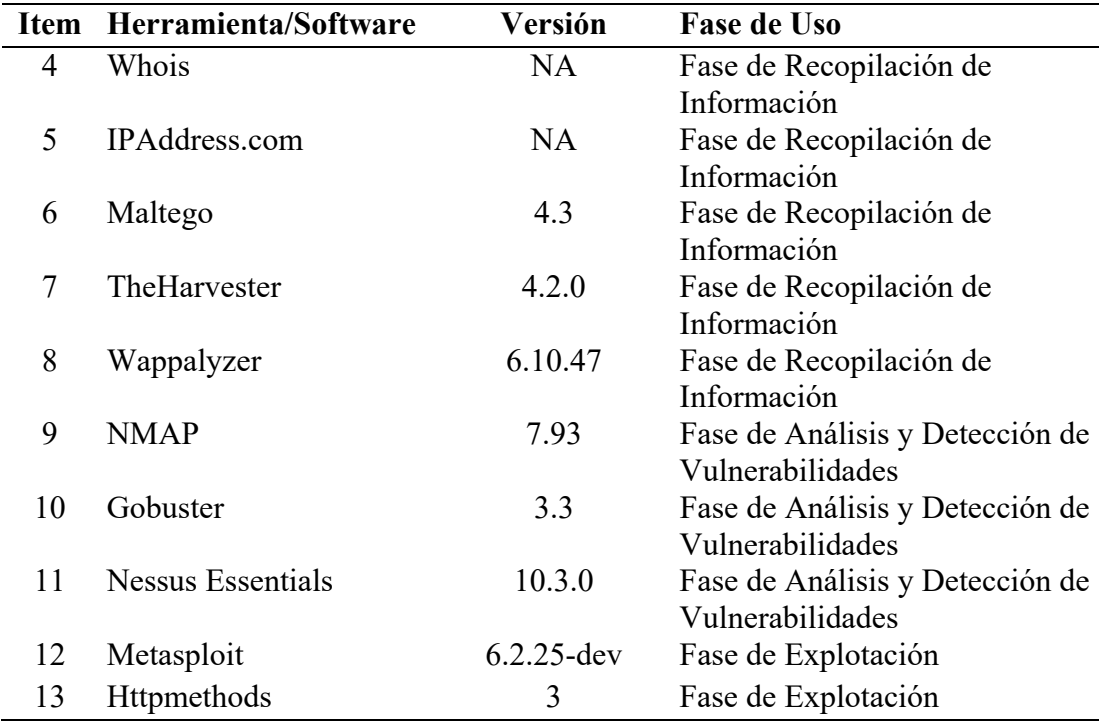

*Nota*: Herramientas que fueron utilizadas para ejecutar las pruebas de penetración

## **4.5.Fase de Recopilación de Información**

## *4.5.1. Entrevista Coordinador Gestión de la Información - ITS SUCRE*

De la entrevista realizada se obtuvo como información que el Instituto Superior Tecnológico Sucre no cuenta con un equipo que realice las funciones de seguridad perimetral, además no cuenta con VLANs ni con la generación de ACLs que le permita filtrar y controlar el tipo de tráfico que se genera entre los servidores y servicios desde y hacia el Internet. Tampoco se cuenta con políticas que determinen y guíen a los usuarios en cómo deben realizar la generación de contraseñas, así como, tampoco se tiene una política que determine la forma en la que se accede a Internet. Finalmente, se pudo conocer que el dominio **tecnologicosucre.edu.ec** se encuentra alojado en un hosting externo y que el encargado de TI no conoce a detalle cuáles son los riesgos y las vulnerabilidades a las que está expuesta la red de servidores y servicios del instituto. Con estos datos se pudo llenar una parte de la lista de cotejo utilizada.

### *4.5.2. Resolución del Dominio*

En esta parte se realizó el análisis del dominio con la ayuda de herramientas disponibles a través de Internet y con software libre, para extraer la mayor cantidad de información posible en cuanto a DNS, dominios, propietarios, ubicación, entre otros datos.

A través de la herramienta Nslookup se resolvió el dominio tecnologicosucre.edu.ec para conocer la IP pública a la que está asociado, este resultado se presenta en las Figuras 10 y 11.

*Figura 10 Resolución del Dominio*  Administrador: C:\Windows\System32\cmd.exe

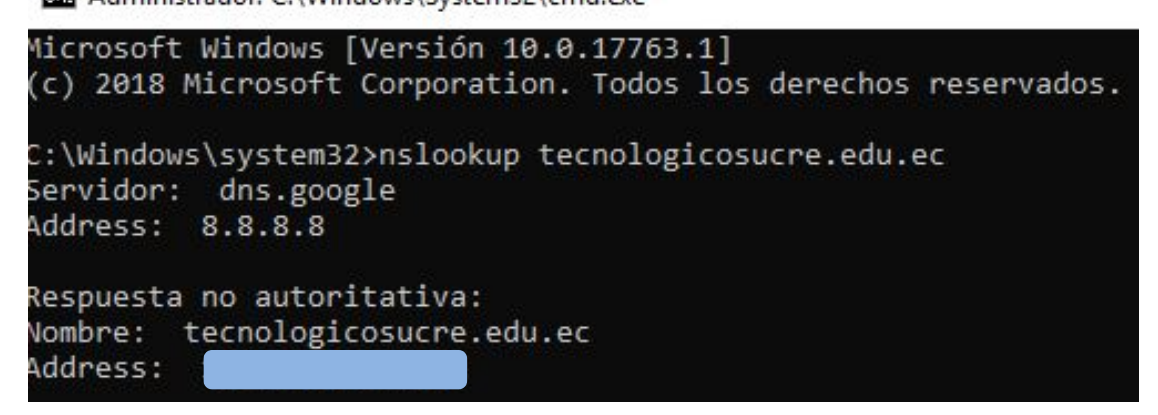

**Fuente:** Elaboración propia. Por temas de confidencialidad no se pueden revelar los datos encontrados.

## **Figura 11**

```
Obtención de los DNS 
C:\Users\Marieli>nslookup -q=Mx tecnologicosucre.edu.ec
Servidor: UnKnown
Address: fe80::1
Respuesta no autoritativa:
tecnologicosucre.edu.ec MX preference = 5, mail exchanger = alt2.aspmx.l.google.com
technologicosucre.edu.ec MX preference = 3, mail exchanger = alt2.aspmx.l.google.com<br>tecnologicosucre.edu.ec MX preference = 10, mail exchanger = alt3.aspmx.l.google.com<br>tecnologicosucre.edu.ec MX preference = 10, mail exc
\mathsf{tecnologicosucre.edu.ec} MX \mathsf{preference} = 1, mail exchanger = aspmx.l.google.com
```
**Fuente:** Elaboración propia.

Mediante el uso de las herramientas Whois e IPAddress.com, cuyos resultados se presentan en las Figuras 12 y 13, se ha podido comprobar que el dominio del instituto se encuentra registrado con Ecuahosting y la IP pública de dicho dominio se encuentra ubicada en Europa, además se ha podido verificar que la administración de este dominio se encuentra configurada con niveles de seguridad de tal manera que no se pueden visualizar los datos del propietario del dominio.

## **Figura 12**

# *Resolución de Dominio con WHOIS para Conocer el Hosting*

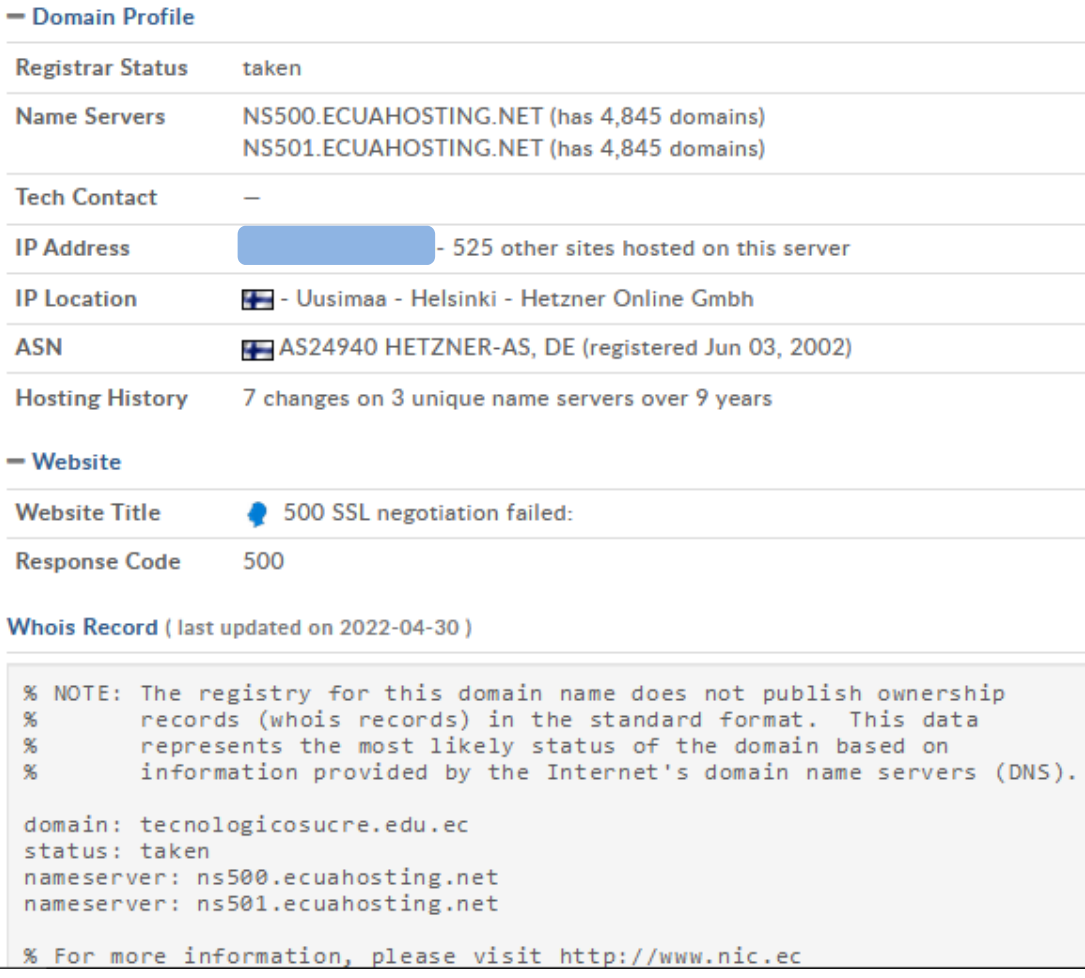

## **Fuente:** Elaboración propia

## **Figura 13**

| IPAddress.com<br>The Best IP Address Tools | $\mu$ at Bommo con 11 had ess.com para conocer et Hosting<br>What is My IP: |
|--------------------------------------------|-----------------------------------------------------------------------------|
|                                            | <b>IP Address Location</b>                                                  |
| Reverse IP (PTR)                           | cuyabeno.ecuahosting.net                                                    |
| ASN                                        | 24940 (Hetzner Online GmbH)                                                 |
| ISP / Organization                         | <b>Hetzner Online GmbH</b>                                                  |
| IP Connection Type                         | Corporate [internet speed test]                                             |
| <b>IP Location</b>                         | Helsinki, Uusimaa, Finland                                                  |
| <b>IP Continent</b>                        | Europe                                                                      |
| IP Country                                 | $+$ Finland $(FI)$                                                          |
| <b>IP</b> State                            | Uusimaa                                                                     |
| IP City                                    | Helsinki                                                                    |
| <b>IP Postcode</b>                         | 00100                                                                       |
| <b>IP Latitude</b>                         | 60.1719 / 60°10'18" N                                                       |
|                                            | IP Longitude 24.9347 / 24°56'4" E                                           |
| IP Timezone                                | Europe/Helsinki                                                             |

*Resolución de Dominio con IPAddress.com para Conocer el Hosting* 

## **Fuente:** Elaboración propia

Con la ayuda de la herramienta Maltego, instalada en Kali Linux, se pudo determinar los correos electrónicos que se encuentran publicados en la página web del Instituto, además, de los datos de los servidores DNS a los que está atado el dominio tecnologicosucre.edu.ec. Estos resultados se presentan en las Figuras 14 y 15 respectivamente.

## **Figura 14**

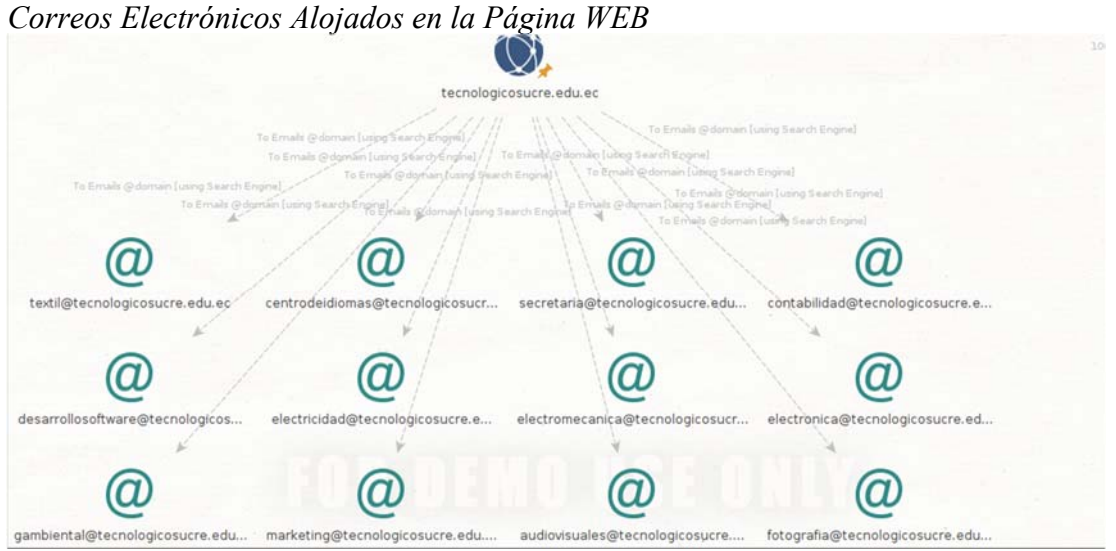

**Fuente:** Elaboración propia

## **Figura 15**

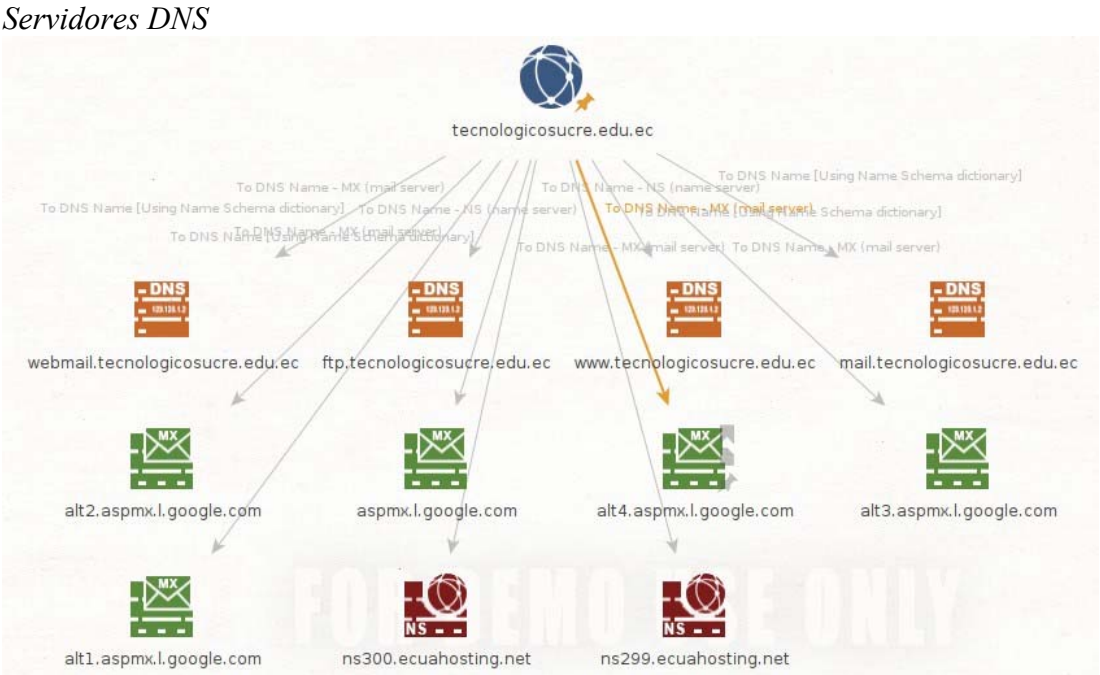

**Fuente:** Elaboración propia. Se presentan los servidores DNS a los que se encuentra atado el dominio tecnologicosucre.edu.ec

Con la ayuda de la herramienta TheHarvester, instalada en una máquina con Kali Linux, a través de la ejecución del script *sudo theHarvester -d tecnologicosucre.edu.ec -l 500 -b all* se realizó la enumeración de los subdominios que tiene el dominio tecnologicosucre.edu.ec, los resultados se presentan en la Figura 16.

# **Figura 16**

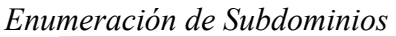

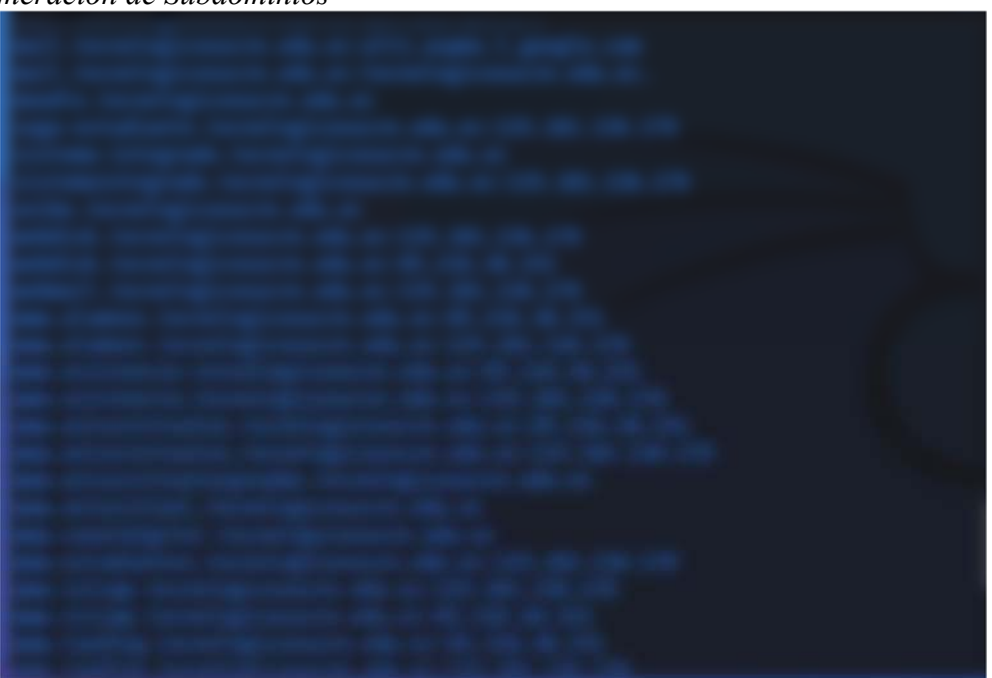

**Fuente:** Elaboración propia. Por temas de confidencialidad no se pueden revelar los datos encontrados.

A través de la extensión de Firefox Wappalyzer, se pudo determinar la tecnología sobre la cual está desarrollada la página web del Instituto, tal como, se puede observar en las Figuras 17 y 18.

## **Figura 17**

| $\leftarrow$ $\rightarrow$ C                                                                                                    | O & www.tecnologicosucre.edu.ec/page/                                                                                                    | ₩<br>☆<br>$\Theta$<br>齿                                                                                                    |
|----------------------------------------------------------------------------------------------------|----------------------------------------------------------------------------------------------------|----------------------------------------------------------------------------------------------------|
| $\bullet$<br>$\blacksquare$<br>$\circ$<br>$\mathbf{m}$<br>$\bullet$<br>$\bullet$                                                                                                    | <b>SAGA ESTUD</b><br><b>SAGA DOCENTES</b><br><b>SISTEMA INTEGRADO</b><br>ab.                                                                                                    | Wappaly:<br>Wappalyzer<br>$\alpha$ $\alpha$<br>$\bullet$                                                                                                    |
| <b>SUCRE</b><br>INFVERSITARIO                                                                                                    | CARRERAS<br><b>INICIO</b><br><b>SUCRE</b><br>SEI                                                                                                    | $±$ Export<br><b>TECHNOLOGIES</b><br>MORE INFO                                                                                                    |
| <b>SUCRE</b><br><b>INSTITUTO SUPERIOR</b><br><b>UNIVERSITARIO</b><br>Garantiza tu futuro<br><b>Estudia en el</b><br><b>Instituto Superior</b><br><b>Universitario</b><br><b>Sucre</b> | Video players<br>Desarrollo<br>Camera<br><b>Marketing</b><br>Font scripts<br>de Software<br>o<br>Carrera<br>Camera<br>Electromecánio<br>Electrónica<br>⊕<br>Carrera<br>Carrera<br>Web servers<br><b>Producción</b><br><b>Desarrollo</b><br><b>Infantil Integra</b><br><b>Textil</b> | Programming languages<br>php   PHP 7234<br><b>D</b> You Tube<br>JavaScript libraries<br><b>Font Awesome</b><br>Cuery 3.3.1<br>ىخا<br>L<br>Lightbox<br>Miscellaneous<br>V<br><b>OWL Carousel</b><br>Popper<br>۰<br>Isotope<br>Ul frameworks<br>$\blacktriangle$ Apache |
|                                                                                                    |                                                                                                    | ٠<br><b>Bootstrap</b><br>Something wrong or missing?                                                                                                    |

**Fuente:** Elaboración propia. Ejecución de Wappalyzer en la página web del Instituto.

## **Figura 18**

*Resultado de Wappalyzer* 

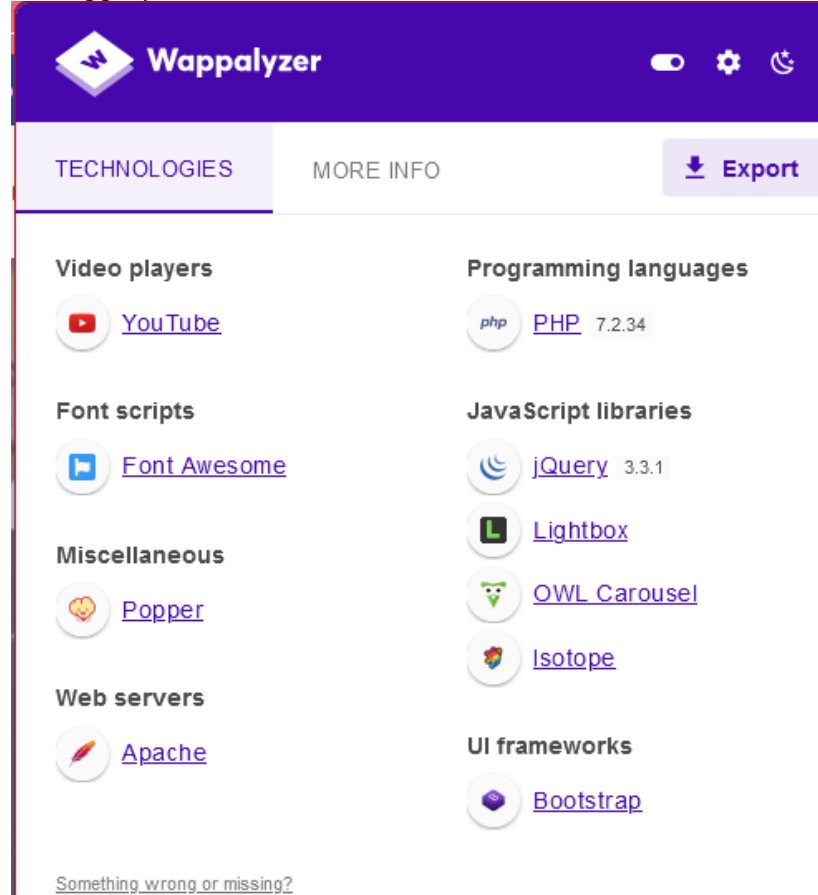

**Fuente:** Elaboración propia. Tecnología con la que está desarrollada la página web del Instituto.

## **4.6.Fase de Análisis y Detección de Vulnerabilidades**

Para conocer cuáles son las vulnerabilidades que afectan al dominio y a las direcciones IP públicas entregadas por el Instituto, se utilizaron las herramientas Nmap, Nessus.

## *4.6.1. Análisis Página Web del Instituto*

Con la ayuda de la herramienta NMAP, instalada en Kali Linux, en una primera revisión en el mes de agosto de 2022, se pudo identificar que el servidor en el que se encuentra alojada la página web del Instituto http://www.tecnologicosucre.edu.ec tenía puertos críticos abiertos, sobre los cuales un ciberdelincuente podría generar ataques para infiltrarse y robar la información sensible del Instituto. En la Figura 19 se detallan estos puertos.

#### **Figura 19**

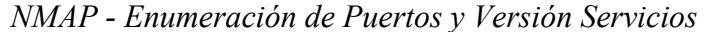

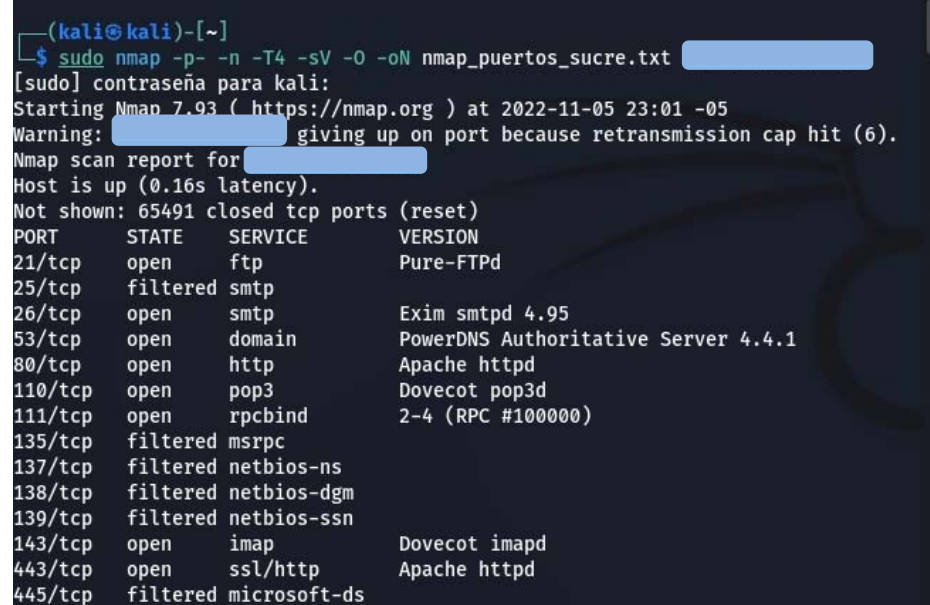

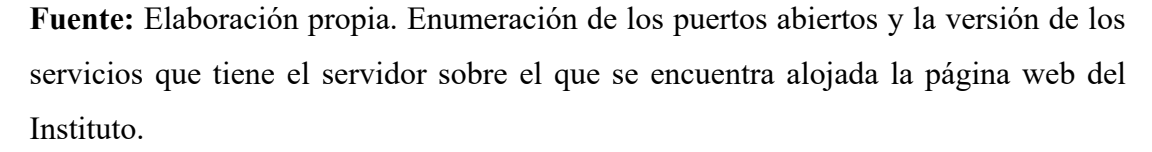

Adicionalmente, con la ayuda de NMAP se validó que la página web del Instituto no tiene vulnerabilidades de XSS y CSRF que afecten al protocolo HTTP (puerto 80) y

HTTPS (puerto 443), tal como se puede observar en la Figura 20. Sin embargo, esto no garantiza que dichos puertos no puedan ser vulnerados con otros tipos de ataques.

## **Figura 20**

*NMAP - Enumeración de Vulnerabilidades Página Web* 

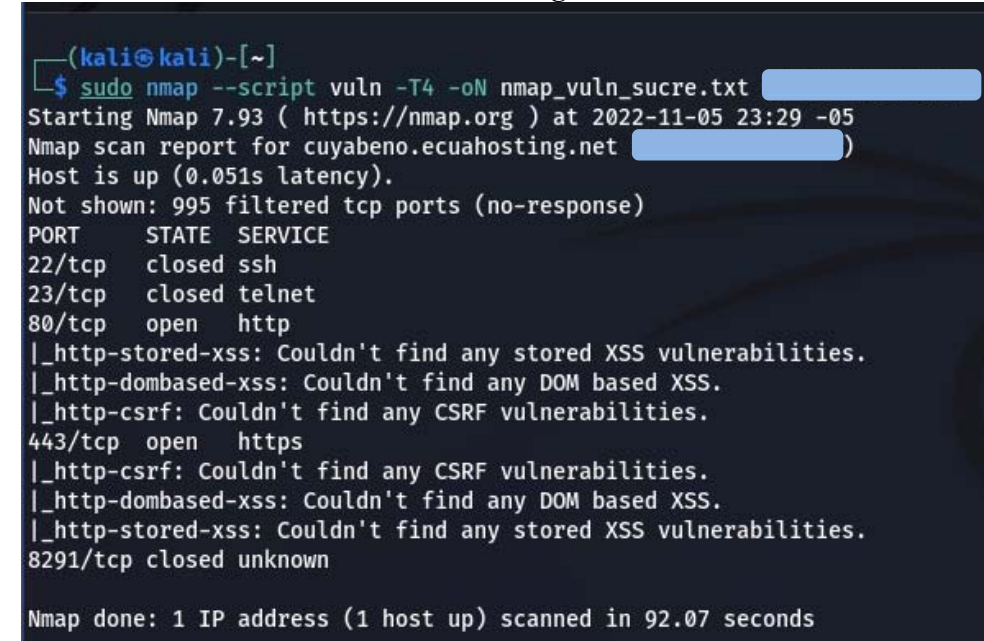

**Fuente:** Elaboración propia. Enumeración de las vulnerabilidades que afectan a la página web del Instituto

Posteriormente, en el mes de noviembre de 2022, se volvió a correr el análisis de puertos confirmándose que a dicha fecha el servidor en el que se encuentra alojada la página web del Instituto http://www.tecnologicosucre.edu.ec ya no tiene puertos abiertos, tal como se muestra en la Figura 21, lo cual da a entender que el proveedor que le brinda este servicio al Instituto, detectó las infiltraciones que los análisis de agosto ocasionaron, por lo cual, dicho proveedor realizó las acciones correctivas necesarias para asegurar el dominio y página web del Instituto.

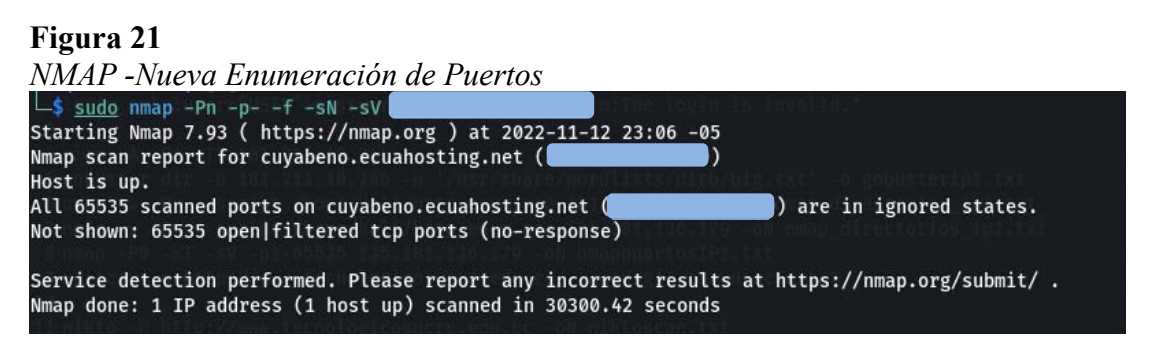

**Fuente:** Elaboración propia. Estado actual de los puertos de los servicios que tiene el servidor donde se encuentra alojada la página web del Instituto.

A través de la herramienta Gobuster, instalada en Kali Linux, a través del script *gobuster dir -u [IP] -w '/usr/share/wordlists/dirb/big.txt' -o gobusterip2.txt* se pudo enumerar los directorios que se encuentran alojados en la página web y así conocer cuáles pueden ser de fácil acceso para un atacante. En la Figura 22 se puede observar los resultados de esta consulta.

## **Figura 22**

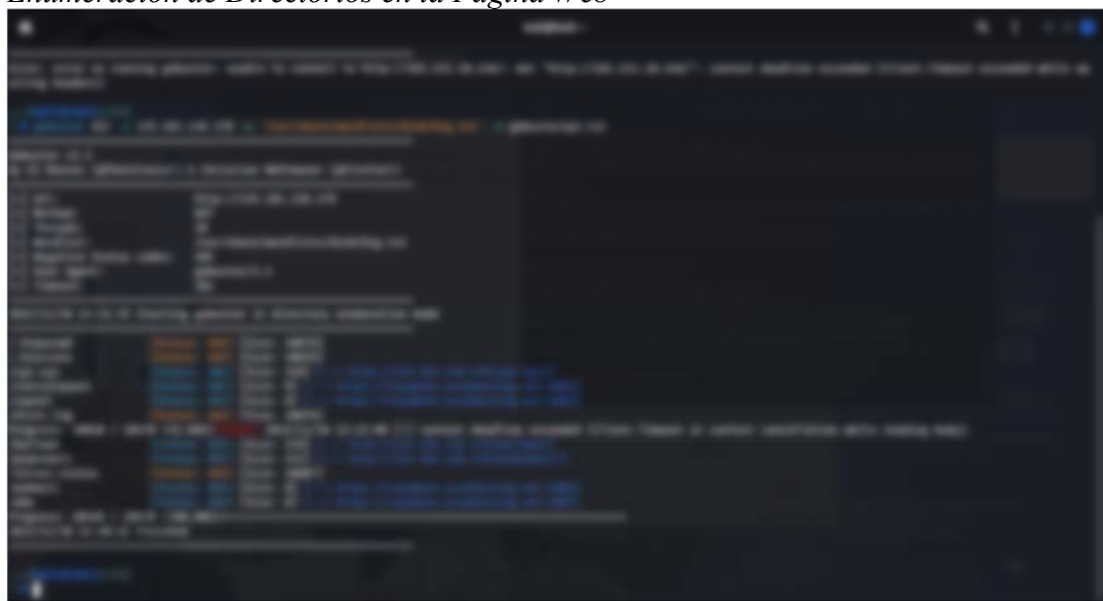

*Enumeración de Directorios en la Página Web* 

**Fuente:** Elaboración propia. Por temas de confidencialidad no se pueden revelar los datos encontrados.

Por medio de la herramienta Nessus, instalada en Kali Linux, se realizó el escaneo de las vulnerabilidades que presenta la página web del Instituto. En la Figura 23 se puede observar que existen únicamente 23 vulnerabilidades a nivel informativo que no implican afectación para los servicios.

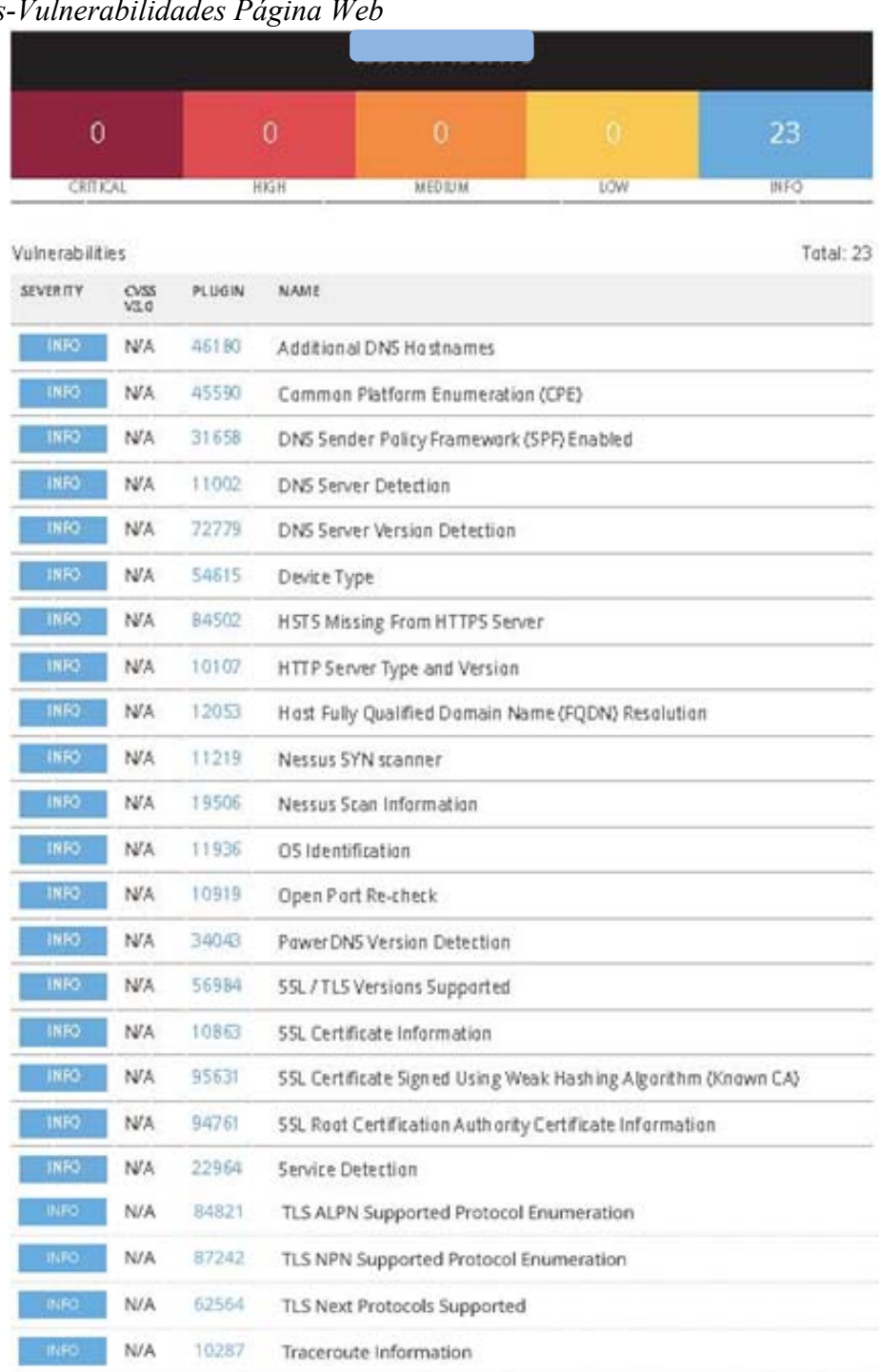

## **Figura 23**

 $N$ essus

\* indicates the v3.0 score was not available; the v2.0 score is shown

**Fuente:** Elaboración propia. Listado de vulnerabilidades encontradas en la página web del Instituto.

## *4.6.2. Análisis Direcciones IP Públicas del Servicio de Internet*

Tal como lo supo manifestar el Coordinador de TIC del Instituto las IPs públicas 186.4.188.30 y 186.4.195.178 corresponden a los equipos por los cuales los usuarios del Instituto Superior Tecnológico Sucre acceden al servicio de Internet.

Con la ayuda de la herramienta NMAP, se pudo identificar los puertos que tiene abiertos la IP pública 186.4.188.30. En la Figura 24 se puede observar que este equipo tiene abierto únicamente el puerto 587/TCP.

#### **Figura 24**

*NMAP - Enumeración de Puertos y Versión Servicios* 

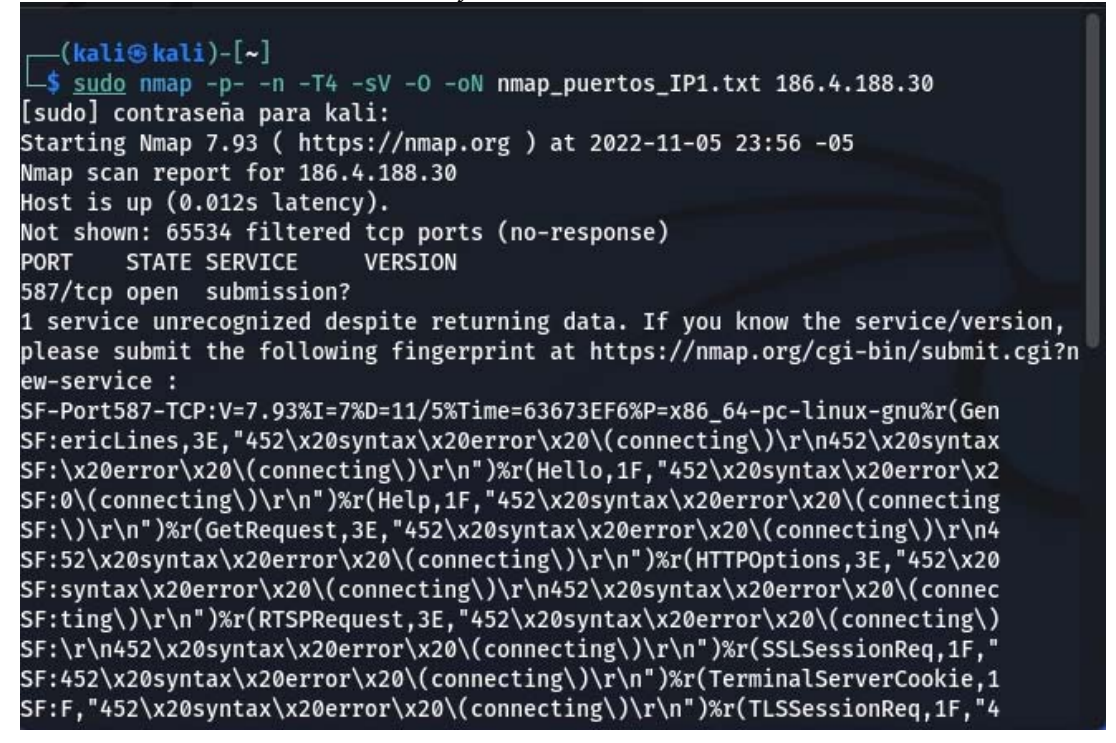

**Fuente:** Elaboración propia. Enumeración de los puertos abiertos y la versión de los servicios que tiene el equipo con IP 186.4.188.30 que le brinda el servicio de Internet al Instituto.

Según la IANA (Internet Assigned Numbers Authority) (2022) a través de su documento de referencia Nro. RFC 6409, el puerto 587/TCP debe ser utilizado para el envío de mensajes (message submission), separándolo así de la retransmisión de

mensajes, con lo cual, se posibilita para que cada servicio maneje sus propios requisitos de políticas o seguridad.

La Figura 25 presenta el número de referencia mediante el cual la IANA asigna el puerto 587/TCP para el envío de mensajes.

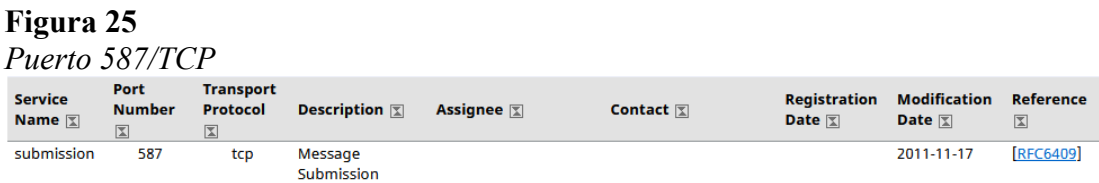

*Nota*. Adaptado de *Service Name and Transport Protocol Port Number Registry*., IANA, 2022

Tal como lo muestra la Figura 26 se pudo observar que el equipo con IP 186.4.188.30 no presenta vulnerabilidades a nivel externo.

```
Figura 26 
NMAP - Enumeración de Vulnerabilidades IP Pública 
       -(kali@kali)-[x]\overline{\!\!\!\Box}$ sudo nmap --script vuln -T4 -oN nmap_vuln_IP1.txt 186.4.188.30
     Starting Nmap 7.93 ( https://nmap.org ) at 2022-11-06 00:14 -05
     Nmap scan report for host-186-4-188-30.netlife.ec (186.4.188.30)
     Host is up (0.0080s latency).
     Not shown: 999 filtered tcp ports (no-response)
             STATE SERVICE
     PORT
     587/tcp open submission
     Nmap done: 1 IP address (1 host up) scanned in 95.73 seconds
```
**Fuente:** Elaboración propia. Enumeración de las vulnerabilidades que afectan a la IP 186.4.188.30

Por medio de la herramienta Nessus, se realizó el escaneo de las vulnerabilidades que presenta la IP 186.4.188.30. En la Figura 257 se puede observar que no existen vulnerabilidades que afecten a dicha IP.

#### **Figura 27**  *Nessus-Escaneo Vulnerabilidades IP Pública*

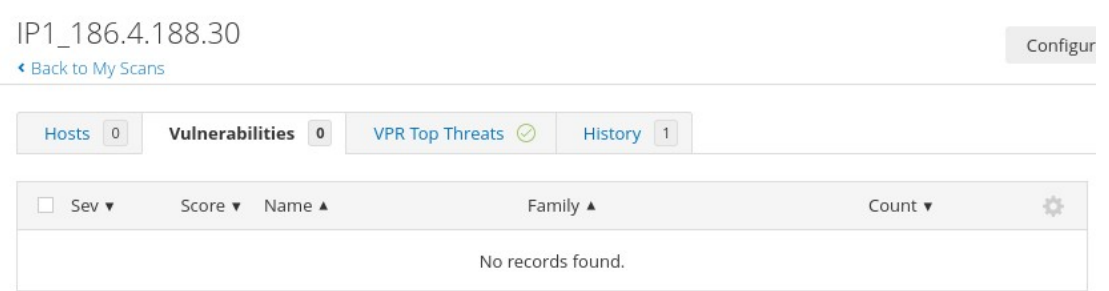

## **Fuente:** Elaboración propia.

Con la ayuda de la herramienta NMAP, se pudo identificar los puertos que tiene abiertos la IP pública 186.4.195.178. En la Figura 28 se detallan estos puertos, algunos de los cuales son críticos ya que posibilitan que el equipo sea atacado, además se pudo conocer que el equipo es un CISCO.

## **Figura 28**

```
NMAP - Enumeración de Puertos y Versión Servicios
```

```
-(kali⊕kali)-[~]
Nmap scan report for 186.4.195.178
Host is up (0.015s latency).
Not shown: 65518 closed tcp ports (reset)
PORT
        STATE
                SERVICE
                           VERSION
22/tepfiltered ssh
                           Cisco router telnetd
23/topopen
                telnet
25/tcp
        filtered smtp
80/tcp
                           Cisco IOS http config
        open
                http
135/tcp filtered msrpc
137/tcp filtered netbios-ns
138/tcp filtered netbios-dgm
139/tcp
        filtered netbios-ssn
443/tcp open
                ssl/https?
445/tcp filtered microsoft-ds
587/tcp open
                tcpwrapped
1900/tcp filtered upnp
5000/tcp filtered upnp
5555/tcp filtered freeciv
7547/tcp filtered cwmp
8728/tcp filtered unknown
```
**Fuente:** Elaboración propia. Enumeración de los puertos abiertos y la versión de los servicios que tiene el equipo con IP 186.4.195.178 que le brinda el servicio de Internet al Instituto.

Con la ayuda de NMAP se ha podido conocer que la IP 186.4.195.178 tiene dos vulnerabilidades críticas que pueden ser explotadas fácilmente, estas vulnerabilidades son http-method-tamper y ssl-ccs-injection, tal como, se puede observar en las Figuras 29, 30, 31 y 32.

## **Figura 29**

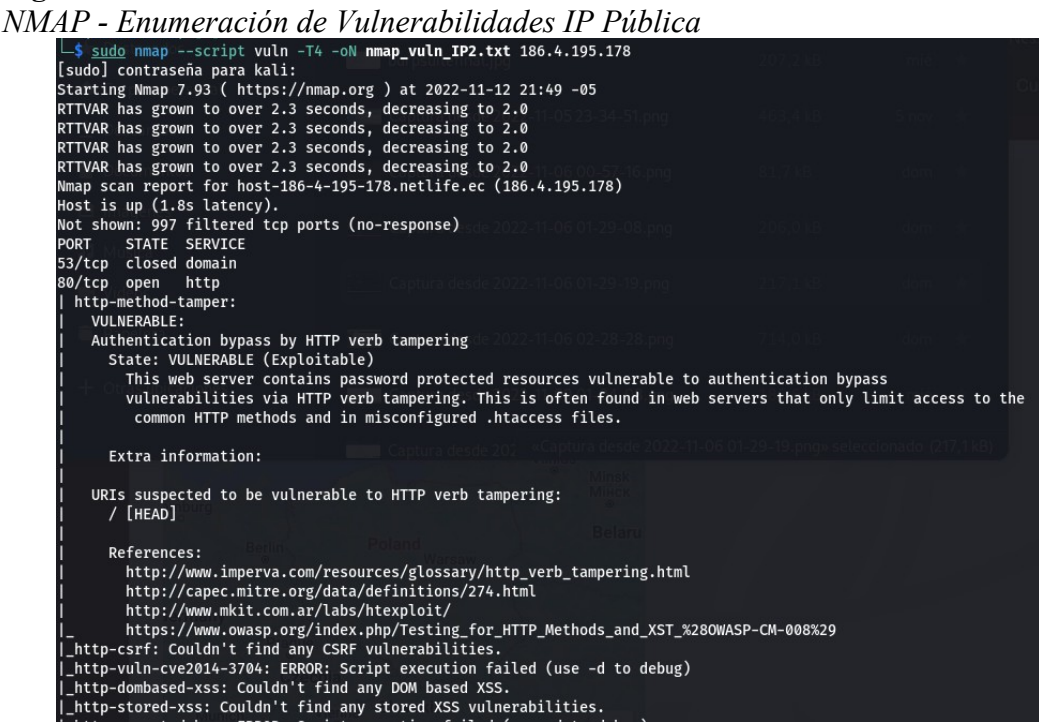

**Fuente:** Elaboración propia. Enumeración de las vulnerabilidades que afectan a la IP

186.4.195.178

## **Figura 30**

*NMAP - Enumeración de Vulnerabilidades IP Pública Cont.* 

```
http://www.imperva.com/resources/glossary/http_verb_tampering.html
| http-dombased-xss: Couldn't find any DOM based XSS.
135/tcp filtered msrpc
139/tcp
        filtered netbios-ssn
443/tcp open
                  https
| http-vuln-cve2014-3704: ERROR: Script execution failed (use -d to debug)
|_http-dombased-xss: Couldn't find any DOM based XSS.
|_http-aspnet-debug: ERROR: Script execution failed (use -d to debug)
 ssl-ccs-injection:
   VULNERABLE:
   SSL/TLS MITM vulnerability (CCS Injection)
      State: VULNERABLE
      Risk factor: High
       OpenSSL before 0.9.8za, 1.0.0 before 1.0.0m, and 1.0.1 before 1.0.1h
       does not properly restrict processing of ChangeCipherSpec messages,
       which allows man-in-the-middle attackers to trigger use of a zero
       length master key in certain OpenSSL-to-OpenSSL communications, and
       consequently hijack sessions or obtain sensitive information, via
       a crafted TLS handshake, aka the "CCS Injection" vulnerability.
      References:
       https://cve.mitre.org/cgi-bin/cvename.cgi?name=CVE-2014-0224
       http://www.openssl.org/news/secadv_20140605.txt
        http://www.cvedetails.com/cve/2014-0224
```
**Fuente:** Elaboración propia. Enumeración de las vulnerabilidades que afectan a la IP

186.4.195.178

#### **Figura 31**

```
Versión del Servicio que Corre Sobre el Puerto 80/TCP<br>
\begin{array}{r} \hline \begin{array}{c} \text{(kali@kali)-[1]} \ \text{L$ $\mathsf{I} \text{ }$ such $}\text{ } \text{mmap} \text{ }$-p$ \text{ } $80$ \end{array}$ \text{--} \text{S} \text{V} \text{ } 186.4.195.178 \end{array}$[sudo] contraseña para kali:
Starting Nmap 7.93 ( https://nmap.org ) at 2022-11-12 22:15 -05
Nmap scan report for host-186-4-195-178.netlife.ec (186.4.195.178)
Host is up (2.1s latency).
       STATE SERVICE VERSION
PORT
80/tcp open http
                             Cisco IOS http config
Service Info: OS: IOS; CPE: cpe:/o:cisco:ios
Service detection performed. Please report any incorrect results at https://nmap.org/submit/ .
Nmap done: 1 IP address (1 host up) scanned in 46.88 seconds
```
**Fuente:** Elaboración propia. Versión del servicio HTTP que corre sobre el puerto 80/TCP en el equipo Cisco con IP 186.4.195.178

## **Figura 32**

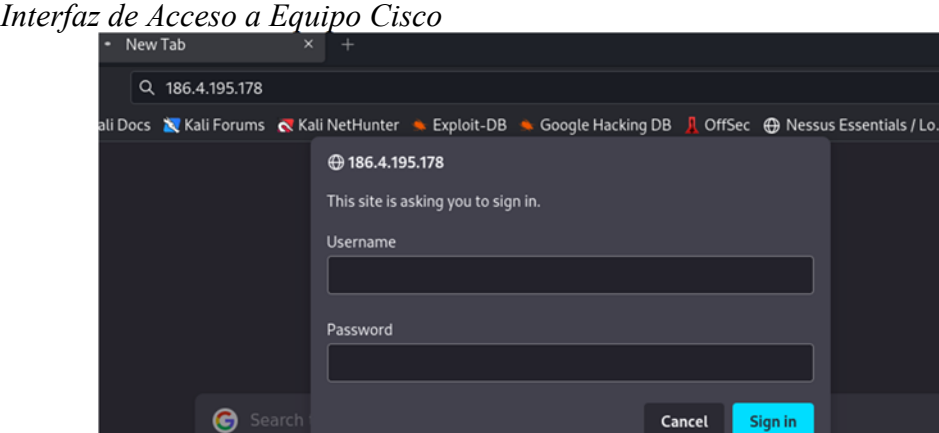

**Fuente:** Elaboración propia. Interfaz de acceso a través del puerto 80/TCP al equipo Cisco con IP 186.4.195.178

El método http-method-tamper intenta omitir los recursos protegidos por contraseña (estado HTTP 401) al manejar verbos HTTP. Si no hay un conjunto de rutas para verificar, escanea el servidor web y busca los recursos protegidos con contraseña encontrados. La especificación HTTP incluye métodos de solicitud que difieren de las solicitudes GET y POST estándar. Los servidores web que cumplen con los estándares pueden responder a estas soluciones que el desarrollador no pretendía. Una explicación general es la modificación de verbos, el estándar HTTP 1.1 trata estos tipos de solicitudes como métodos HTTP distintos (OWASP Foundation, 2022).

Una vulnerabilidad de secuencias de comandos entre sitios (Cross Site Scripting CSS) implica la inyección de código CSS arbitrario en el contexto de un sitio de confianza que se representa en el navegador de la víctima. El impacto de tales vulnerabilidades varía según la carga útil de CSS entregada. Esto puede conducir a secuencias de comandos entre sitios o minería de datos. Un atacante man-in-the-middle (MITM) podría explotar la vulnerabilidad esperando una nueva conexión TLS seguida de un mensaje de protocolo de enlace ClientHello ServerHello. Transmita paquetes CCS en ambas direcciones obligando al código OpenSSL a usar una clave inicial de longitud cero. Los paquetes se envían a ambos extremos del enlace. Las claves de sesión se obtienen utilizando una clave de longitud cero, y las futuras claves de sesión también tendrán este defecto. Discuta los parámetros del apretón de manos. Los atacantes ahora pueden descifrar e incluso modificar los paquetes de envío. El script funciona enviando

un mensaje "ChangeCipherSpec" dañado y verificando el servidor en busca de un registro de advertencia "UNEXPECTED\_MESSAGE". Dado que el servidor sin parches aceptó el mensaje, se enviaron dos paquetes CCS para obligar al servidor a reactivarse. Si el tipo de alerta es diferente de "UNEXPECTED\_MESSAGE", podemos concluir que el servidor es vulnerable (Gupta & Chaudhary, 2020).

Por medio de la herramienta Nessus, se realizó el escaneo de las vulnerabilidades que presenta la IP 186.4.195.178. En las Figuras 33 y 34 se puede observar que existen 34 vulnerabilidades que afectan a dicha IP.

## **Figura 33**

*Nessus-Escaneo Vulnerabilidades IP Pública* 

|                      |             |                              |                                                       | 186.4.195.178                                 |                                                                                                    |           |  |  |
|----------------------|-------------|------------------------------|-------------------------------------------------------|-----------------------------------------------|----------------------------------------------------------------------------------------------------|-----------|--|--|
| 1<br><b>CRITICAL</b> |             |                              | 3                                                     | q                                             |                                                                                                    | 20        |  |  |
|                      |             | <b>HIGH</b><br><b>MEDIUM</b> |                                                       | LOW                                           | <b>INFO</b>                                                                                                    |           |  |  |
| Vulnerabilities      |             |                              |                                                       |                                               |                                                                                                    | Total: 34 |  |  |
| <b>SEVER ITY</b>     | CVSS<br>v30 | PLUGIN                       | NAME                                                  |                                               |                                                                                                    |           |  |  |
| <b>CRITICAL</b>      | 9.8         | 20007                        |                                                       | 55L Version 2 and 3 Protocol Detection        |                                                                                                    |           |  |  |
| <b>HIGH</b>          | 7.5         | 96802                        |                                                       |                                               | Cisco IOS IKEv1 Packet Handling Remote Information Disclosure (cisco-<br>sa-20160916-ikev1) (BENIGNCERTAIN) (uncredentialed check) |           |  |  |
| HIGH                 | 7.5         | 35291                        | SSL Certificate Signed Using Weak Hashing Algorithm   |                                               |                                                                                                    |           |  |  |
| HIGH                 | 7.5         | 42873                        | 5SL Medium Strength Cipher Suites Supported (SWEET32) |                                               |                                                                                                    |           |  |  |
| <b>MEDIUM</b>        | 6.B         | 78479                        | (POODLE)                                              |                                               | 55Lv3 Padding Oracle On Downgraded Legacy Encryption Vulnerability                                                                 |           |  |  |
| <b>MEDIUM</b>        | 6.5         | 51192                        |                                                       | 55L Certificate Cannot Be Trusted             |                                                                                                    |           |  |  |
| <b>MEDIUM</b>        | 6.5         | 57582                        |                                                       | 55L Self-Signed Certificate                   |                                                                                                    |           |  |  |
| <b>MEDIUM</b>        | 6.5         | 104743                       |                                                       | TLS Version 1.0 Protocol Detection            |                                                                                                    |           |  |  |
| <b>MEDIUM</b>        | 6.5         | 42263                        | Unencrypted Telnet Server                             |                                               |                                                                                                    |           |  |  |
| <b>MEDIUM</b>        | 5.9         | 65821                        |                                                       | 55L RC4 Cipher Suites Supported (Bar Mitzvah) |                                                                                                    |           |  |  |
| <b>MEDIUM</b>        | 5.3         | 62694                        |                                                       |                                               | Internet Key Exchange (IKE) Aggressive Mode with Pre-Shared Key-                                                                   |           |  |  |
| <b>MEDIUM</b>        | 5.3         | 2692B                        |                                                       | 55L Weak Cipher Suites Supported              |                                                                                                    |           |  |  |
| <b>MEDIUM</b>        | $40*$       | 6010B                        |                                                       | 55L Certificate Chain Contains Weak R5A Keys  |                                                                                                    |           |  |  |
| LOW                  | N/A         | 69551                        |                                                       |                                               | 55L Certificate Chain Contains RSA Keys Less Than 2048 bits                                                                        |           |  |  |
| <b>INFO</b>          | N/A         | 45590                        | Common Platform Enumeration (CPE)                     |                                               |                                                                                                    |           |  |  |
| <b>INFO</b>          | N/A         | 54615                        | Device Type                                           |                                               |                                                                                                    |           |  |  |
| <b>INFO</b>          | N/A         | 19689                        | Embedded Web Server Detection                         |                                               |                                                                                                    |           |  |  |
| <b>INFO</b>          | N/A         | 10107                        |                                                       | HTTP Server Type and Version                  |                                                                                                    |           |  |  |

**Fuente:** Elaboración propia

## **Figura 34**

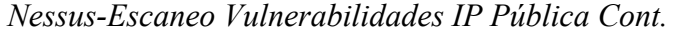

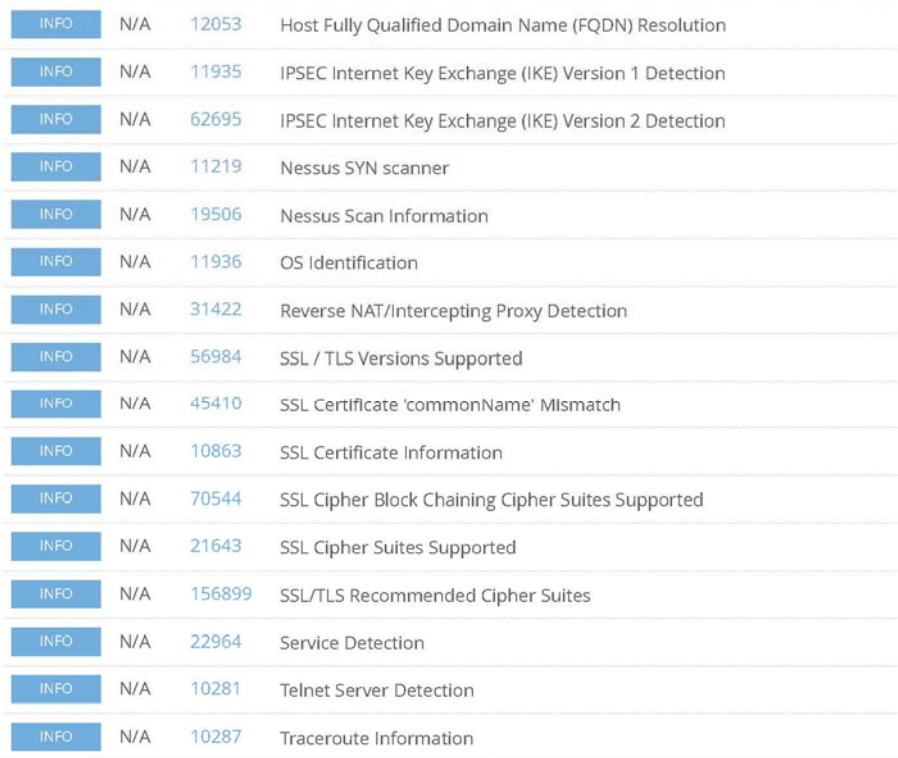

\* indicates the v3.0 score was not available; the v2.0 score is shown

## **Fuente:** Elaboración propia

En la Tabla 6 se detallan la cantidad por cada nivel de severidad a los que corresponden las 34 vulnerabilidades encontradas.

| Nivel de Severidad | Cantidad de Vulnerabilidades Encontradas |  |
|--------------------|------------------------------------------|--|
| Critical           |                                          |  |
| High               |                                          |  |
| Medium             |                                          |  |
| Low                |                                          |  |
| Info               | 20                                       |  |
| <b>Total</b>       | 34                                       |  |

**Tabla 6** *Detalle de Vulnerabilidades Encontradas* 

**Fuente:** Elaboración propia

Enfocándonos en las vulnerabilidades críticas y altas, tal como lo describe Nessus en el informe de reporte de vulnerabilidades que se generó, encontramos que las mismas

pueden afectar a la integridad de la red y por ende a la información del Instituto de la siguiente forma:

**SSL Version 2 and 3 Protocol Detection.** El servicio remoto permite que se generen conexiones encriptadas utilizando SSL 2.0 y/o SSL 3.0. Estas versiones de SSL son perjudicadas por diversas debilidades criptográficas, como lo son los esquemas de relleno inseguros que utilizan cifrados por encadenamiento de bloques CBC (cipher-block chaining) o esquemas de renegociación y reconexión débiles (Nessus - Tenable, 2022).

**Cisco IOS IKEv1 Packet Handling Remote Information Disclosure (ciscosa-20160916- ikev1) (BENIGNCERTAIN) (uncredentialed check).** El servicio IKE que corre en los equipos Cisco IOS remoto se ve perjudicado por una vulnerabilidad de propagación de información, llamada BENIGNCERTAIN, el cual se da por una administración incorrecta de las peticiones de negociación de IKEv1. Un ciberdelincuente puede aprovechar esta vulnerabilidad mediante la utilización de un paquete IKEv1 con modificaciones que le permitan obtener la información de la memoria, con lo cual se pierde la integridad y confidencialidad de la información (Nessus - Tenable, 2022).

**SSL Certificate Signed Using Weak Hashing Algorithm.** La conexión remota se realiza por medio de una cadena de certificados SSL que ha sido suscrita con un método de encriptación frágil como lo son MD2, MD4, MD5 o SHA1. Es bien conocido que estos métodos de encriptación se ven afectados por ataques de choque. Con esta vulnerabilidad un ciberdelincuente puede crear otro certificado con la misma firma digital, permitiendo así acceder a los servicios de la víctima (Nessus - Tenable, 2022).

**SSL Medium Strength Cipher Suites Supported (SWEET32).** El dispositivo al que se intenta acceder permite la utilización de cifrados SSL, dichos certificados permiten una encriptación de nivel medio. Esto básicamente se refiere al uso de un algoritmo de cifrado de datos triple 3DES (Data encryption algorithm). Esta vulnerabilidad es principalmente útil si el ciberdelincuente se encuentra dentro de la red de la víctima (Nessus - Tenable, 2022).

Por temas de confidencialidad el informe completo de los resultados obtenidos será entregado únicamente al Instituto Superior Tecnológico Sucre.

## **4.7.Fase de Explotación**

En esta fase se llevaron a cabo un conjunto de acciones con la finalidad de explotar por fuerza bruta las vulnerabilidades encontradas. Considerando que en todo momento fue primordial mantener activos los servicios del Instituto, no se explotaron todas las vulnerabilidades encontradas, únicamente se realizaron acciones mínimas sobre las vulnerabilidades de SSL y HTTP detectadas sobre el equipo con IP 186.4.195.178 y descritas anteriormente, con la finalidad de evitar comprometer la disponibilidad, confidencialidad e integridad de los servicios e información que posee el Instituto.

## *4.7.1. Explotación de Vulnerabilidad SSL*

Con la ayuda de la herramienta Metasploit se ejecutó un exploit que por medio de un ataque de fuerza bruta permite comprometer la seguridad del equipo con IP 186.4.195.178 atacando la vulnerabilidad de SSL que tiene este equipo.

Las Figuras 35 y 36 presentan los resultados del ataque por fuerza bruta ejecutado, el mismo que se completó correctamente, lo que implica que se pudo colocar un script espía conocido como hombre en el medio (MITM) mismo que permitirá que el atacante que está escuchando estas comunicaciones pueda hacerse con las credenciales de acceso al equipo en cuanto un usuario legítimo trate de ingresar al mismo.

#### **Figura 35**

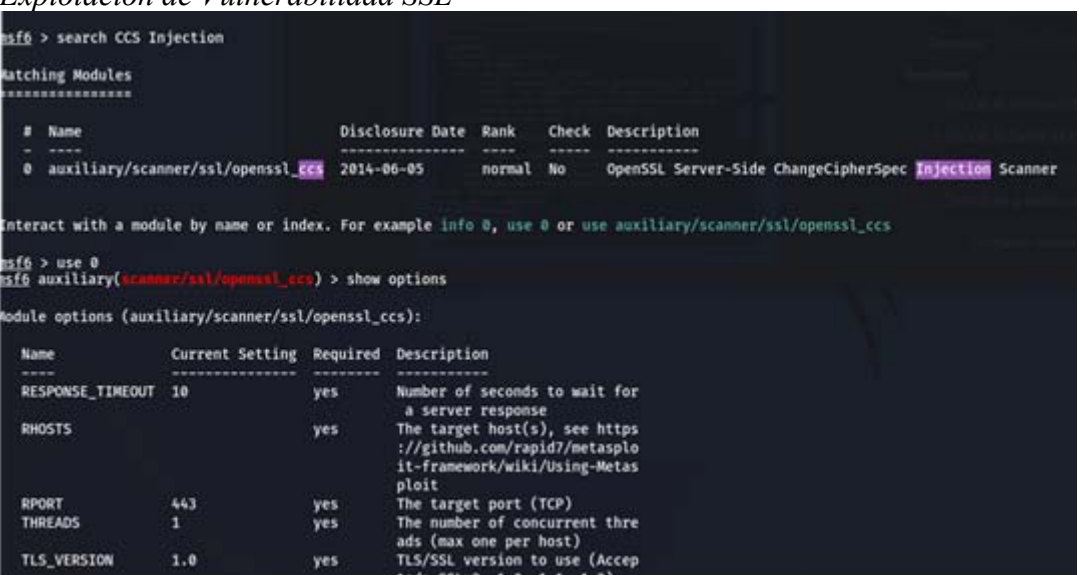

*Explotación de Vulnerabilidad SSL* 

**Fuente:** Elaboración propia

## **Figura 36**

```
Explotación de Vulnerabilidad SSL Completada
```
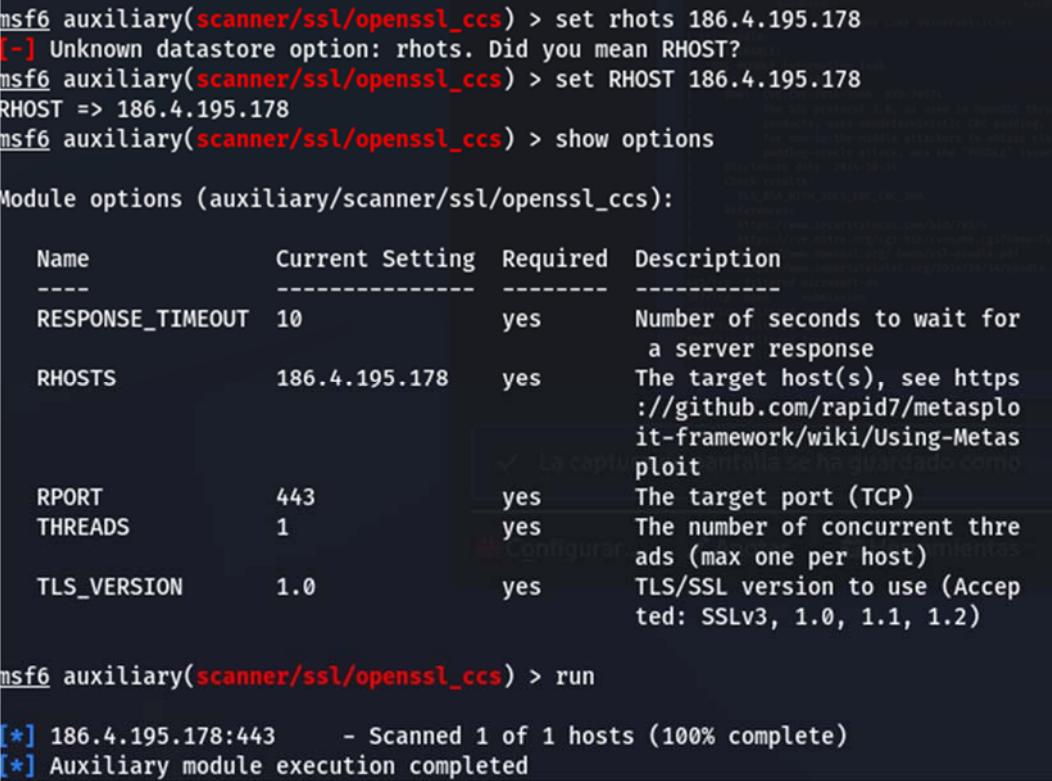

**Fuente:** Elaboración propia
Por medio de la herramienta Httpmethods, instalado en Kali Linux, se ejecutó un escaneo de fuerza bruta para determinar qué métodos de HTTP se encuentran habilitados en el equipo con IP 186.4.195.178. Las Figuras 37 y 38 presentan los resultados de este ataque de fuerza bruta, el cual reveló que el protocolo HTTP tiene habilitados muchos métodos, tal como lo describe OWASP Foundation (2022).

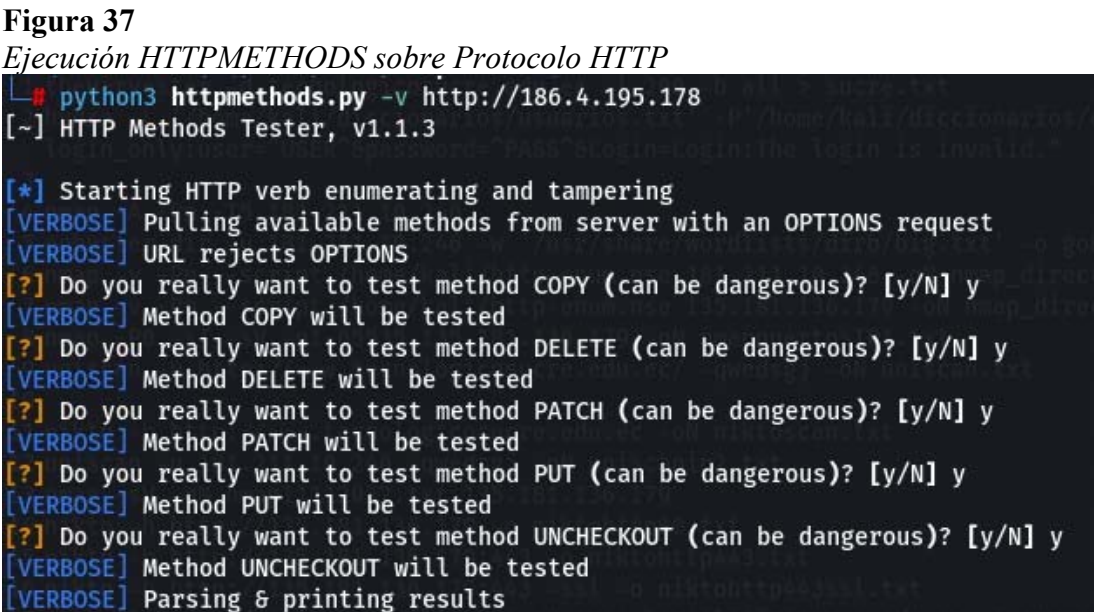

**Fuente:** Elaboración propia. Ejecución de herramienta para determinar por fuerza bruta que métodos de respuesta tiene habilitados el protocolo HTTP en el equipo con IP 186.4.195.178

## **Figura 38**

*Resultado HTTPMETHODS* 

| Method                        | Length                                                   | Status code              | <b>Reason</b>                                                                                                    |
|-------------------------------|----------------------------------------------------------|--------------------------|----------------------------------------------------------------------------------------------------|
|                               |                                                          |                          | Unauthorized                                                                                                    |
| AMBOOZLE<br>HECKIN<br>HECKOUT |                                                          |                          | Unauthorized<br>Unauthorized<br>Unauthorized                                                                                                    |
|                               |                                                          |                          |                                                                                                    |
| ONNECT                        |                                                          |                          |                                                                                                    |
|                               |                                                          |                          | <i><b>Inauthori</b></i>                                                                                                    |
| DELETE                        |                                                          | 401<br>501<br>401<br>401 | Not Implemented                                                                                                    |
|                               |                                                          |                          | Unauthorized<br>Unauthorized                                                                                                    |
| <b>IEAD</b>                   |                                                          |                          |                                                                                                    |
|                               |                                                          |                          |                                                                                                    |
| NDE)<br>INK                   |                                                          |                          |                                                                                                    |
|                               |                                                          |                          |                                                                                                    |
|                               |                                                          |                          |                                                                                                    |
|                               |                                                          |                          |                                                                                                    |
|                               |                                                          |                          |                                                                                                    |
|                               |                                                          |                          |                                                                                                    |
|                               |                                                          |                          | <b>Unauthorized</b><br>Unauthorized<br>Unauthorized<br>Unauthorized<br>Unauthorized<br>Unauthorized<br>Unauthorized<br>Unauthorized<br>Unauthorized<br>Unauthorized<br>Unauthorized<br>Unauthorized<br>Unauthorized<br>Unauthorized<br>Unauthorized<br>Unauthorized<br>Unauthorized |
|                               |                                                          |                          |                                                                                                    |
|                               | $\begin{array}{c} 18 \\ 18 \\ 18 \\ 0 \\ 18 \end{array}$ |                          |                                                                                                    |
| ROPFIND                       |                                                          | 401<br>401<br>501<br>401 |                                                                                                    |
| ROPPATCH                      |                                                          |                          |                                                                                                    |
| PUT                           |                                                          |                          | Not Implemented                                                                                                    |
|                               |                                                          |                          | Unauthorized<br>Unauthorized<br>Unauthorized<br>Unauthorized                                                                                                    |
|                               |                                                          |                          |                                                                                                    |
| <b>IOWMETHOD</b>              |                                                          |                          |                                                                                                    |
|                               |                                                          |                          |                                                                                                    |
|                               |                                                          |                          |                                                                                                    |
|                               |                                                          |                          |                                                                                                    |
|                               |                                                          |                          |                                                                                                    |
| CHECKOUT                      |                                                          |                          | Unauthorized<br>Unauthorized<br>Unauthorized<br>Unauthorized<br>Unauthorized<br>Unauthorized                                                                                                    |
|                               |                                                          |                          |                                                                                                    |
| UNLINK<br>UNLOCK              |                                                          |                          |                                                                                                    |
| <b>ERSION-CONTROL</b>         |                                                          |                          | Unauthorized                                                                                                    |

**Fuente:** Elaboración propia. Métodos de respuesta que tiene habilitados el protocolo HTTP en el equipo con IP 186.4.195.178

### **4.8.Resultados Obtenidos**

Una vez ejecutadas las fases del pentesting de recopilación de información, análisis y detección de vulnerabilidades y explotación, se ha podido determinar, tal como, se presenta en la Tabla 7 que en la red de servidores y servicios del Instituto Superior Tecnológico Sucre existen 16 vulnerabilidades con niveles de severidad entre críticas, altas, medias y bajas, así mismo, se tienen 20 vulnerabilidades que son de nivel informativas que aunque no representan un riesgo para el Instituto pueden ser tomadas a consideración para su análisis en un futuro.

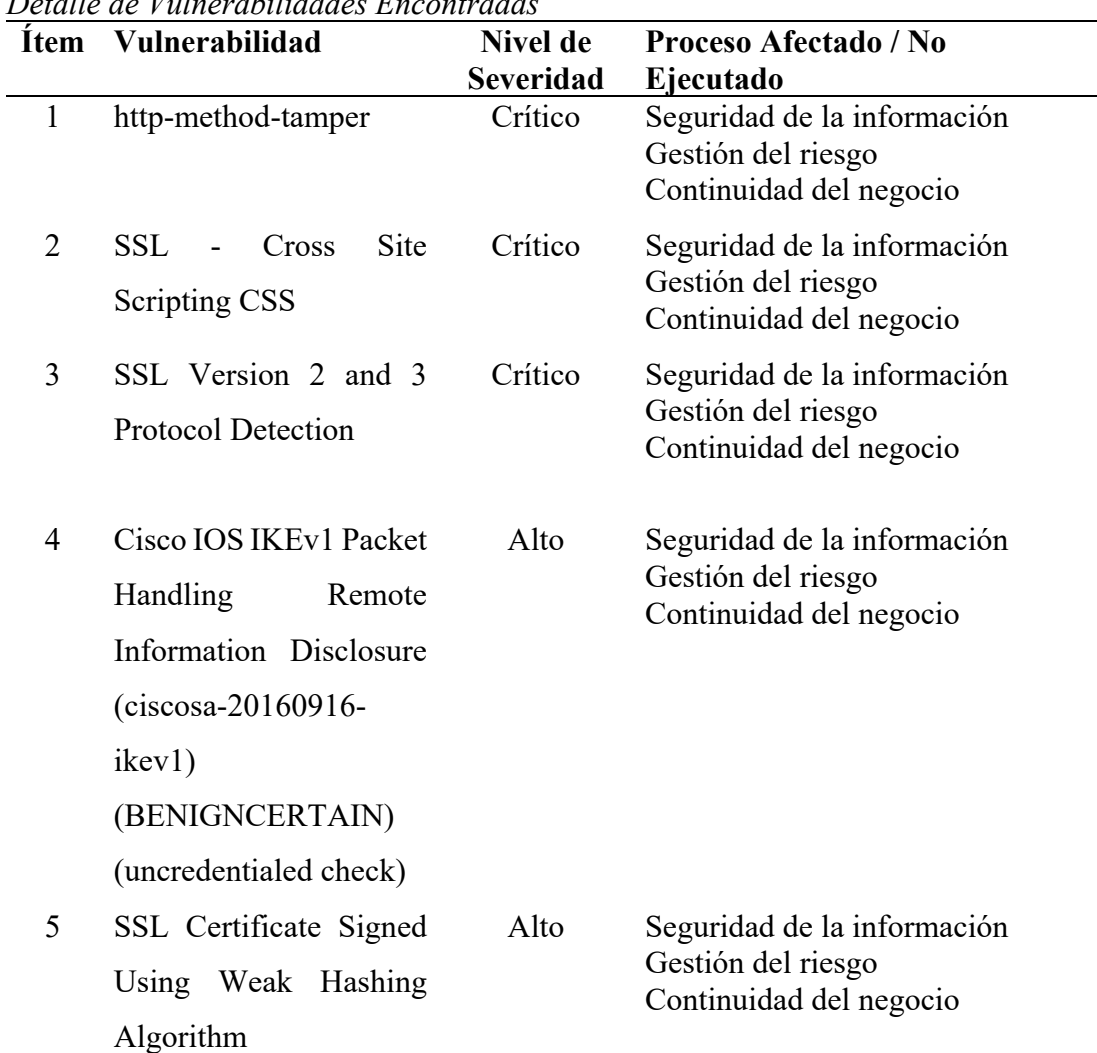

### **Tabla 7**

*Detalle de Vulnerabilidades Encontradas* 

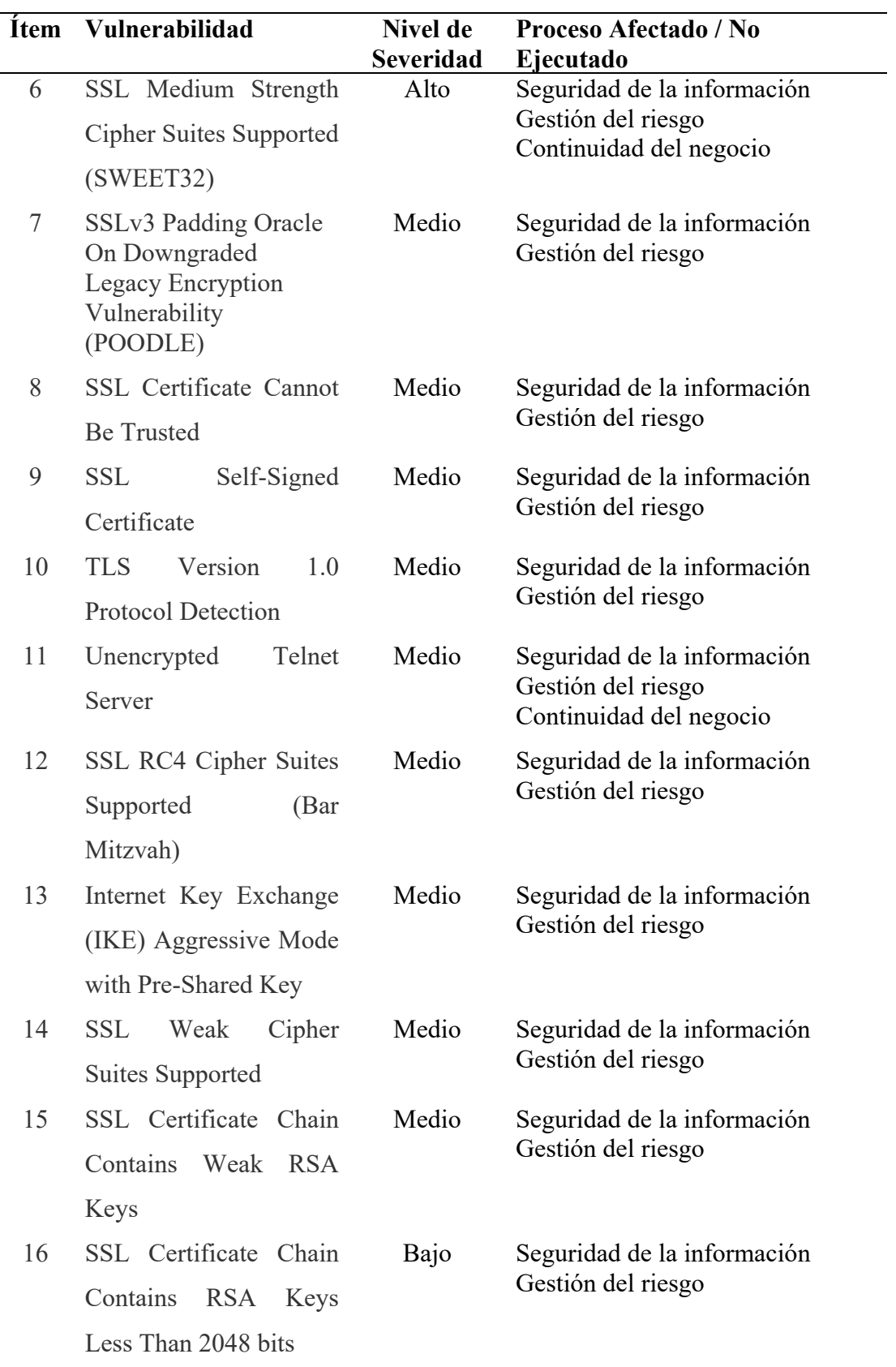

**Fuente:** Elaboración propia

Tal como, lo determinaron Cruz et al. (2020) y Galarza García (2020) en sus estudios, la utilización de las herramientas Nmap, Kali Linux, Nessus entre otras, ayudó a determinar la existencia de 16 vulnerabilidades y entre ellas 3 catalogadas como críticas, que afectan a la red de servidores y servicios del instituto.

Se debe señalar que además de las vulnerabilidades encontradas a través de las pruebas de penetración, también se cuenta con vulnerabilidades que fueron expuestas por el Coordinador Gestión de la Información del Instituto Superior Tecnológico Sucre, las cuales son: no contar con un firewall, no contar con Vlans y ACLs, no contar con una política para la generación de contraseñas y no contar con una política para el acceso a Internet, al ser los usuarios uno de los mayores generadores de riesgo que puede tener una organización, estas vulnerabilidades pueden ser catalogadas como críticas.

#### **4.9.Plan de Mejora para Mitigar las Vulnerabilidades Existentes**

Una vez realizado el análisis y conocidas las vulnerabilidades que afectan a la red de servidores y servicios del Instituto Superior Tecnológico Sucre, en la Tabla 8 se presentan las mejoras e implementaciones que el Instituto si así lo desea puede implementar en su infraestructura tanto física como lógica, con la finalidad de mitigar las vulnerabilidades detectadas y su nivel de impacto.

| Ítem Vulnerabilidad Proceso Afectado Recomendación                                                                                                    |
|----------------------------------------------------------------------------------------------------|
|                                                                                                    |
| Gobernanza de las Se debe implementar un firewall<br>para garantizar la seguridad<br>perimetral de la red. Ya que un<br>firewall va a permitir cerrar todos<br>los puertos de forma automática, y<br>abrir únicamente los que se<br>necesiten<br>momento<br>en<br>un<br>determinado.<br>Considerando que el Instituto no<br>cuenta con el presupuesto para<br>invertir en un Firewall de hardware,<br>recomienda<br>realizar<br>-la<br>se<br>implementación de un firewall<br>virtual o de nube, ya que al ser |
| Recomendaciones para Mitigar las Vulnerabilidades Existentes                                                                                                    |

*Recomendaciones para Mitigar las Vulnerabilidades Existentes* 

**Tabla 8** 

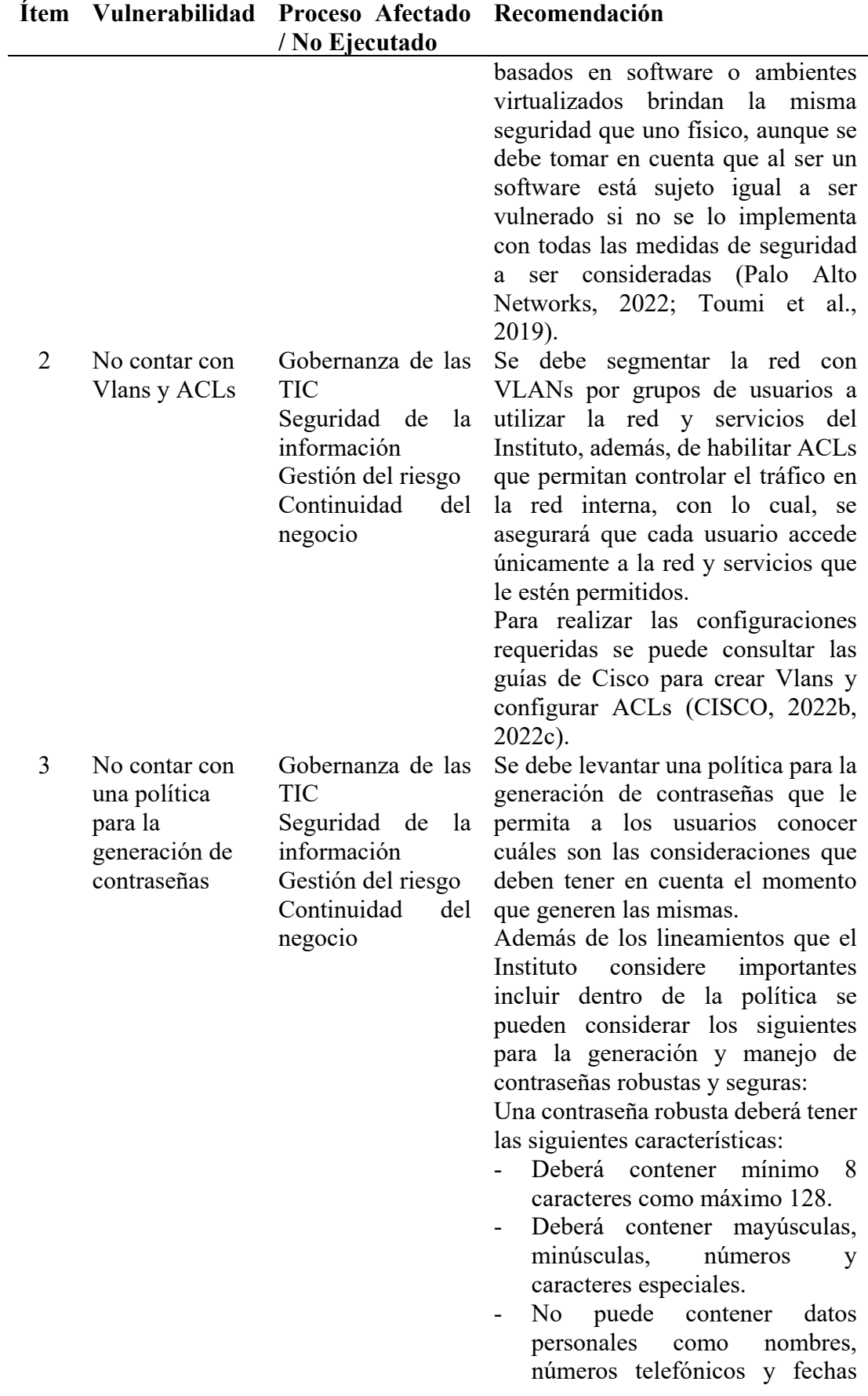

# 61

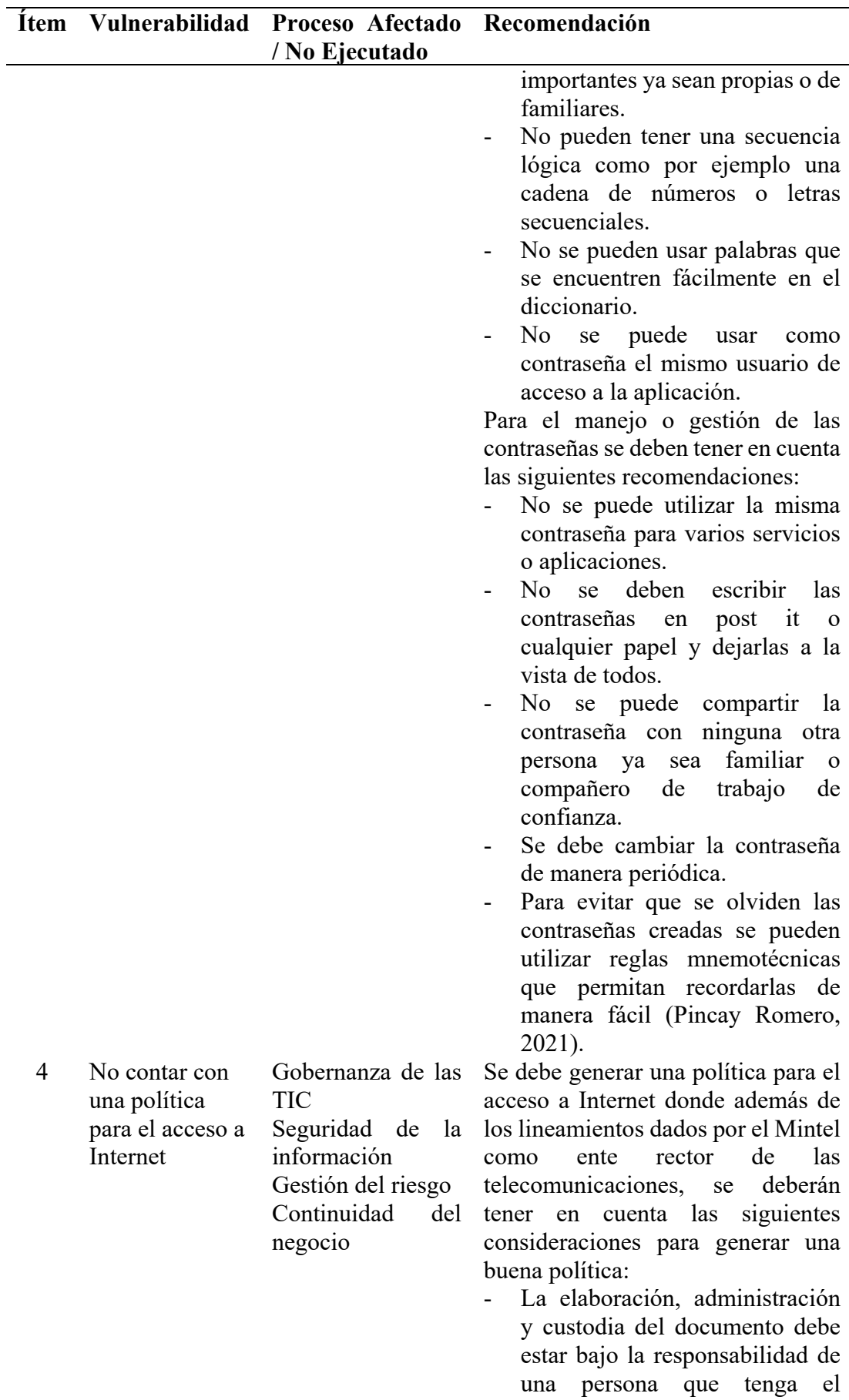

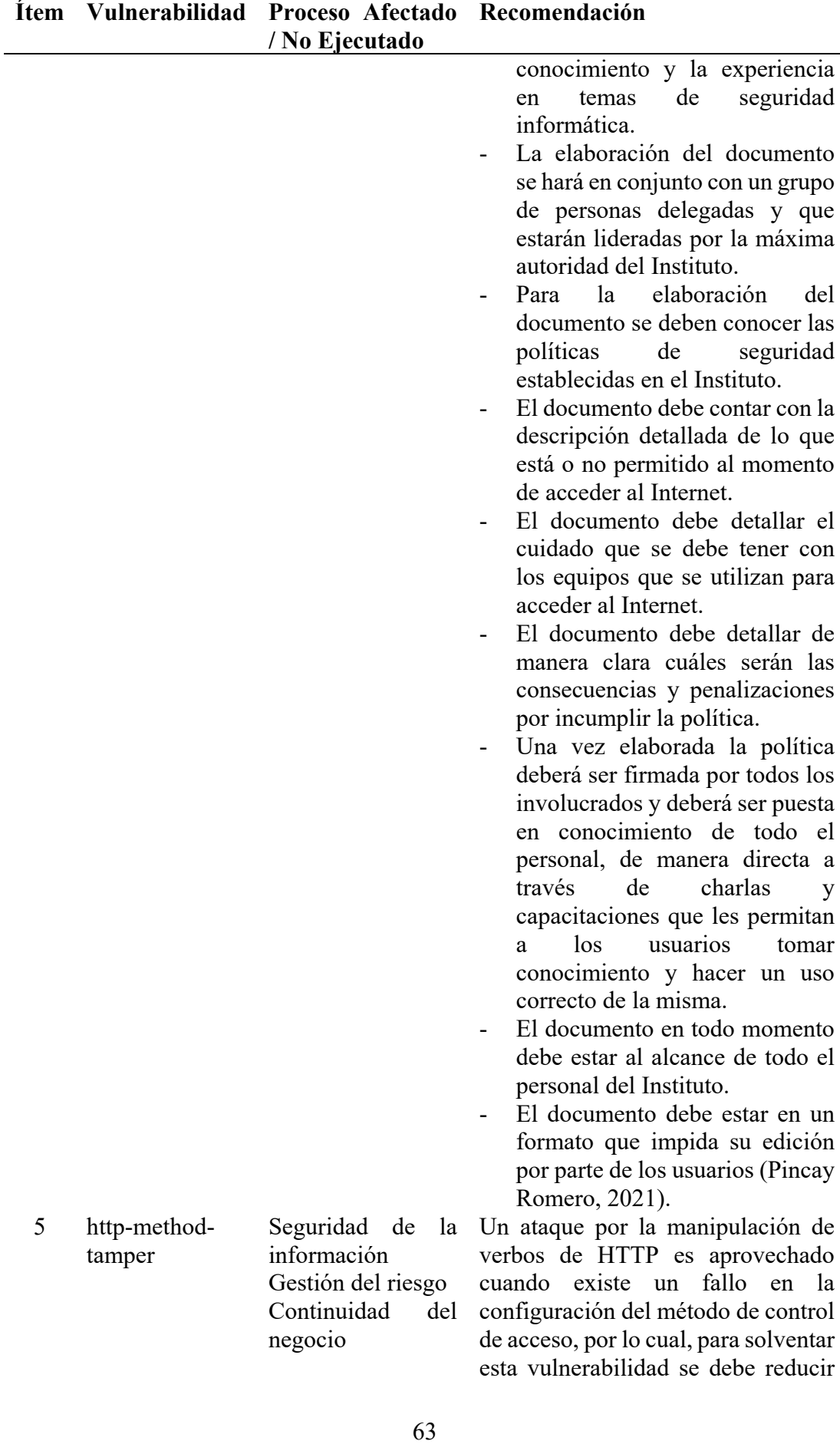

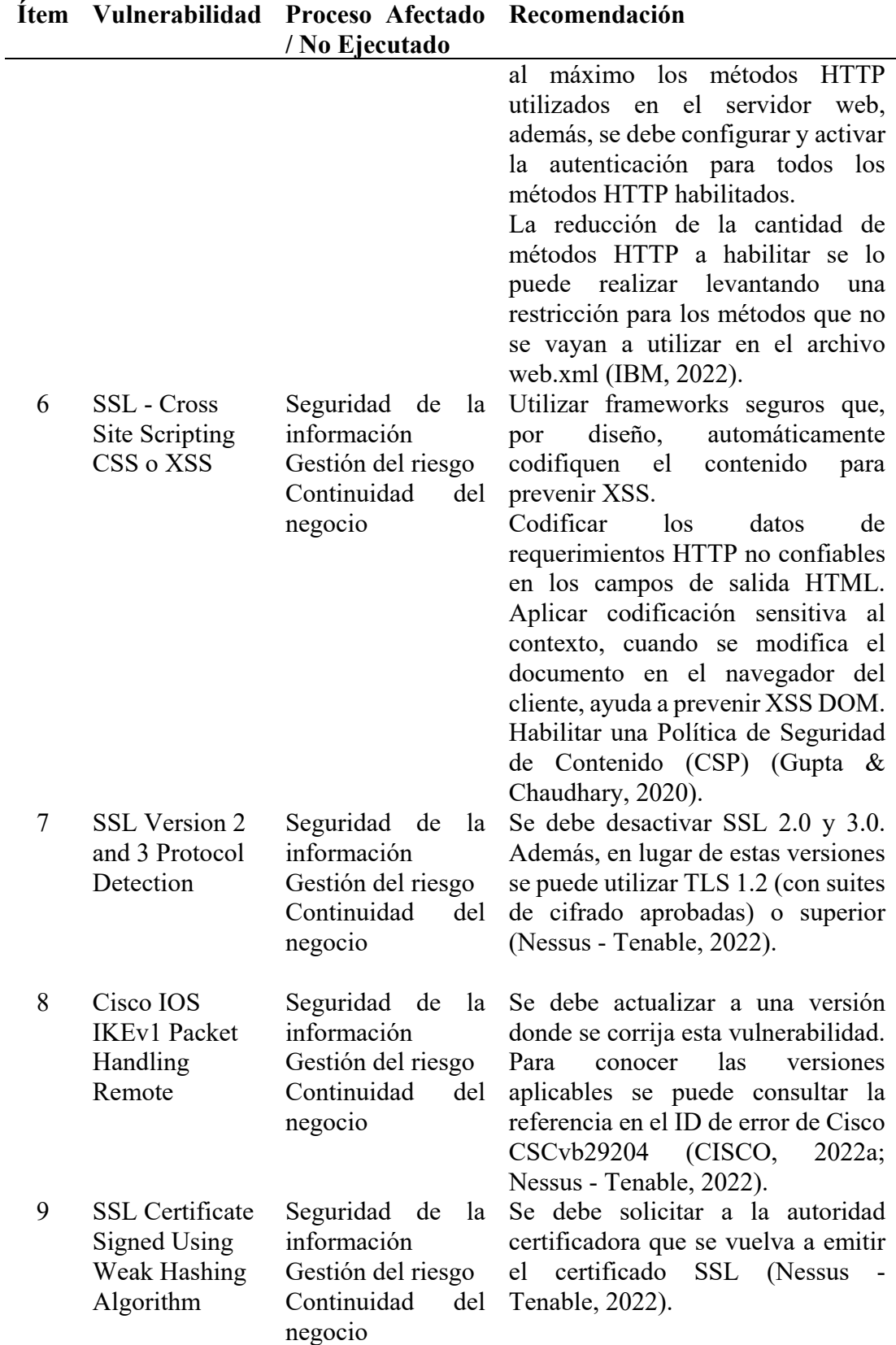

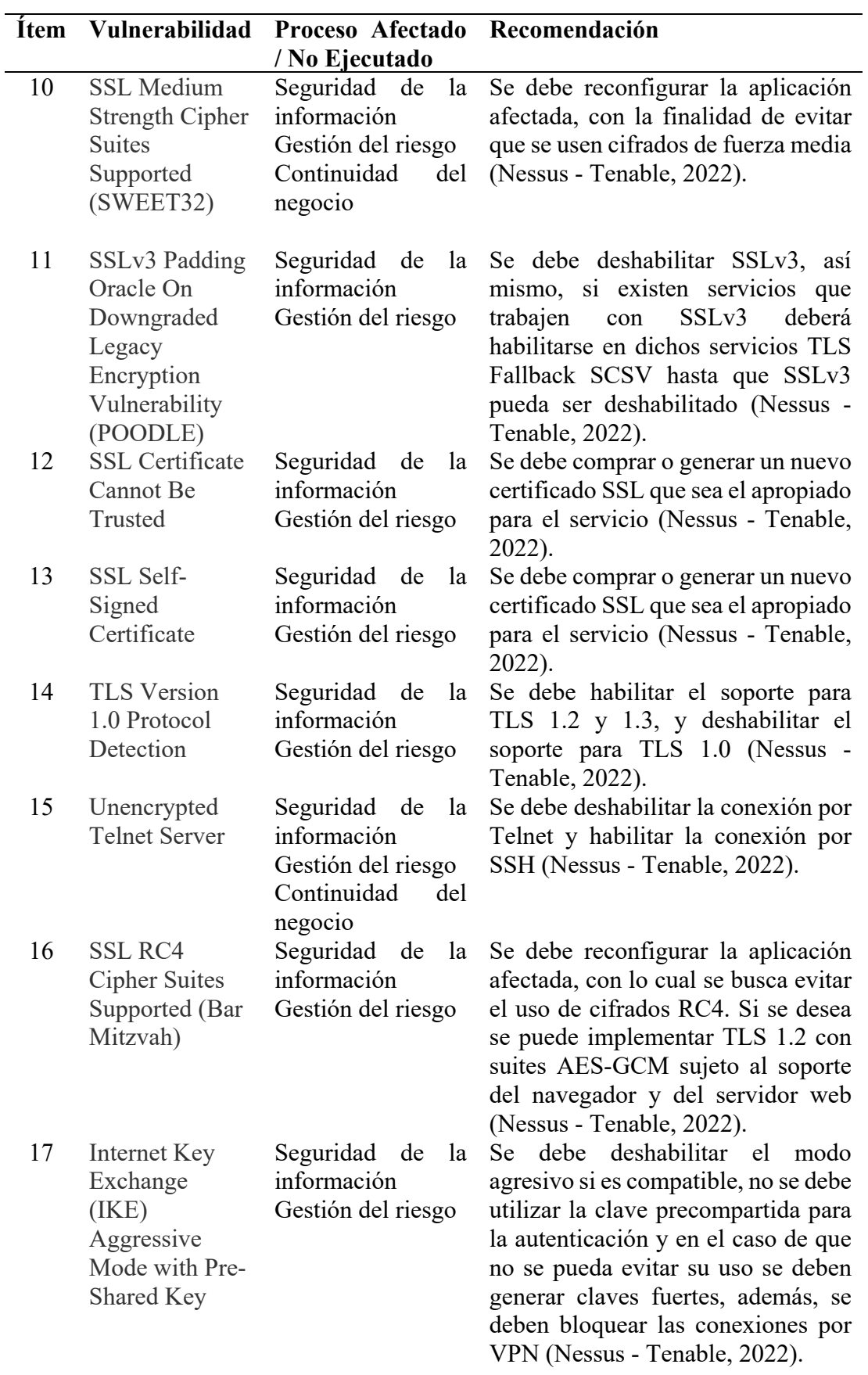

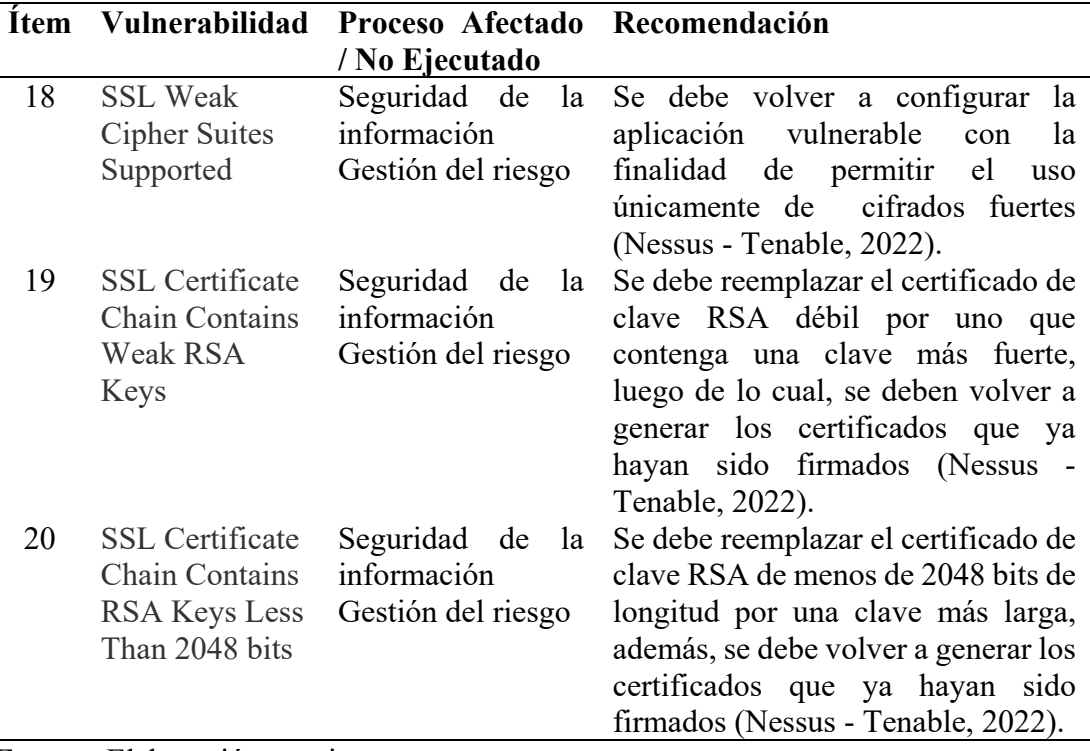

## **Fuente:** Elaboración propia

Todas estas recomendaciones se basan en las normativas, estándares y marcos de referencia sobre seguridad de la información descritas en el Capítulo II, es así que, si el Instituto lo desea puede aplicar una o la combinación de varias de estas normativas, con lo cual, además de mitigar las vulnerabilidades existentes podrá obtener un nivel de seguridad de la información acorde a lo que dispone el MINTEL a través del EGSI. En la Tabla 9 se detallan las normativas, estándares y marcos de referencia que se le recomienda al Instituto aplicar.

#### **Tabla 9**

*Recomendaciones de Norma/Estándar/Marco Teórico Aplicable* 

| Item |                              | Proceso Afectado / Norma / Estándar / | Justificación                                                                  |
|------|------------------------------|---------------------------------------|--------------------------------------------------------------------------------|
|      | No Ejecutado                 | <b>Marco Teórico</b>                  |                                                                                |
|      |                              | Aplicable                             |                                                                                |
| 1    | Gobernanza de las COBIT 2019 |                                       | Una correcta gobernanza de                                                     |
|      | <b>TIC</b>                   | ITIL <sub>v</sub> 4                   | las TIC, le permitirá al                                                       |
|      |                              | <b>NIST CSF</b>                       | Instituto ofrecer servicios de<br>calidad a la ciudadanía,                     |
|      |                              |                                       | asegurándose además de                                                         |
|      |                              |                                       | contar con un control y<br>gestión de sus TIC.                                 |
|      |                              |                                       | Aun cuando NIST CSF es<br>aplicable a entidades del<br>sector privado, esto no |

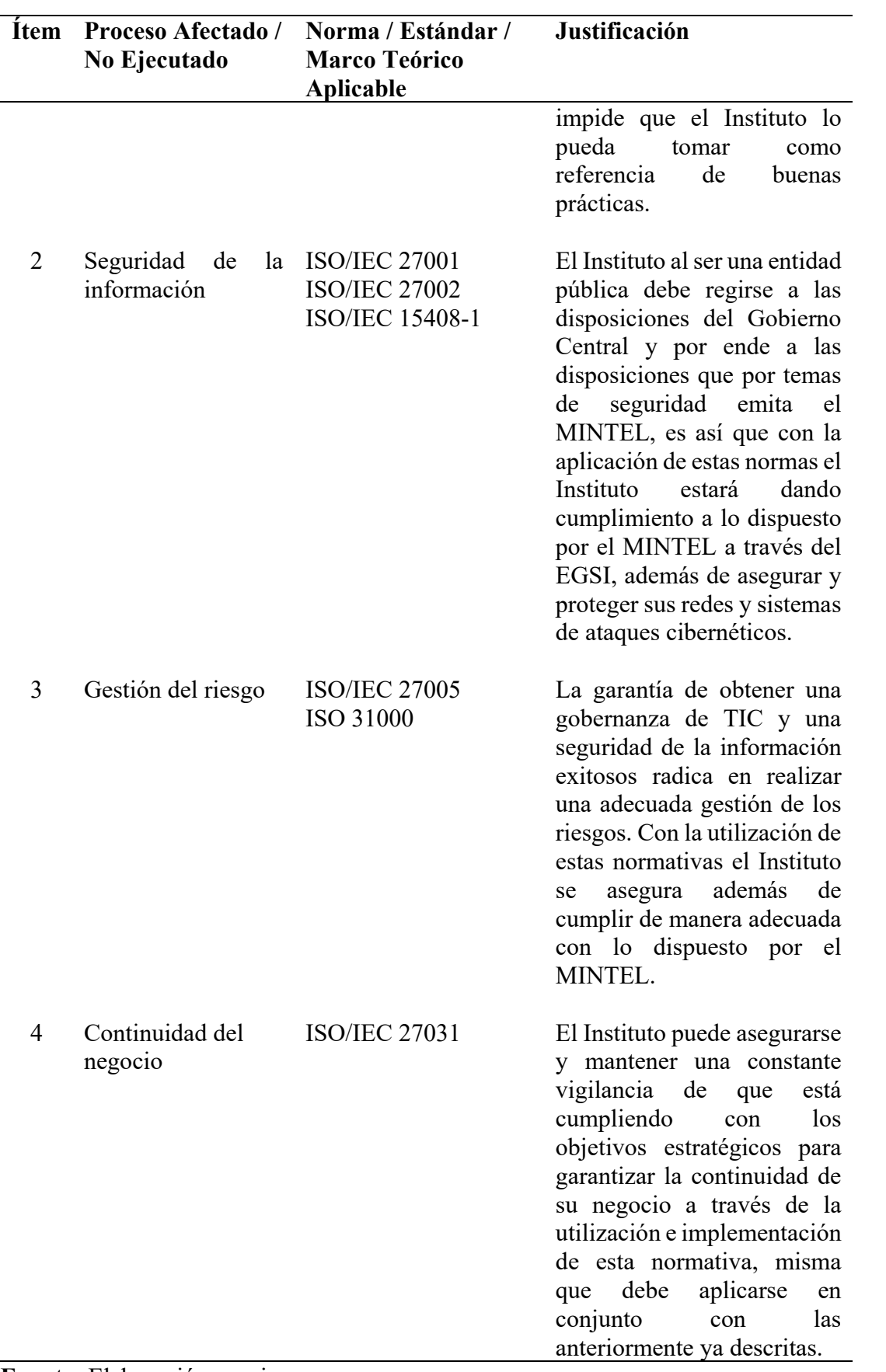

# **Fuente:** Elaboración propia

#### **4.10. Informes Ejecutivo y Técnico**

#### *4.10.1. Informe Ejecutivo*

El informe ejecutivo presentado a la máxima autoridad del Instituto Superior Tecnológico Sucre consta de las siguientes partes:

**Asunto**: Informe Ejecutivo "DETECCIÓN DE VULNERABILIDADES MEDIANTE PRUEBAS DE PENETRACIÓN A LA RED DE SERVIDORES Y SERVICIOS DEL INSTITUTO SUPERIOR TECNOLÓGICO SUCRE"

**Objetivo**: Desarrollar un plan de mejoras que permita mitigar las vulnerabilidades identificadas mediante la ejecución de pruebas de penetración en la red de servidores y servicios del Instituto Superior Tecnológico Sucre.

**Antecedentes:** Con la situación de emergencia que vivió el país, muchas instituciones se vieron en la necesidad imperiosa de llevar sus oficinas al hogar de sus colaboradores para mantener la continuidad de sus negocios, lo cual, ha conllevado a que pongan más interés en reforzar sus seguridades en la red; y en este ámbito el Instituto Superior Tecnológico Sucre no se quiere quedar atrás, y desea brindar a su personal administrativo, docente y estudiantil una infraestructura tecnológica de calidad, eficiente pero sobre todo segura; lo que ha generado la necesidad de conocer las vulnerabilidades que actualmente afectan a la red de servidores y servicios de dicho IST Sucre.

Mediante correo electrónico de 05 de julio de 2021, se solicitó al PhD. Santiago Illescas, RECTOR INSTITUTO SUPERIOR TECNOLÓGICO SUCRE, la autorización para desarrollar en el Instituto el trabajo de titulación con tema: "Detección de vulnerabilidades mediante pruebas de penetración a la red de servidores y servicios del Instituto Superior Tecnológico Sucre", requisito para obtener el título de Magíster en Tecnologías de la Información Mención Seguridad de Redes y Comunicaciones.

Mediante correo electrónico de 07 de julio de 2021, el Instituto Superior Tecnológico Sucre da la autorización para desarrollar el trabajo de titulación.

**Desarrollo de Pruebas:** Una vez que se firmó el acuerdo entre el Coordinador Gestión de la Información del Instituto Superior Tecnológico Sucre y la autora de este trabajo de titulación MARIA ELIZABETH CEDEÑO ZAMBRANO denominado "DOCUMENTO DE AUTORIZACIÓN PARA REALIZACIÓN DE PRUEBAS DE PENTESTING", las pruebas de penetración fueron realizadas en el periodo de tiempo descrito en la Tabla 10.

#### **Tabla 10**

*Periodo de Ejecución de Pruebas de Penetración* 

| <b>Actividad</b>           | <b>Fecha de Inicio</b> | <b>Fecha de Fin</b>     |
|----------------------------|------------------------|-------------------------|
| Ejecución de pruebas de    | 22 de agosto de 2022   | 13 de noviembre de 2022 |
| penetración a la red de    |                        |                         |
| servidores y servicios del |                        |                         |
| Instituto<br>Superior      |                        |                         |
| Tecnológico Sucre          |                        |                         |

**Presentación de Resultados**: En la Figura 39 se presenta el resumen de las vulnerabilidades encontradas de acuerdo a su nivel de severidad o criticidad.

**Figura 39** 

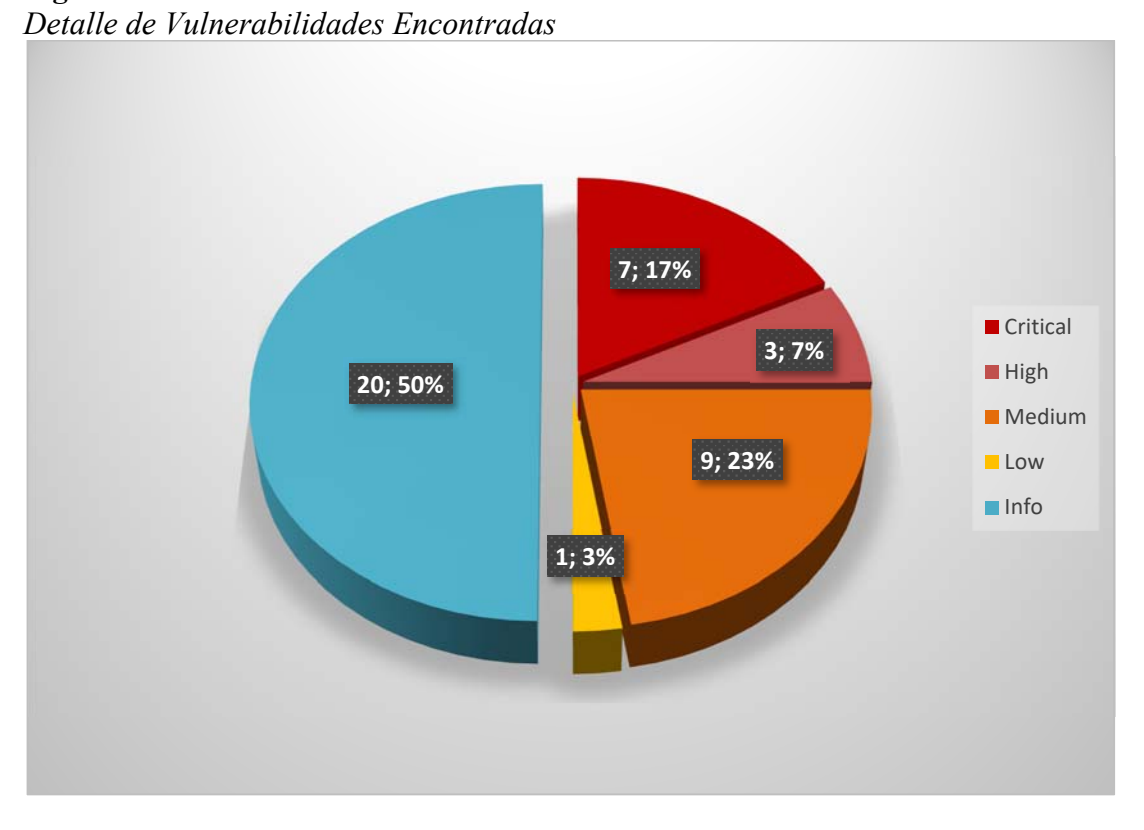

Estos niveles de severidad o criticidad han sido catalogados de acuerdo al catálogo de niveles detallado en la Tabla 11.

*Niveles de Criticidad de las Vulnerabilidades* 

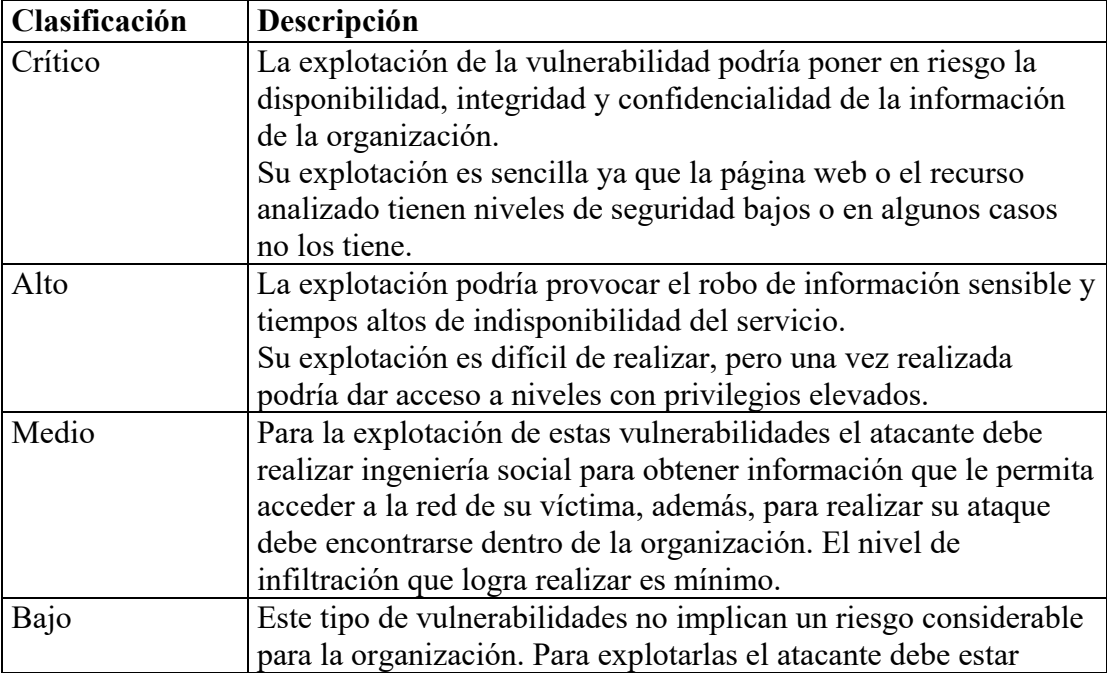

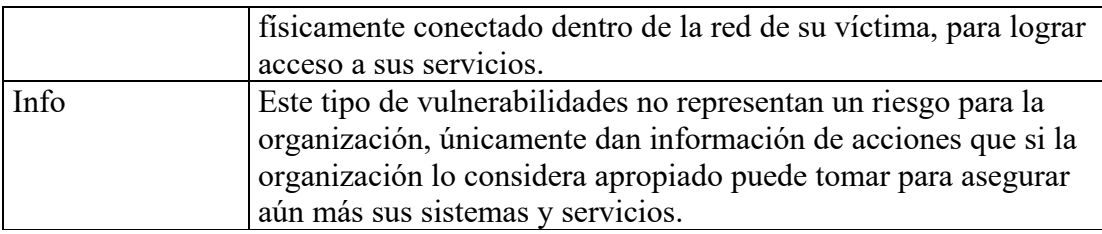

*Nota*. Adaptado de *Tenable.io User Guide* - *Scan Notes Severity Details in WAS,*  Tenable.io, 2022, Pág. 376-377

**Análisis de Resultados**: De acuerdo a lo indicado en la Figura 39 existen 7 vulnerabilidades de nivel crítico y 3 de nivel alto que pueden generar una afectación severa a la red de servidores y servicios del Instituto Superior Tecnológico Sucre sino se las mitiga de forma inmediata. Existen además 9 vulnerabilidades catalogadas como medias y 1 de nivel bajo que, aunque no representan un riesgo inmediato igual deben ser analizadas y corregidas.

**Plan de Mejora Propuesto**: Entre las actividades más urgentes y primordiales que se recomienda que el Instituto realice para mitigar las vulnerabilidades encontradas, se encuentran las siguientes:

- Adquirir un firewall o implementar uno virtual.
- Establecer configuraciones de Vlans y ACLs en sus equipos de comunicación, como switches y routers.
- Establecer una política para la generación de contraseñas robustas
- Establecer una política para el acceso a Internet.
- Actualizar los certificados de encriptación de datos.
- Solicitar a sus proveedores de los servicios de Dominio, Pagina Web e Internet las políticas que están implementando para garantizar la integridad, disponibilidad y confidencialidad de la información que es propiedad del Instituto.

En base a las vulnerabilidades encontradas, se recomienda que el Instituto tome como referencia de mejores prácticas e implemente las normativas, estándares y marcos de referencia descritas en la Tabla 12.

## **Tabla 12**

| Item           | <b>Proceso Afectado</b> /       | Norma / Estándar /                                                   | Justificación                                                                                                    |
|----------------|---------------------------------|----------------------------------------------------------------------|----------------------------------------------------------------------------------------------------|
|                | No Ejecutado                    | <b>Marco Teórico</b>                                                 |                                                                                                    |
| $\mathbf{1}$   | Gobernanza de las<br><b>TIC</b> | Aplicable<br><b>COBIT 2019</b><br>ITILv4<br><b>NIST CSF</b>          | Una correcta gobernanza de<br>las TIC, le permitirá al<br>Instituto ofrecer servicios de<br>calidad a la ciudadanía,<br>augurándose<br>además<br>de<br>contar con un control y<br>gestión de sus TIC.<br>Aun cuando NIST CSF es<br>aplicable a entidades del<br>sector privado, esto<br>no<br>impide que el Instituto lo<br>pueda<br>tomar<br>como<br>referencia<br>de<br>buenas                                                                       |
| $\overline{2}$ | Seguridad de<br>información     | la ISO/IEC $27001$<br><b>ISO/IEC 27002</b><br><b>ISO/IEC 15408-1</b> | prácticas.<br>El Instituto al ser una entidad<br>pública debe regirse a las<br>disposiciones del Gobierno<br>Central y por ende a las<br>disposiciones que por temas<br>seguridad emita el<br>de<br>MINTEL, es así que con la<br>aplicación de estas normas el<br>Instituto<br>estará<br>dando<br>cumplimiento a lo dispuesto<br>por el MINTEL a través del<br>EGSI, además de asegurar y<br>proteger sus redes y sistemas<br>de ataques cibernéticos. |
| 3              | Gestión del riesgo              | <b>ISO/IEC 27005</b><br>ISO 31000                                    | La garantía de obtener una<br>gobernanza de TIC y una<br>seguridad de la información<br>exitosos radica en realizar<br>una adecuada gestión de los<br>riesgos. Con la utilización de<br>estas normativas el Instituto<br>asegura además<br>de<br>se<br>cumplir de manera adecuada<br>con lo dispuesto por el<br>MINTEL.                                                                                                    |
| $\overline{4}$ | Continuidad del<br>negocio      | <b>ISO/IEC 27031</b>                                                 | El Instituto puede asegurarse<br>mantener una constante<br>V                                                                                                    |

*Recomendaciones de Norma/Estándar/Marco Teórico Aplicable* 

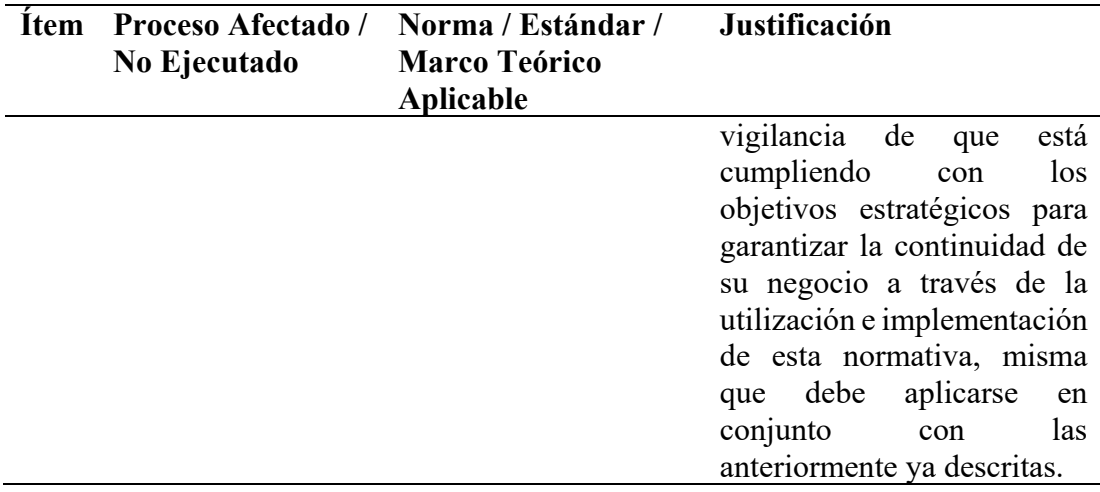

**Fuente:** Elaboración propia

**Conclusión:** La propuesta planteada en este estudio es una alternativa muy adecuada que le permite al Instituto Superior Tecnológico Sucre mejorar a futuro las seguridades de su infraestructura tecnológica garantizando mantener la confidencialidad, integridad y disponibilidad de la información y asegurando además de darle continuidad al negocio.

**Recomendaciones**: Se sugiere que el Instituto Superior Tecnológico Sucre aplique e implemente las normativas, estándares y marcos de referencia propuestos en este estudio. Además, se recomienda que se realicen análisis de vulnerabilidades de manera periódica con la finalidad de mantener actualizada la lista de las vulnerabilidades que pueden afectar a su red e infraestructura en determinado momento.

#### *4.10.2. Informe Técnico*

Por temas de confidencialidad el informe técnico que contiene la información completa de los resultados obtenidos en el presente trabajo, será entregado únicamente al Instituto Superior Tecnológico Sucre.

## **CAPÍTULO V**

## **CONCLUSIONES, RECOMENDACIONES, BIBLIOGRAFÍA Y ANEXOS**

#### **5.1.Conclusiones**

Conocer de antemano el estado del arte sobre pruebas de penetración y detección de vulnerabilidades realizadas por otros investigadores permitió identificar de forma adecuada y en un tiempo considerable los riesgos tanto físicos como lógicos, a los que está expuesta la red del Instituto Superior Tecnológico Sucre.

La ejecución de pruebas de penetración en la red de servidores y servicios del Instituto Superior Tecnológico Sucre, permitió desarrollar un plan de mejoras que permitirá mitigar las vulnerabilidades identificadas.

La propuesta planteada en este estudio es una alternativa muy adecuada que le permite al Instituto Superior Tecnológico Sucre mejorar a futuro las seguridades de su infraestructura tecnológica garantizando mantener la confidencialidad, integridad y disponibilidad de la información.

El principal inconveniente o limitación con el que se enfrenta actualmente el Instituto Superior Tecnológico Sucre, es que no cuenta con los recursos económicos necesarios que le permitan tomar acciones correctivas de manera inmediata sobre las vulnerabilidades que afectan su red y así poder implementar las mejoras sugeridas en este estudio, sin embargo, a futuro podría afrontarse esta dificultad levantando proyectos de tesis entre los estudiantes del mismo instituto, donde se les permita generar proyectos de titulación que vayan enfocados a atacar estas vulnerabilidades con recursos propios de la institución y basados en software libre.

#### **5.2.Recomendaciones**

Se recomienda que el Instituto Superior Tecnológico Sucre realice todas las gestiones que considere pertinentes a fin de que pueda presentar ante el MINTEL el proyecto de TIC que le permita mejorar su infraestructura tecnológica.

Se sugiere que el Instituto Superior Tecnológico Sucre aplique e implemente las normativas, estándares y marcos de referencia propuestos en este estudio, lo cual, además le permitirá dar cumplimiento a las disposiciones emitidas por el MINTEL.

Para que el Instituto Superior Tecnológico Sucre pueda mitigar las vulnerabilidades que afectan actualmente a su red de servidores y servicios, cuando lo desee, puede implementar las acciones correctivas que se proponen en este estudio.

Se recomienda que el Instituto realice análisis de vulnerabilidades de manera periódica con la finalidad de mantener actualizada la lista de las vulnerabilidades que pueden afectar a su red e infraestructura en determinado momento.

#### **5.3. Bibliografía**

- Arun, S., & Bijimol, T. K. (2021). A Research Work on Information Gathering Tools. *Proceedings of the National Conference on Emerging Computer Applications (NCECA)*, 118.
- Asad, H., & Gashi, I. (2022). Dynamical Analysis of Diversity in Rule-Based Open Source Network Intrusion Detection Systems. *Empirical Software Engineering*, *27*(1), 4.
- Bolaños Botina, J. (2018). *Diseño de la arquitectura de seguridad perimetral de la red informática en la Industria de Licores del Valle*.
- Briceño, E. V. (2021). *SEGURIDAD DE LA INFORMACIÓN* (3ciencias (ed.); 1ra ed.).
- Chergui, M., & Chakir, A. (2020). IT Governance Knowledge: From Repositories to Artificial Intelligence Solutions. *Journal of Engineering Science \& Technology Review*, *13*(5).
- Cifuentes-Leiton, D. M., & Londoño-Cardozo, J. (2020). Teletrabajo: el problema de la institucionalización. *Aibi Revista de Investigación, Administración e Ingeniería*, *8*(1), 12–20.
- CISCO. (2022a). *Cisco Bug: CSCvb29204*.
- CISCO. (2022b). *Configurar ACL de IP de uso general*. CISCO.
- CISCO. (2022c). *Creating Ethernet VLANs on Catalyst Switches*.
- Coronel, I. A. (2017). *Aplicar hackeo ético para detección de vulnerabilidades mediante herramientas Open Source en las aplicaciones web de una institución de educación superior*. Espol.
- Cruz, M. A., Ibarra, M., Carrasco, W. L., IlasacaCahuata, E., Chahuaya, J. A. S., & Apaza-Tarqui, A. (2020). Use of exploit for vulnerability detection of Linux Servers. *KnE Engineering*, 138–149.
- De Haes, S., Van Grembergen, W., Joshi, A., & Huygh, T. (2020). COBIT as a Framework for Enterprise Governance of IT. In *Enterprise governance of information technology* (pp. 125–162). Springer.
- EcuCERT. (2022). *EcuCERT*. https://www.ecucert.gob.ec/
- Galarza García, D. E. (2020). *Estrategia para la evaluación de vulnerabilidades del sistema de notas de instituciones educativas utilizando técnicas de hacking ético. caso de estudio: Instituto Tecnológico Quito*. Quito, 2020.

Giannone, A. O. (2019). *Método de inclusión de hacking ético en el proceso de testing de software.*

GitHub. (2022a). *Gobuster*. https://github.com/OJ/gobuster

- GitHub. (2022b). *httpmethods*. https://github.com/ShutdownRepo/httpmethods
- GitHub. (2022c). *theHarvester*. https://github.com/laramies/theHarvester
- Grant, J. (2019). *Hackeo Ético: Guia completa para principiantes para aprender y comprender el concepto de hacking ético*. Amazon Digital Services LLC - Kdp.
- Gupta, B. B., & Chaudhary, P. (2020). *Cross-Site Scripting Attacks: Classification, Attack, and Countermeasures* (1st ed.). CRC Press.
- Gutierrez, P. (2018). *Hacker's WhiteBook*. Independently published.
- Guzman, A., & Gupta, A. (2017). *IoT Penetration Testing Cookbook: Identify vulnerabilities and secure your smart devices*. Packt Publishing Ltd.
- Harper, A., Linn, R., Sims, S., Baucom, M., Tejeda, H., Fernandez, D., & Frost, M. (2022). *Gray Hat Hacking: The Ethical Hacker's Handbook, Sixth Edition* (6th ed.). McGraw-Hill Companies.
- Huamantingo Navarro, R. R. (2022). *Modelo para el análisis de vulnerabilidades digitales en una entidad pública de Lima, 2021*.
- IBM. (2022). *Restricción del uso de métodos HTTP*. https://www.ibm.com/docs/es/odm/8.11.0?topic=methods-restricting-use-http

Internet Assigned Numbers Authority IANA. (2022). *RFC 6409*.

- IPAddress.com. (2022). *IPAddress.com*. https://www.ipaddress.com/
- ISO/IEC. (2022a). *ISO/IEC 27000*.
- ISO/IEC. (2022b). *ISO/IEC 27031*.
- ISO/IEC. (2022c). *ISO 27001 Seguridad de la información: norma ISO IEC 27001/27002*.
- ISO. (2018). *ISO 31000* (ISO (ed.); 2nd ed.).
- ISO. (2022). *ISO/IEC 15408-1:2022*.
- ISO & IEC. (2022). *ISO standards are internationally agreed by experts*. https://www.iso.org/standards.html
- Kim, P. (2018). *THE HACKER PLAYBOOK 3: Practical Guide to Penetration Testing* (K. Kim (ed.); 3ra ed.). Secure Planet LLC.
- Mahecha, L. H. M. (2022). *Auditoría Forense.: Una guía práctica para la excelencia en la ciencia, auditoría e informática forense*. Ediciones de la U.

Microsoft. (2022). *nslookup*. Microsoft.

- Ministerio de Telecomunicaciones y de la Sociedad de la Información. (2020a). *Esquema Gubernamental de Seguridad de la Información (EGSI)*.
- Ministerio de Telecomunicaciones y de la Sociedad de la Información. (2020b). *GUÍA PARA LA GESTIÓN DE RIESGOS DE SEGURIDAD DE LA INFORMACIÓN*.
- Ministerio de Telecomunicaciones y de la Sociedad de la Información. (2020c). *GUÍA PARA LA IMPLEMENTACIÓN DEL ESQUEMA GUBERNAMENTAL DE SEGURIDAD DE LA INFORMACIÓN*.
- Ministerio de Telecomunicaciones y de la Sociedad de la Información. (2021). *Evaluación de Proyectos TIC*. https://www.gobiernoelectronico.gob.ec/asesoriaevaluacion-y-aprobacion-de-proyectos/
- Ministerio de Telecomunicaciones y de la Sociedad de la Información. (2022). *Aumento de Conexiones de Internet Fijo y Móvil, mejoran el acceso de Internet en Ecuador*. https://www.telecomunicaciones.gob.ec/aumento-de-conexionesde-internet-fijo-y-movil-mejoran-el-acceso-de-internet-en-ecuador/
- Najera-Gutierrez, G. (2019). *Improving your Penetration Testing Skills: Strengthen your defense against web attacks with Kali Linux and Metasploit* (1st, ed. ed.). Packt Publishing.
- Narvaez Taranto, L. I. (2018). *GUÍA PRÁCTICA PARA REALIZAR AUDITORÍA A LA GESTIÓN DE TECNOLOGÍAS DE LA INFORMACIÓN CON ENFOQUE EN EL CONTROL INTERNO EN LAS INSTITUCIONES DEL ESTADO ECUATORIANO.*

Nessus - Tenable. (2022). *Vulnerabilities by Host: 186.4.195.178*.

- OWASP Foundation. (2022). *WSTG v4.1 | Testing for HTTP Verb Tampering*. https://owasp.org/www-project-web-security-testing-guide/v41/4- Web Application Security Testing/07-Input Validation Testing/03-Testing\_for\_HTTP\_Verb\_Tampering
- Palo Alto Networks. (2022). *¿Qué es un firewall virtual?* https://www.paloaltonetworks.lat/cyberpedia/what-is-a-virtual-firewall
- Paltán Orellana, H. A. (2019). *Desarrollo de un plan de mitigación de seguridad informática a una red inalámbrica de comunicación de datos para una institución privada, a través de la aplicación de hacking ético para la identificación de amenazas, riesgos y vulnerabilidades*.
- Pincay Romero, K. G. (2021). Características de la conectividad a internet en el cantón Pasaje. *Revista Universidad y Sociedad*, *13*(3), 150–160.
- Rosati, P., Gogolin, F., & Lynn, T. (2022). Cyber-security incidents and audit quality. *European Accounting Review*, *31*(3), 701–728.
- Roy, P. P. (2020). A High-Level Comparison between the NIST Cyber Security Framework and the ISO 27001 Information Security Standard. *2020 National Conference on Emerging Trends on Sustainable Technology and Engineering Applications* (*NCETSTEA*), 1–3. https://doi.org/10.1109/NCETSTEA48365.2020.9119914
- Sabillon, R., Serra-Ruiz, J., Cavaller, V., & Cano, J. (2017). A comprehensive cybersecurity audit model to improve cybersecurity assurance: The cybersecurity audit model (CSAM). *2017 International Conference on Information Systems and Computer Science (INCISCOS)*, 253–259.
- Servicio Ecuatoriano de Normalización. (2022). *CATÁLOGO DE NORMAS TECNICAS INEN*.
- SINGH, G. D. (2022). *THE ULTIMATE KALI LINUX BOOK : PERFORM ADVANCED PENETRATION TESTING USING NMAP, METASPLOIT, AIRCRACK-NG, AND EMPIRE*. PACKT PUBLISHING LIMITED.
- Sulistyowati, D., Handayani, F., & Suryanto, Y. (2020). Comparative analysis and design of cybersecurity maturity assessment methodology using nist csf, cobit, iso/iec 27002 and pci dss. *JOIV: International Journal on Informatics Visualization*, *4*(4), 225–230.
- Taherdoost, H. (2022). Understanding Cybersecurity Frameworks and Information Security Standards-A Review and Comprehensive Overview. *Electronics*, *11*(14), 2181.
- Tenable. (2022a). *Nessus*. https://es-la.tenable.com/products/nessus
- Tenable. (2022b). *Tenable.io User Guide*. Tenable.
- Toumi, H., Fagroud, F. Z., Zakouni, A., & Talea, M. (2019). Implementing Hy-IDS, mobiles agents and virtual firewall to enhance the security in IaaS Cloud. *Procedia Computer Science*, *160*, 819–824.

Wappalyzer. (2022). *Identify technologies on websites*. https://www.wappalyzer.com/

Zambrano, S. M. Q., & Valencia, D. G. M. (2017). Seguridad en informática: consideraciones. *Dominio de Las Ciencias*, *3*(3), 676–688.

### **5.4.Anexos**

#### **Anexo 1**

# **Guion de Entrevista Utilizada GUION DE ENTREVISTA ENCARGADO DE TI**

## **Fecha:**

Buenos días, mi nombre es Elizabeth Cedeño, al momento estoy en el proceso de obtener una Maestría en Tecnologías de la Información mención en Seguridad de Redes en la Universidad Técnica de Ambato, para lo cual me encuentro desarrollando un trabajo de titulación enfocado a detectar las vulnerabilidades que tiene la red de servidores y servicios del INSTITUTO SUPERIOR TECNOLÓGICO SUCRE con la finalidad de desarrollar un plan que permita mitigar dichas vulnerabilidades.

Con el propósito de tener claro el escenario del instituto a nivel de seguridad le solicito me ayude contestando las siguientes preguntas:

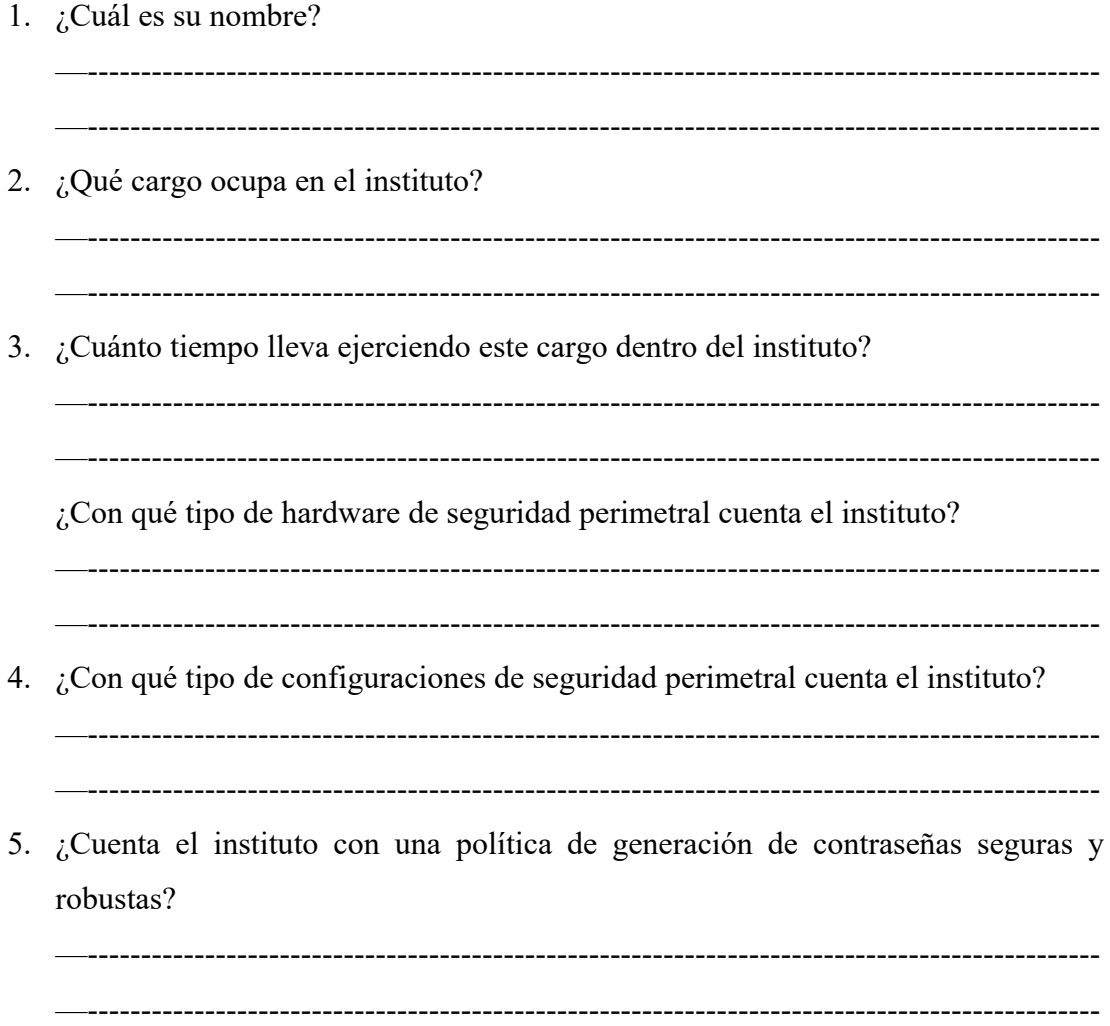

- 6. ¿Cuenta el instituto con una política de seguridad para el acceso a Internet?
- 7. ¿Qué seguridades tiene implementadas el instituto para el acceso a Internet? \_\_\_\_\_\_\_\_\_\_\_\_\_\_\_\_\_\_\_\_\_\_\_\_\_\_\_\_\_\_\_\_\_\_\_\_ -----------

- 8. ¿El dominio del instituto se encuentra alojado en un servidor externo?
	-
- 9. ¿Conoce usted el estado actual de los riesgos y vulnerabilidades que afectan a la red de servidores y servicios del instituto?

Nombre y Firma del Entrevistado

## **Anexo 2**

# **Lista de Cotejo Utilizada**

# **LISTA DE COTEJO SEGURIDAD REDES**

INSTITUCIÓN:

RESPONSABLE DE VALORACIÓN:

FECHA DE INICIO:

FECHA DE FIN:

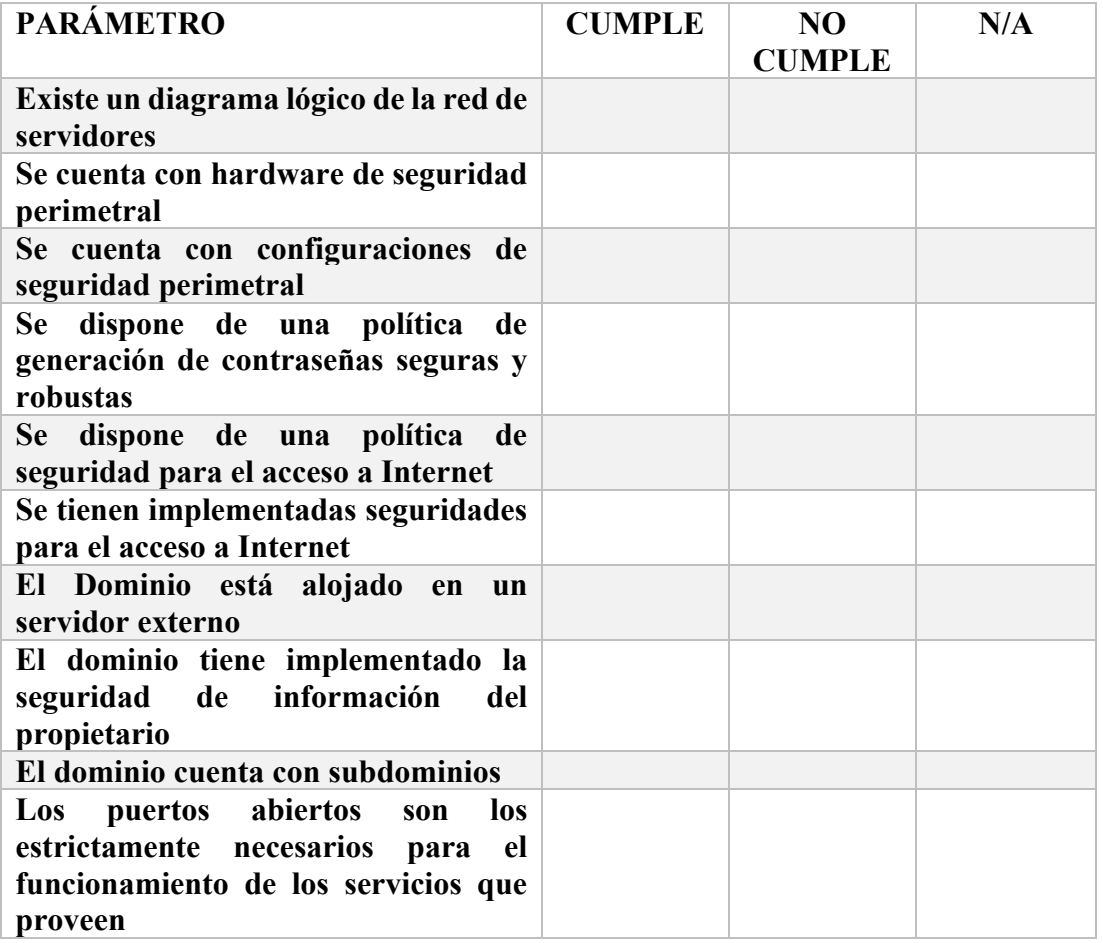

#### **Anexo 3**

#### **Correo de Autorización del Instituto Superior Tecnológico Sucre**

#### Cedeño Zambrano Maria Elizabeth

Flagged

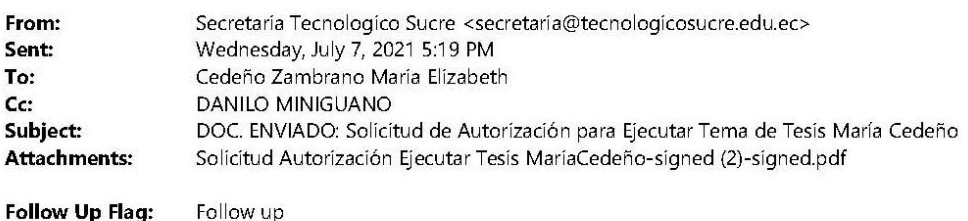

### Estimada

**Flag Status:** 

Se pone en conocimiento que su solicitud fue aprobada.

Saludos Cordiales **Atentamente RECTORADO** 

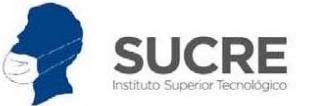

**Instituto Superior Tecnológico SUCRE**  $\begin{array}{l} \textbf{Matriz} \mid \text{Av. 10 de Agosto N26-27 y Luis Mosquare Narváez} \\ \textbf{Campus Sur} \mid \text{Av. Teodoro Gómez de la Torre S14-72 y Joaquín Gutiérrez.} \end{array}$ Campus Consejo Provincial | Av. Ajaví Oe4-154 y Cardenal de la Torre. Telf.: 022547356 Ext 101 / 022910513 E- mail: secretaria@tecnologicosucre.edu.ec Sitio web: www.tecnologicosucre.edu.ec

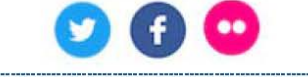

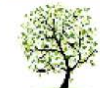

Antes de imprimir este correo electrónico piense si es realmente necesario<br>Nota de descargo: La información contenida en este email es confidencial, solo puede ser utilizada por la persona natural o jurídica a la cual está

El mié, 7 jul 2021 a las 17:17, Alexandra Maza (<amaza@tecnologicosucre.edu.ec>) escribió:

---------- Forwarded message ---------De: Santiago Illescas <sillescas@tecnologicosucre.edu.ec> Date: lun, 5 jul 2021 a las 10:22 Subject: Fwd: Solicitud de Autorización para Ejecutar Tema de Tesis María Cedeño To: Alexandra Maza <amaza@tecnologicosucre.edu.ec>

alexita para la firma de autorización

saludos

 $\mathbf{1}$ 

--------- Forwarded message ---------De: Cedeño Zambrano Maria Elizabeth <mcedeno2971@uta.edu.ec> Date: lun, 5 jul 2021 a las 10:06 Subject: Solicitud de Autorización para Ejecutar Tema de Tesis María Cedeño To: sillescas@tecnologicosucre.edu.ec <sillescas@tecnologicosucre.edu.ec> Cc: dminiguano@tecnologicosucre.edu.ec <dminiguano@tecnologicosucre.edu.ec>

Estimado PhD. Santiago Illescas

#### RECTOR INSTITUTO SUPERIOR TECNOLÓGICO SUCRE

Reciba un cordial saludo, mi nombre es MARÍA ELIZABETH CEDEÑO ZAMBRANO con documento de identidad Nro. 1714712971, estudiante de la Maestría en Tecnologías de la Información de la Universidad Técnica de Ambato, con la finalidad de cumplir con los requisitos de mi proceso de titulación, me permito solicitar la autorización para ejecutar en el Instituto Superior Tecnológico Sucre el tema de tesis, el cual, está enfocado de la siguiente manera:

Tema: "Detección de vulnerabilidades mediante pruebas de penetración a la red de servidores y servicios del Instituto Superior Tecnológico Sucre".

El objetivo de este tema es identificar las vulnerabilidades que tiene la red de servidores y servicios del Instituto Superior Tecnológico Sucre mediante la ejecución de pruebas de penetración, para posteriormente proponer un plan de mejora que permita mitigar la penetración de intrusos en dicha red.

Este tema se encuentra enfocado en la necesidad que fue planteada por la Unidad de Tecnologías de la Información y Comunicaciones (TIC) del Instituto que usted preside.

Al presente correo electrónico remito adjunta la carta de solicitud debidamente firmada para que pueda ser considerada.

Por la atención que pueda dar a la presente, anticipo mi agradecimiento.

Atentamente.

 $\overline{2}$ 

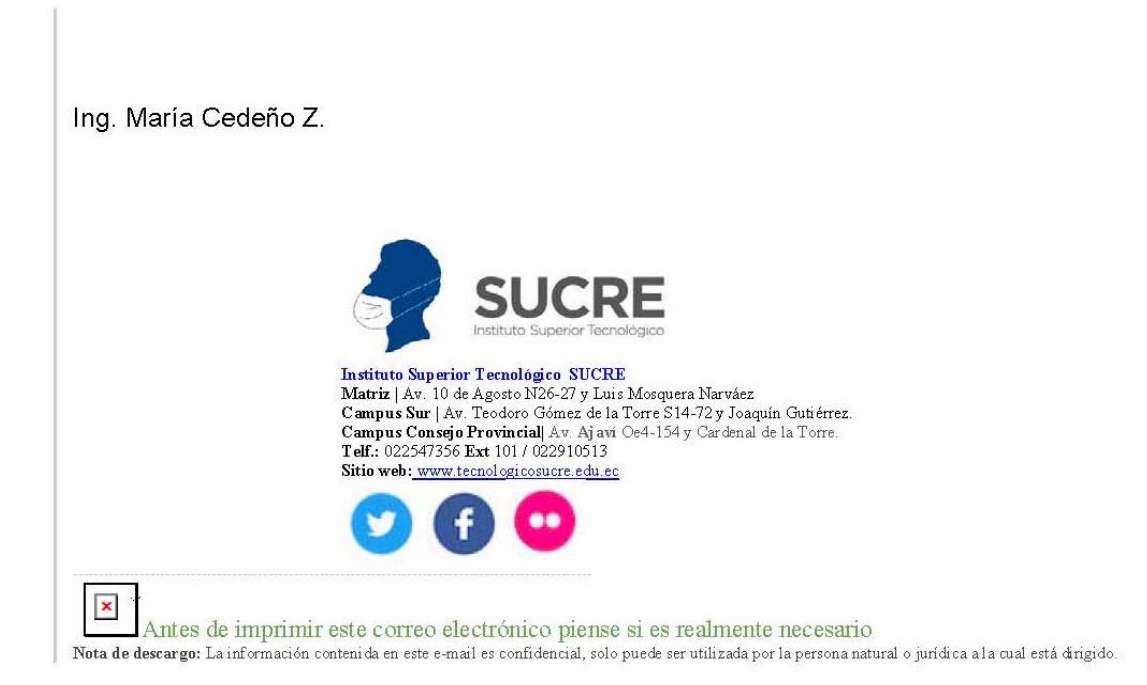

 $\overline{\mathbf{3}}$ 

### **Anexo 4**

## **Documento de Autorización para Realización de Pruebas de Pentesting**

## **1. Datos de autorización de pruebas de Pentesting**

**Institución:** INSTITUTO SUPERIOR TECNOLÓGICO SUCRE **Nombre:** Ing. Carlos Guevara **Puesto:** Coordinador Gestión de la Información **Fecha:** 19 de agosto de 2022

Autoriza a MARÍA ELIZABETH CEDEÑO ZAMBRANO para llevar a cabo las actividades de verificación de seguridad de la red de servidores y servicios del Instituto Superior Tecnológico Sucre que se describen a continuación, según las siguientes condiciones:

- Ámbito de las pruebas (Activos/servicios autorizados):
	- o http://www.tecnologicosucre.edu.ec
	- o 186.4.188.30
	- o 186.4.195.178
- Condiciones:
	- o Las pruebas serán externas y se realizarán desde fuera de la red del Instituto Superior Tecnológico Sucre utilizando Internet.
	- o Se realizará un único TEST de penetración denominado Caja Negra, sobre los servicios autorizados por el Instituto Superior Tecnológico Sucre.
	- o Las pruebas se realizarán fuera de horario laboral, preferiblemente en horas de la noche y la fecha de realización será acordada directamente con el Coordinador Gestión de la Información del Instituto Superior Tecnológico Sucre, sin necesidad de que exista una evidencia escrita de este acuerdo.
- Teléfonos de soporte en caso de presentarse novedades:
	- o **Por parte del Instituto Superior Tecnológico Sucre:** 
		- Nombre: Carlos Guevara Herrera
		- Teléfono: 0992731439
		- Email: cguevara@tecnologicosucre.edu.ec

## o **Ejecutor de Pruebas**:

- Nombre: Elizabeth Cedeño Zambrano
- Teléfono: 0998554539
- Email: mcedeno2971@uta.edu.ec

## **2. Tipos de pruebas (Pentesting)**

Para llevar a cabo este trabajo de detección de vulnerabilidades se realizará un **Test de Intrusión Externo,** el cual se ejecutará desde internet sobre la infraestructura del Instituto Superior Tecnológico Sucre, más concretamente, sobre los activos autorizados por el Instituto Superior Tecnológico Sucre y que están expuestos a internet.

Además, este test será del tipo **Intrusión de Caja Negra,** considerando que no se cuenta con mayor información, únicamente se cuenta con la URL e IPs públicas de los servicios a ser auditados y se desconoce la información relativa a arquitectura, usuarios/credenciales, etc.

Dada la naturaleza de los trabajos a realizar cabe la posibilidad de que, de forma no intencionada, se produjese algún efecto colateral indeseado. Si así fuese, el Ejecutor de las Pruebas lo notificará inmediatamente al Teléfono de soporte correspondiente o se pondría a disposición del Instituto Superior Tecnológico Sucre para aportar la información requerida sobre las acciones realizadas.

## **3. Conformidades**

De conformidad con la concesión de esta autorización, el Instituto Superior Tecnológico Sucre declara que:

- El Instituto Superior Tecnológico Sucre es dueño de los sistemas donde se realizará la auditoría de vulnerabilidades y el suscrito tiene la autoridad adecuada para poder llevar a cabo las actividades de verificación de seguridad de aplicaciones.
- El servicio implica necesariamente el uso de herramientas y técnicas diseñadas para detectar las vulnerabilidades de seguridad, y que es imposible identificar y eliminar todos los riesgos que implica el uso de estas herramientas y técnicas.

## **4. Acuerdo de confidencialidad**

MARÍA ELIZABETH CEDEÑO ZAMBRANO se compromete a utilizar toda la información que se genere del siguiente procedimiento únicamente con la finalidad de cumplir con los requisitos de su proceso de titulación, evitando divulgar esta información a terceros que no guarden relación alguna con su trabajo de titulación.

Así mismo, deberá exponer en su trabajo escrito la menor cantidad de la información que llegare a conocer, por ejemplo, deberá colocar direcciones IPs incompletas, no detallar usuarios y contraseñas descubiertos de ser el caso y demás información sensible que resulte del presente análisis.

La información completa sólo podrá ser revelada a los funcionarios del Instituto Superior Tecnológico Sucre, que hayan intervenido en algún punto del proceso de ejecución del presente análisis.

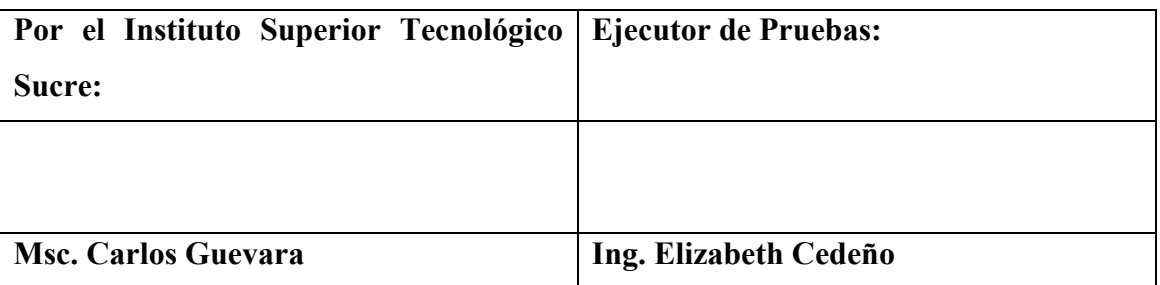

## **5. Firmas de aceptación**

#### **Anexo 5**

## **Acta de Entrega - Recepción de los Informes Ejecutivo y Técnico**

En la ciudad de Quito, D.M. a los xx días del mes de noviembre de 2022, se realiza la entrega de los Informes ejecutivo y técnico producto de las pruebas de penetración realizadas desde el 22 de agosto de 2022 al 13 de noviembre de 2022, a la red de servidores y servicios del Instituto Superior Tecnológico Sucre.

Se entrega la siguiente documentación:

- Informe ejecutivo firmado en físico
- Informe técnico firmado en físico
- CD que contiene los informes ejecutivo y técnico firmados electrónicamente.

Para constancia se firman dos ejemplares de igual tenor del presente documento.

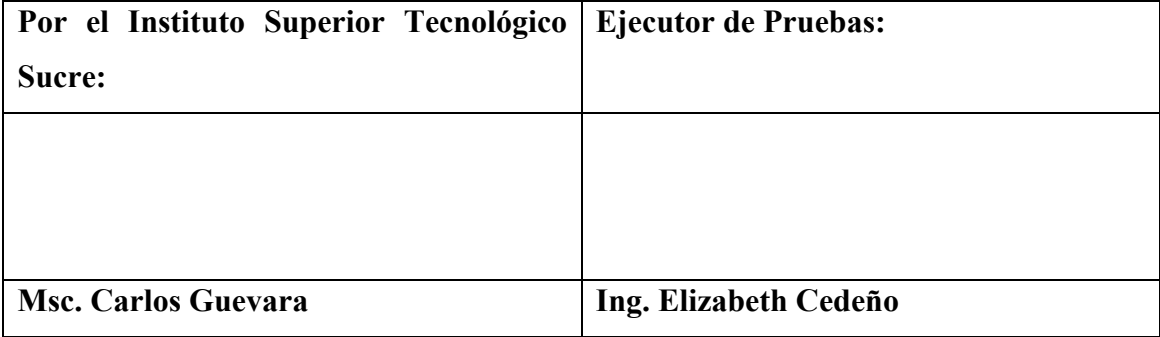